# Historical Data Access from Industrial Systems Specification

This OMG document replaces the draft adopted specification and original submission (mantis/02-10-03). It is an OMG Final Adopted Specification, which has been approved by the OMG board and technical plenaries, and is currently in the finalization phase. Comments on the content of this document are welcomed, and should be directed to *issues@omg.org* by October 27, 2003.

You may view the pending issues for this specification from the OMG revision issues web page *http://www.omg.org/issues/*; however, at the time of this writing there were no pending issues.

The FTF Recommendation and Report for this specification will be published on November 28, 2003. If you are reading this after that date, please download the available specification from the OMG Specifications Catalog.

**OMG Adopted Specification dtc/03-02-01 February 2003**

# Historical Data Access from Industrial Systems Specification

**Final Adopted Specification February 2003 dtc/03-02-01**

#### Copyright 2002, ABB Utility Automation

#### USE OF SPECIFICATION - TERMS, CONDITIONS & NOTICES

The material in this document details an Object Management Group specification in accordance with the terms, conditions and notices set forth below. This document does not represent a commitment to implement any portion of this specification in any company's products. The information contained in this document is subject to change without notice.

#### LICENSES

The company listed above has granted to the Object Management Group, Inc. (OMG) a nonexclusive, royalty-free, paid up, worldwide license to copy and distribute this document and to modify this document and distribute copies of the modified version. The copyright holder listed above has agreed that no person shall be deemed to have infringed the copyright in the included material of any such copyright holder by reason of having used the specification set forth herein or having conformed any computer software to the specification.

Subject to all of the terms and conditions below, the owners of the copyright in this specification hereby grant you a fullypaid up, non-exclusive, nontransferable, perpetual, worldwide license (without the right to sublicense), to use this specification to create and distribute software and special purpose specifications that are based upon this specification, and to use, copy, and distribute this specification as provided under the Copyright Act; provided that: (1) both the copyright notice identified above and this permission notice appear on any copies of this specification; (2) the use of the specifications is for informational purposes and will not be copied or posted on any network computer or broadcast in any media and will not be otherwise resold or transferred for commercial purposes; and (3) no modifications are made to this specification. This limited permission automatically terminates without notice if you breach any of these terms or conditions. Upon termination, you will destroy immediately any copies of the specifications in your possession or control.

#### **PATENTS**

The attention of adopters is directed to the possibility that compliance with or adoption of OMG specifications may require use of an invention covered by patent rights. OMG shall not be responsible for identifying patents for which a license may be required by any OMG specification, or for conducting legal inquiries into the legal validity or scope of those patents that are brought to its attention. OMG specifications are prospective and advisory only. Prospective users are responsible for protecting themselves against liability for infringement of patents.

#### GENERAL USE RESTRICTIONS

Any unauthorized use of this specification may violate copyright laws, trademark laws, and communications regulations and statutes. This document contains information which is protected by copyright. All Rights Reserved. No part of this work covered by copyright herein may be reproduced or used in any form or by any means--graphic, electronic, or mechanical, including photocopying, recording, taping, or information storage and retrieval systems--without permission of the copyright owner.

#### DISCLAIMER OF WARRANTY

WHILE THIS PUBLICATION IS BELIEVED TO BE ACCURATE, IT IS PROVIDED "AS IS" AND MAY CONTAIN ERRORS OR MISPRINTS. THE OBJECT MANAGEMENT GROUP AND THE COMPANIES LISTED ABOVE MAKE NO WARRANTY OF ANY KIND, EXPRESS OR IMPLIED, WITH REGARD TO THIS PUBLICATION, INCLUDING BUT NOT LIMITED TO ANY WARRANTY OF TITLE OR OWNERSHIP, IMPLIED WARRANTY OF MERCHANTABILITY OR WARRANTY OF FITNESS FORA PARTICULAR PURPOSE OR USE. IN NO EVENT SHALL THE OBJECT MANAGEMENT GROUP OR ANY OF THE COMPANIES LISTED ABOVE

#### BE LIABLE FOR ERRORS CONTAINED HEREIN OR FOR DIRECT, INDIRECT, INCIDENTAL, SPECIAL, CONSEQUENTIAL, RELIANCE OR COVER DAMAGES, INCLUDING LOSS OF PROFITS, REVENUE, DATA OR USE, INCURRED BY ANY USER OR ANY THIRD PARTY IN CONNECTION WITH THE FURNISHING, PERFORMANCE, OR USE OF THIS MATERIAL, EVEN IF ADVISED OF THE POSSIBILITY OF SUCH DAMAGES.

The entire risk as to the quality and performance of software developed using this specification is borne by you. This disclaimer of warranty constitutes an essential part of the license granted to you to use this specification.

#### RESTRICTED RIGHTS LEGEND

Use, duplication or disclosure by the U.S. Government is subject to the restrictions set forth in subparagraph (c) (1) (ii) of The Rights in Technical Data and Computer Software Clause at DFARS 252.227-7013 or in subparagraph (c)(1) and (2) of the Commercial Computer Software - Restricted Rights clauses at 48 C.F.R. 52.227-19 or as specified in 48 C.F.R. 227- 7202-2 of the DoD F.A.R. Supplement and its successors, or as specified in 48 C.F.R. 12.212 of the Federal Acquisition Regulations and its successors, as applicable. The specification copyright owners are as indicated above and may be contacted through the Object Management Group, 250 First Avenue, Needham, MA 02494, U.S.A.

#### TRADEMARKS

The OMG Object Management Group Logo®, CORBA®, CORBA Academy®, The Information Brokerage®, XMI® and IIOP® are registered trademarks of the Object Management Group. OMG™, Object Management Group™, CORBA logos™, OMG Interface Definition Language (IDL)™, The Architecture of Choice for a Changing World™, CORBAservices™, CORBAfacilities™, CORBAmed™, CORBAnet™, Integrate 2002™, Middleware That's Everywhere™, UML™, Unified Modeling Language™, The UML Cube logo™, MOF™, CWM™, The CWM Logo™, Model Driven Architecture™, Model Driven Architecture Logos™, MDA™, OMG Model Driven Architecture™, OMG MDA™ and the XMI Logo™ are trademarks of the Object Management Group. All other products or company names mentioned are used for identification purposes only, and may be trademarks of their respective owners.

#### COMPLIANCE

The copyright holders listed above acknowledge that the Object Management Group (acting itself or through its designees) is and shall at all times be the sole entity that may authorize developers, suppliers and sellers of computer software to use certification marks, trademarks or other special designations to indicate compliance with these materials.

Software developed under the terms of this license may claim compliance or conformance with this specification if and only if the software compliance is of a nature fully matching the applicable compliance points as stated in the specification. Software developed only partially matching the applicable compliance points may claim only that the software was based on this specification, but may not claim compliance or conformance with this specification. In the event that testing suites are implemented or approved by Object Management Group, Inc., software developed using this specification may claim compliance or conformance with the specification only if the software satisfactorily completes the testing suites.

#### ISSUE REPORTING

All OMG specifications are subject to continuous review and improvement. As part of this process we encourage readers to report any ambiguities, inconsistencies, or inaccuracies they may find by completing the Issue Reporting Form listed on the main web page http://www.omg.org, under Documents & Specifications, Report a Bug/Issue.

# *Contents*

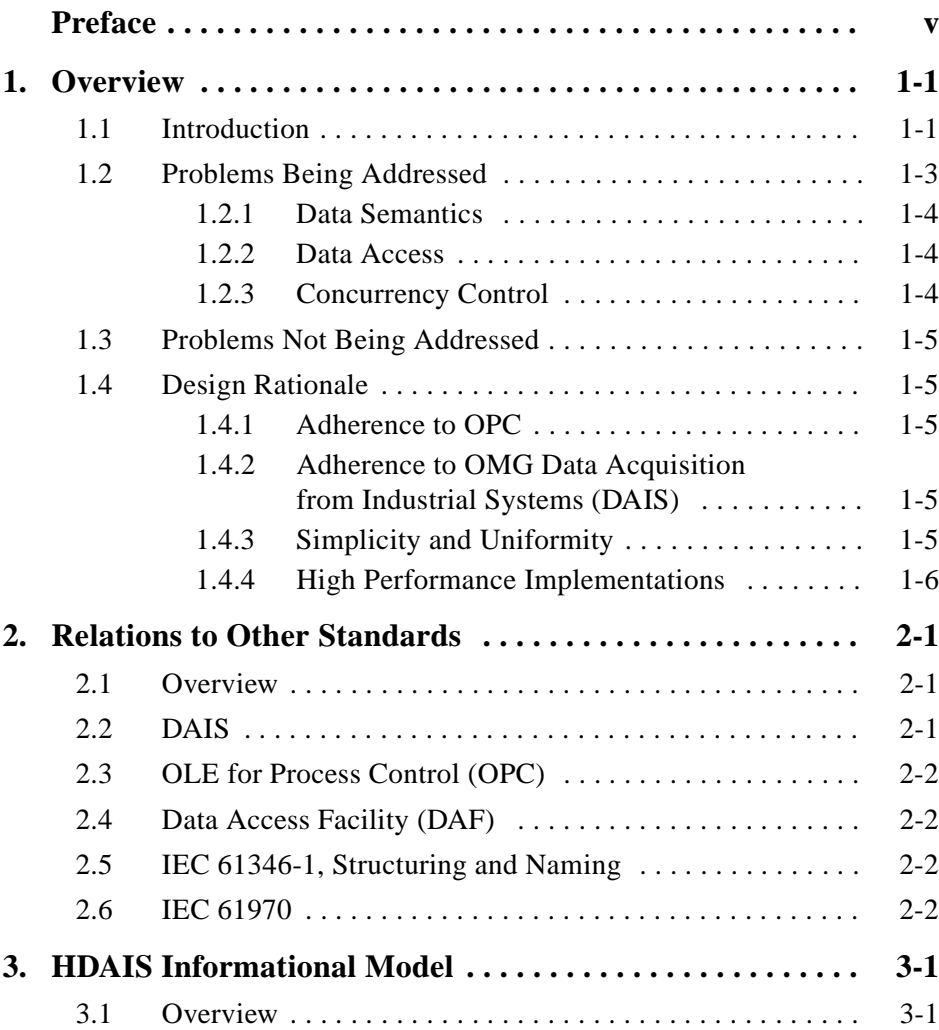

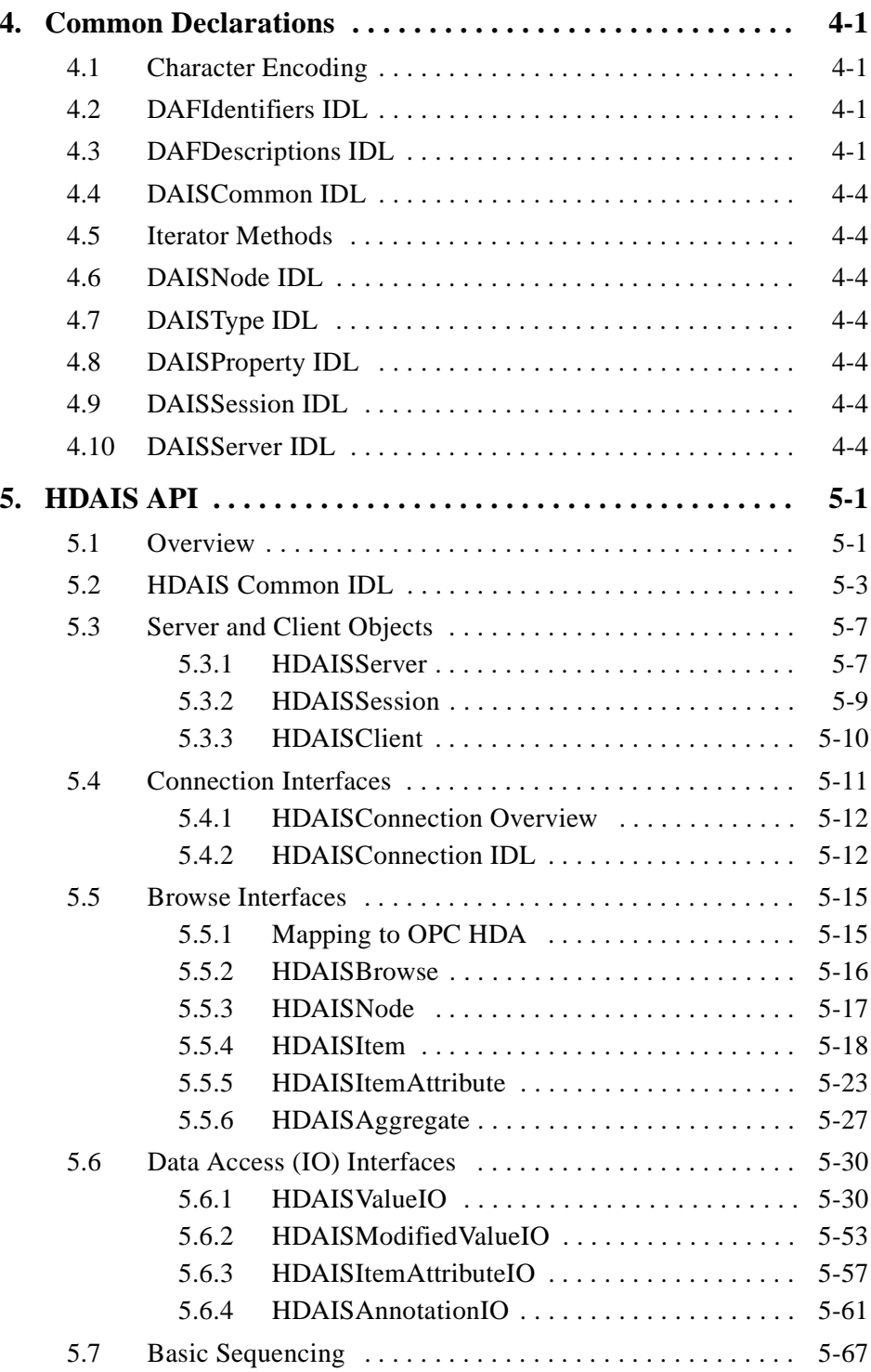

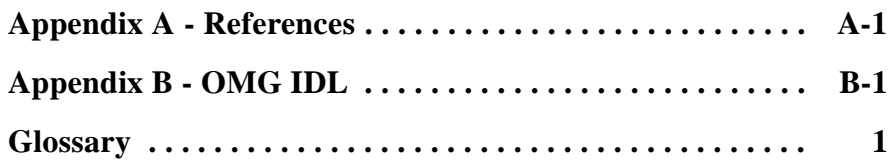

## *Preface*

### *About the Object Management Group*

The Object Management Group, Inc. (OMG) is an international organization supported by over 600 members, including information system vendors, software developers and users. Founded in 1989, the OMG promotes the theory and practice of object-oriented technology in software development. The organization's charter includes the establishment of industry guidelines and object management specifications to provide a common framework for application development. Primary goals are the reusability, portability, and interoperability of object-based software in distributed, heterogeneous environments. Conformance to these specifications will make it possible to develop a heterogeneous applications environment across all major hardware platforms and operating systems.

OMG's objectives are to foster the growth of object technology and influence its direction by establishing the Object Management Architecture (OMA). The OMA provides the conceptual infrastructure upon which all OMG specifications are based.

#### *The Open Group*

The Open Group, a vendor and technology-neutral consortium, is committed to delivering greater business efficiency by bringing together buyers and suppliers of information technology to lower the time, cost, and risks associated with integrating new technology across the enterprise.

The mission of The Open Group is to drive the creation of boundaryless information flow achieved by:

- Working with customers to capture, understand and address current and emerging requirements, establish policies, and share best practices;
- **•** Working with suppliers, consortia and standards bodies to develop consensus and facilitate interoperability, to evolve and integrate specifications and open source technologies;
- **•** Offering a comprehensive set of services to enhance the operational efficiency of consortia; and
- **•** Developing and operating the industry's premier certification service and encouraging procurement of certified products.

The Open Group has over 15 years experience in developing and operating certification programs and has extensive experience developing and facilitating industry adoption of test suites used to validate conformance to an open standard or specification. The Open Group portfolio of test suites includes tests for CORBA, the Single UNIX Specification, CDE, Motif, Linux, LDAP, POSIX.1, POSIX.2, POSIX Realtime, Sockets, UNIX, XPG4, XNFS, XTI, and X11. The Open Group test tools are essential for proper development and maintenance of standards-based products, ensuring conformance of products to industry-standard APIs, applications portability, and interoperability. In-depth testing identifies defects at the earliest possible point in the development cycle, saving costs in development and quality assurance.

More information is available at http://www.opengroup.org/.

#### *OMG Documents*

The OMG Specifications Catalog is available from the OMG website at:

http://www.omg.org/technology/documents/spec\_catalog.htm

The OMG documentation is organized as follows:

#### *OMG Modeling Specifications*

Includes the UML, MOF, XMI, and CWM specifications.

#### *OMG Middleware Specifications*

Includes CORBA/IIOP, IDL/Language Mappings, Specialized CORBA specifications, and CORBA Component Model (CCM).

#### *Platform Specific Model and Interface Specifications*

Includes CORBAservices, CORBAfacilities, OMG Domain specifications, OMG Embedded Intelligence specifications, and OMG Security specifications.

#### *Obtaining OMG Documents*

The OMG collects information for each book in the documentation set by issuing Requests for Information, Requests for Proposals, and Requests for Comment and, with its membership, evaluating the responses. Specifications are adopted as standards only when representatives of the OMG membership accept them as such by vote. (The policies and procedures of the OMG are described in detail in the *Object Management Architecture Guide*.)

OMG formal documents are available from our web site in PostScript and PDF format. Contact the Object Management Group, Inc. at:

> OMG Headquarters 250 First Avenue Needham, MA 02494 USA Tel: +1-781-444-0404 Fax: +1-781-444-0320 pubs@omg.org http://www.omg.org

### *Typographical Conventions*

The type styles shown below are used in this document to distinguish programming statements from ordinary English.

**Helvetica bold** - OMG Interface Definition Language (OMG IDL) and syntax elements.

**Courier bold** - Programming language elements.

Helvetica - Exceptions

Terms that appear in *italics* are defined in the glossary. Italic text also represents the name of a document, specification, or other publication.

#### *Acknowledgments*

The following company submitted this specification:

**•** ABB Utility Automation

#### *Conformance to HDAIS*

HDAIS specifies conformance points according to the table below.

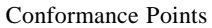

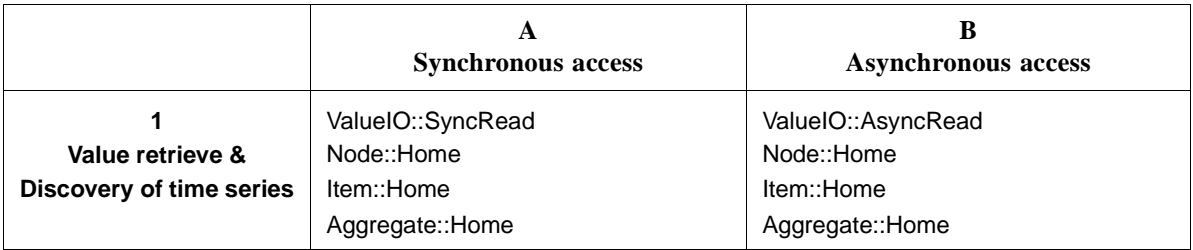

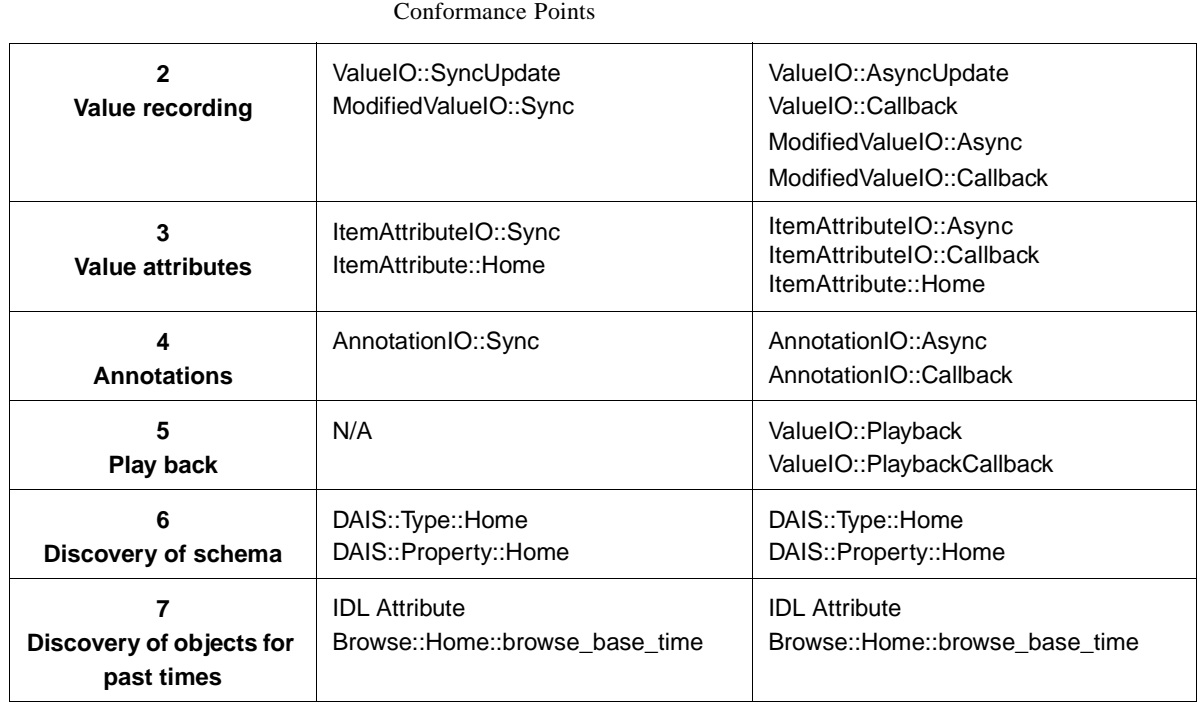

This table is a matrix where the left column and top row defines the conformance points, e.g. row 1 and column 1 defines the conformance point A1. The matrix cells define the interfaces that shall be conformed to, e.g. cell (conformance point) A1 defines the following interfaces to conform to ValueIO::SyncRead, Node::Home, Item::Home and Aggregate::Home.

An implementation shall obey the following:

- **•** An implementation shall conform to 1.
- **•** A 1 implementation may also conform to 2, 3, 6 and 7 in any combination ( just 2, just 3, just 6, both 2 and 3, etc).
- **•** A 2 implementation may also conform to 4.
- **•** An implementation shall conform to one of A or B.
- **•** An implementation may conform to both A and B.
- **•** A B1 implementation may also conform to B5.

**Note –** Any other combinations than the above are non-conformant.

## *Overview 1*

### <span id="page-14-0"></span>*1.1 Introduction*

Recording and archival of time series data in industrial control systems is made for the following purposes:

- **•** verification of the actual system state before and during a disturbance,
- **•** dispute resolution,
- **•** basis for simulation,
- **•** analysis of relations between data, and
- **•** system performance analysis.

Time series data in this context mainly means measured or calculated values representing state variables within the industrial process. Measured data might be telemetered (i.e., collected from remote units). Parameter values (e.g., alarm limits, amplifier gains etc.), control commands and operator actions are also included.

This specification defines a number of interfaces for a time series data management facility. The motivation is to enable integration between the various existing or emerging products that produce or consume historical data, such as:

- **•** Remote terminal units, process control units, SCADA (Supervisory Control and Data Acquisition) systems that produce historical data to be recorded.
- **•** Maintenance and persistent storage systems that consume historical data (a historical data management facility).
- **•** Clients retrieving data for discovery, presentation and update.
- **•** Clients retrieving data for analysis and or input to calculations.
- **•** Bridges to and from existing OPC Historical data services.

[Figure 1-1](#page-15-0) gives an architecture overview of server and client components that use the interfaces.

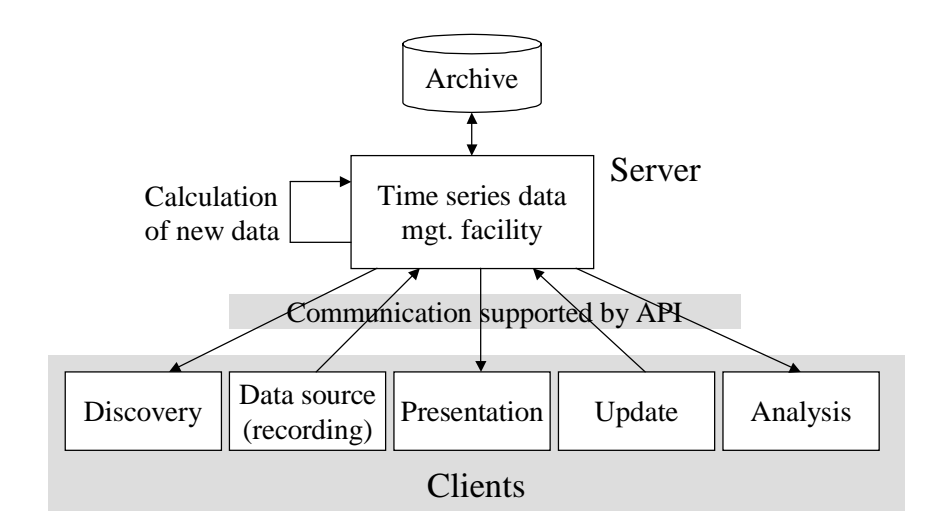

*Figure 1-1* Client and server components using the HDAIS API

Figure 1-1 describes the data traffic crossing the interface between the server and its clients. The arrow directions indicate the major data flow direction. The arrow marked "calculation of new data" is outside the scope but indicates that new data can be created by calculations running within the server.

The data source components from Figure 1-1 and their relationships to major industrial control system components are shown in Figure 1-2.

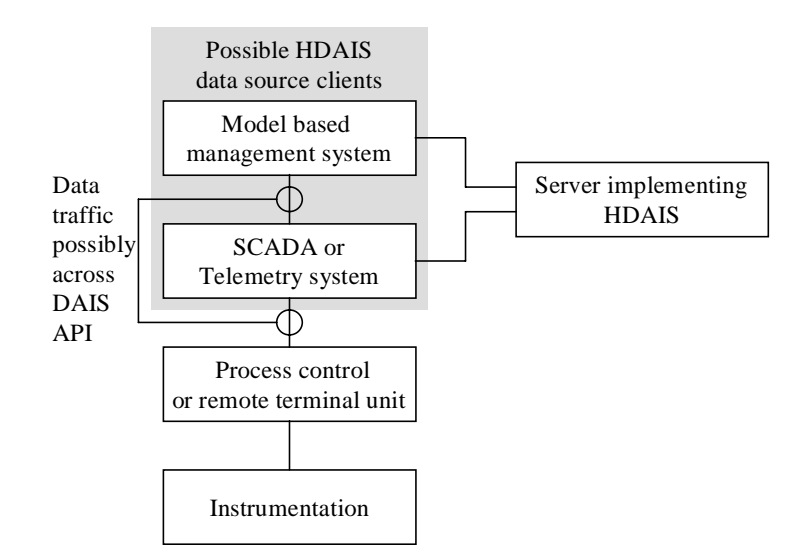

*Figure 1-2* Relationships between major industrial control system components and HDAIS

<span id="page-15-0"></span>*1*

*1*

<span id="page-16-0"></span>Connection to the process instrumentation (sensors and actuators) is usually through process control or remote terminal units. The remote units are connected to a SCADA (Supervisory Control and Data Acquisition) or telemetry system, possibly using DAIS. A SCADA system makes the telemetry data available to operators or other systems including model based management systems. In the utility context, the model-based management system is called an Energy Management Systems (EMS). Control room operators monitor and control a power system using an EMS. It runs various network related power applications utilizing telemetry (state) and parameter data.

The SCADA/telemetry system or the model based management system typically uses the HDAIS server to record historical data. The recording data source from [Figure 1-1](#page-15-0) is then part of SCADA/telemetry or model based management system.

Telemetering is defined (from IEEE Std 1000 [1972]) as "measurement with the aid of intermediate means that permit the measurement to be interpreted at a distance from the primary detector."

#### *1.2 Problems Being Addressed*

This specification includes interfaces to record and retrieve time series data. It is aimed to support domains as

- **•** power systems, and
- industrial processes.

It may also be used in the control system domains for:

- **•** space,
- **•** rail way systems,
- air traffic control systems,
- **•** manufacturing systems, and
- health monitoring systems.

Sources of time series data in these domains include:

- **•** Process control units (e.g., interlocking equipment, protection equipment, process regulation equipment, etc.).
- RTUs or remote utility control centers connected via inter center protocols (e.g., ICCP or ELCOM).
- **•** Applications producing calculated data (e.g., custom SCADA calculations, modelbased calculations as State Estimator or Power Flows, etc.).
- **•** Operators providing manually maintained data.

Time series data can describe any kind of state variables, control variables, or parameters existing in a control system. For example:

**•** State variables (also called measurements); e.g., analog values as voltages, pressure, fluid flows, electrical current, power flow, level or discrete values as on, off, tripped or blob type values as sound clips, video images, etc.

- <span id="page-17-0"></span>**•** Control variables; e.g., analog controls as set points, pulsed controls as raise/lower or discrete controls as on, off etc.
- **•** Parameters; e.g., limit values, ratings, amplifier gains, filter parameters, etc.

At any given time data is available only for the objects that existed at that time. Moreover, when an object is deleted, its history for past times is not deleted. This is important for use in legal cases or post mortem reviews.

Clients usually don't know in advance the organization of data and the schema (information model) describing the exposed data. Hence the specification includes interfaces where clients can explore both data and schema.

#### *1.2.1 Data Semantics*

Time series data is hierarchically organized in trees of Nodes and Items where the Items are leafs. The Nodes in the hierarchy have a Type (e.g., substation, pump, breaker). An Item is an instance of a Property and the Property belongs to a Type.

An Item has a time series of ItemValues. An ItemValue consists of one or more triples consisting of

- **•** value,
- **•** time stamp, and
- **•** quality code.

The value can be of multiple data types, for example:

- **•** various numeric data types
- **•** text
- blob type of data as sound clips, images, control programs etc.

#### *1.2.2 Data Access*

This specification provides interfaces for data access including:

- **•** Discovery of Nodes and Items available in a server.
- Discovery of the information model supported by a server (e.g., available Types and their Properties).
- **•** Synchronous and asynchronous read or write of ItemValues.
- **•** Client side subscription callback interfaces for event driven transfer of ItemValues.

#### *1.2.3 Concurrency Control*

There are no explicit means to synchronize clients. Time stamping of data is provided so that clients can judge the age.

### <span id="page-18-0"></span>*1.3 Problems Not Being Addressed*

The following items are outside the scope of this specification:

- **•** Configuration of the historical data management systems itself and its population of objects. An industrial process evolves over time and this is reflected by changes in configuration. Changes include addition and/or deletion of Nodes and Items; specialized data maintenance tools make this. Such tools are outside the scope of this specification.
- Specification of what time domain calculations that are available in the historical data management systems. This is regarded to be a server configuration issue.
- The actual collection and recording of ItemValues. This is regarded to be a client responsibility.
- **•** User interface for presentation of discovered or recorded data. This is regarded to be a client responsibility.
- **•** Tools for analysis or calculations on data. This is regarded to be a client responsibility.
- **•** Security and encryption/decryption of data.
- **•** Complex relations between resources (e.g., references between objects).

#### *1.4 Design Rationale*

Besides meeting the requirements spelled out in the RFP there are a number of design goals that have shaped solutions.

#### *1.4.1 Adherence to OPC*

OPC Historical Data Access (HDA) [7] and other OPC specifications has been in use for a number of years today and this specification leverage on the experience gained by OPC. There are a large number of OPC based products in the market place and cases where HDAIS and OPC will be bridged are likely. Adherence to OPC is important to facilitate simple bridging and porting HDAIS software to/from OPC HDA.

#### *1.4.2 Adherence to OMG Data Acquisition from Industrial Systems (DAIS)*

The OMG DAIS specification [2] is based on the OPC specifications Data Access [5] and Alarms & Events [6]. HDAIS is an extension of DAIS and is aimed to be fully compatible with DAIS and build on the same basis; i.e., OPC.

#### *1.4.3 Simplicity and Uniformity*

Some design principles used when creating OPC were:

- **•** Method behavior is sometimes controlled by an input parameter.
- **•** Related data is transferred in multiple parallel vectors.

<span id="page-19-0"></span>**•** Outputs are always returned in one or more output parameters.

To simplify and get a more uniform interface these principles have been replaced by the following:

- **•** A method has one single behavior resulting in some OPC methods being replaced by more than one DAIS method.
- **•** Related data is kept together in structs resulting in reduction of the number parameters compared to OPC.
- **•** Outputs are returned as method return results resulting in the OPC HRESULT parameter being replaced by exceptions and reduced number of output parameters compared to OPC.

#### *1.4.4 High Performance Implementations*

An HDAIS server is a real-time system required to deliver data in high rates and volumes. The performance requirements mean that a typical HDAIS server does not use a relational database management system for on-line operation but some kind of realtime database. The HDAIS API efficiently encapsulates such real-time databases from clients.

To effectively deliver data the HDAIS interface itself must not introduce performance bottlenecks. This has influenced the design in several ways, listed below.

#### *1.4.4.1 Subscription*

The subscription mechanism consists of two phases. In the first the client negotiates with the server on what data items to subscribe for and in the second the actual data transfer takes place. This minimizes the amount of transferred data between the server and the client during on-line operation.

#### *1.4.4.2 Sequences*

The HDAIS interface supports using sequences of data in calls rather than having calls requiring single valued parameters. This allows clients to ask for processing of multiple data in a single call rather than making multiple calls thus reducing the number of LAN round trips.

#### *1.4.4.3 Iterators*

Large volumes of data are not efficiently transferred in one method call. For this reason many methods return an iterator that is used to transfer optimal volumes of data in each call.

### *1.4.4.4 Data Value Representation*

The basic unit of data is a union type: SimpleValue. SimpleValue exploits our knowledge of the basic data types needed and eliminates CORBA any from the highest bandwidth part of the interface. This can make a significant impact on performance when accumulated across large amounts of data.

# <span id="page-22-0"></span>*Relations to Other Standards 2*

### *2.1 Overview*

An overview of relations between standards is shown below.

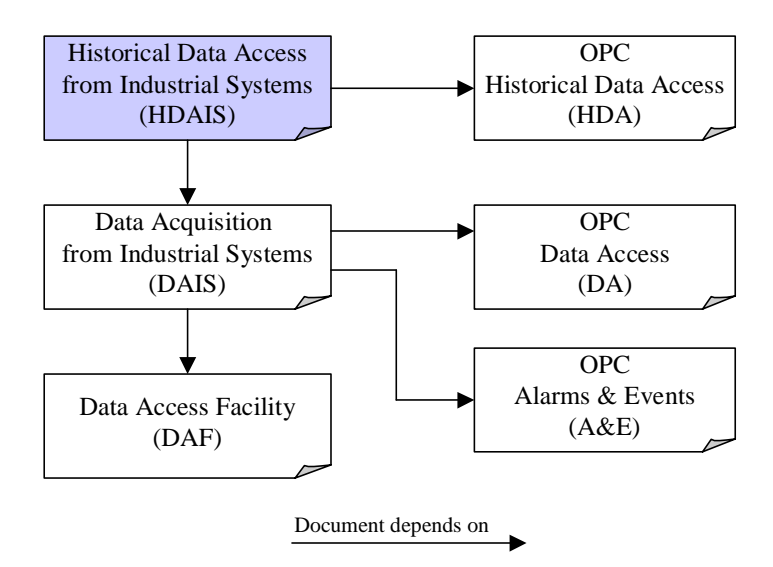

*Figure 2-1* Overview relations to other standards

### *2.2 DAIS*

The DAIS [2] specification describes an interface for Data Access and Alarms & Events from industrial control systems. HDAIS extends these interfaces with access to historical data. The basic data types from DAIS [2] and DAF [3] is reused in this specification as well as the call back pattern for event driven transfer of data from a server to its clients.

<span id="page-23-0"></span>DAIS Alarms & Events primarily deals with the current alarm condition for objects. However DAIS Alarms & Events also has an interface that supports access of the event history. An event is not only a recording of a value or quality change but also includes information as

- the reason why the recording was made.
- **•** the severity of the alarm condition.
- **•** additional parameters that describe the event.

HDAIS supports recording of quality-coded values where the values have the simple structure as described in [Section 1.2.1, "Data Semantics," on pag e1-4](#page-17-0) and do not support the above described more complex events.

### *2.3 OLE for Process Control (OPC)*

OPC consists of a suite of specifications where the ones of interest for HDAIS and DAIS are shown to the right in [Figure 2-1](#page-22-0). HDAIS is a recast of OPC HDA [7] into OMG IDL following the same principles as DAIS recast OPC DA [5] and OPC A&E [6]. For a discussion of these principles refer to DAIS [2].

### *2.4 Data Access Facility (DAF)*

The basic data types defined in the DAF [3] specification are used in the HDAIS specification. For a discussion of the data types used by HDAIS and DAIS refer to the DAIS [2] specification.

### *2.5 IEC 61346-1, Structuring and Naming*

61346-1 [10] is a standard for hierarchical naming of objects. HDAIS and DAIS both support hierarchical naming according to 61346-1. Refer to DAIS [2] for more information.

### *2.6 IEC 61970*

The IEC 61970-301 standard [9], also named CIM [8], describes a specific organization of power system objects in a hierarchical structure.

IEC 61970-301 specifies the two classes CurveSchedule and CurveShedData that can be used also for time series data. The correspondence between HDAIS and these classes are listed in Table 2-1.

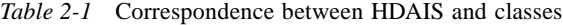

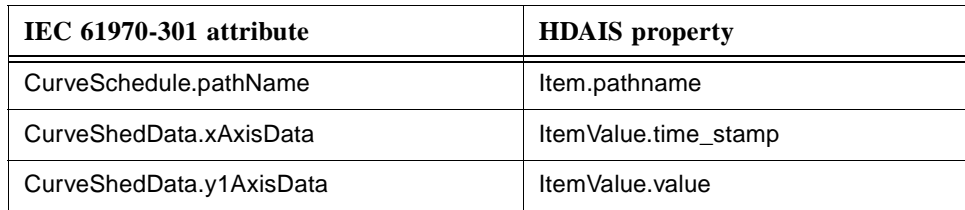

The CurveShedData contains an alternate value CurveShedData.y2AxisData. If this value is present, it shall be mapped to a second Item. For a description of the HDAIS information model refer to Chapter 3.

# <span id="page-26-0"></span>*HDAIS Informational Model 3*

### *3.1 Overview*

This section describes the data model seen through the HDAIS interface. The following classes describe the data model

- **•** Node
- **•** Item
- **•** ItemValue
- **•** ModifiedItemValue
- **•** Annotation
- **•** ItemAttribute
- ItemAttributeValue
- **•** ItemAttributeDefinition
- **•** Type
- **•** Property
- **•** AggregateDefinition

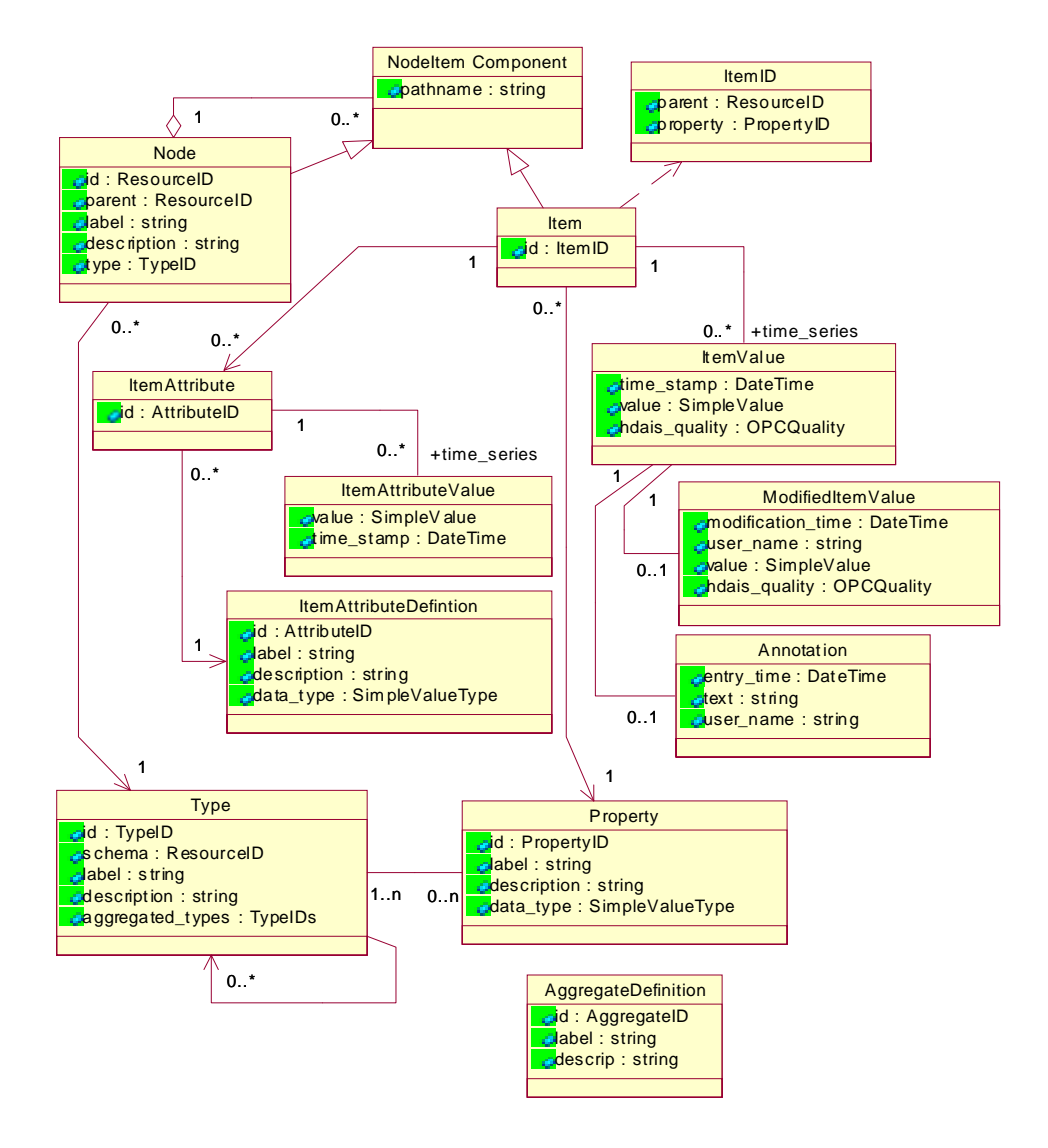

*Figure 3-1* HDAIS Information Model

A Node represents objects that are hierarchically organized in a Node tree. A Node typically represents a real world object (e.g., Tank\_200, Transformer\_3, Measurement\_100, etc.). A Node has a Type and the Type tells what kind of object a Node represents (e.g., a Tank, Transformer, Measurement, etc.). A Node can have a number of property values called Items. The Items are leafs in the Node tree. For a Measurement Node typical Items are measured value, limit values, etc. The Type also describes what Properties a Node has and the allowed Child Node Types. An Item is described by a Property. This model is identical to the DAIS Data Access (DA) model. An Item represents a time series of Property values called ItemValues. HDAIS differs from DAIS DA in that an Item has a time series of ItemValues instead of just a single value. Each ItemValue is time stamped and has a quality code.

A time series has a start ItemValue and an end ItemValue. These ItemValues are called the bounding values. The time for the start ItemValue is called the start time and for the end ItemValue the end time. The start time and the end time forms a time interval.

An ItemValue may be modified (e.g., due to correction of an erroneous recording) and an optional ModifiedItemValue describes the modification.

An ItemValue may also be annotated and an optional Annotation describes the annotation.

Each HDAIS Item may have a number of ItemAttributes describing the treatment of the ItemValues (e.g., if ItemValues are being recorded, corresponding DAIS DA Item, etc.). As an ItemAttribute may change over time it has a time series consisting of ItemAttributeValues. Each ItemAttributeValue consists of a value and a time stamp.

An ItemAttributeDefinition describes each ItemAttribute. For a server there is one common set of ItemAttributeDefinitions for all Properties. This means that all Items always have ItemAttributes for all defined ItemAttributeDefinitions. ItemAttributes at an Item may however not have any ItemAttributeValues.

An AggregateDefinition describes a calculation that can be performed on a time series (e.g., max value, mean value, etc.).

The Node attributes parent, label, and description shall also be represented as Items such that their historical values can be recorded and kept. This allows having the history recorded for:

- Node parent as a result of changing the Node position in the Node tree.
- Node.labe as a result of renaming.
- **•** Node.description as a result of changing the description.

The Node.id and Node.type are both expected to be unchanged during the Nodes lifetime. The Item.id is also expected to be unchanged during the Items (and Nodes) lifetime.

# <span id="page-30-0"></span>*Common Declarations 4*

This section lists the HDAIS declarations common with the DAIS [2] and DAF [3] specifications.

*4.1 Character Encoding*

Refer to DAIS [2] specification.

#### *4.2 DAFIdentifiers IDL*

Refer to the DAF [3] specification.

### *4.3 DAFDescriptions IDL*

This IDL is the same as DAF [3] with the difference that the PropertyID type now is included in the SimpleValue union.

```
//File: DAFDescriptions.idl
#ifndef _DAF_DESCRIPTIONS_IDL_
#define _DAF_DESCRIPTIONS_IDL_
#include <DAFIdentifiers.idl>
#include <TimeBase.idl>
#pragma prefix "omg.org"
module DAFDescriptions
{
   //++
   // Simple Types used as property values.
   //--
   // imported from identifiers module.
    typedef DAFIdentifiers::ResourceID ResourceID;
   typedef DAFIdentifiers::URI URI;
```
**// absolute time stamps in 100 nanosecond units**

```
// base time is 15 October 1582 00:00 UTC
// as per Time Service specification
typedef TimeBase::TimeT DateTime;
// a complex number
struct Complex
{
    double real;
    double imaginary;
};
// a blob
typedef string FileExtension;
struct Blob
{
    any blob_data;
    FileExtension blob_data_type;
}; 
//++
// Resource Descriptions
//--
// properties are represented by their resource identifiers
typedef ResourceID PropertyID;
// SimpleValue's can take on the following types.
typedef short SimpleValueType;
const SimpleValueType RESOURCE_TYPE = 1;
const SimpleValueType URI_TYPE = 2;
const SimpleValueType STRING_TYPE = 3;
const SimpleValueType BOOLEAN_TYPE = 4;
const SimpleValueType INT_TYPE = 5;
const SimpleValueType UNSIGNED_TYPE = 6;
const SimpleValueType DOUBLE_TYPE = 7;
const SimpleValueType COMPLEX_TYPE = 8;
const SimpleValueType DATE_TIME_TYPE = 9;
const SimpleValueType ULONG_LONG_TYPE = 10;
const SimpleValueType BLOB_TYPE = 11;
const SimpleValueType PROPERTYID_TYPE = 12;
const SimpleValueType RESOURCES_TYPE = 101;
const SimpleValueType URIS_TYPE = 102;
const SimpleValueType STRINGS_TYPE = 103;
const SimpleValueType BOOLEANS_TYPE = 104;
const SimpleValueType INTS_TYPE = 105;
const SimpleValueType UNSIGNEDS_TYPE = 106;
const SimpleValueType DOUBLES_TYPE = 107;
const SimpleValueType COMPLEXES_TYPE = 108;
const SimpleValueType DATE_TIMES_TYPE = 109;
const SimpleValueType ULONG_LONGS_TYPE = 110;
const SimpleValueType BLOBS_TYPE = 111;
const SimpleValueType PROPERTYIDS_TYPE = 112;
```
**// a SimpleValue is the object of a resource description. union SimpleValue switch( SimpleValueType )**

```
{
```

```
case RESOURCE_TYPE : ResourceID resource_value;
   case URI_TYPE : URI uri_value;
   case STRING_TYPE : string string_value;
   case BOOLEAN_TYPE : boolean boolean_value;
   case INT_TYPE : long int_value;
   case UNSIGNED_TYPE : unsigned long unsigned_value;
   case DOUBLE_TYPE : double double_value;
   case COMPLEX_TYPE : Complex complex_value;
   case DATE_TIME_TYPE : DateTime date_time_value;
   case ULONG_LONG_TYPE : unsigned long long ulong_long_value;
   case BLOB_TYPE : Blob blob_value;
   case PROPERTYID_TYPE : PropertyID propertyid_value;
   case RESOURCES_TYPE : sequence<ResourceID> resource_values;
   case URIS_TYPE : sequence<URI> uri_values;
   case STRINGS_TYPE : sequence<string> string_values;
   case BOOLEANS_TYPE : sequence<boolean> boolean_values;
   case INTS_TYPE : sequence<long> int_values;
   case UNSIGNEDS_TYPE : sequence<unsigned long> unsigned_values;
   case DOUBLES_TYPE : sequence<double> double_values;
   case COMPLEXES_TYPE : sequence<Complex> complex_values;
   case DATE_TIMES_TYPE : sequence<DateTime> date_time_values;
   case ULONG_LONGS_TYPE : sequence<unsigned long long> ulong_long_values;
   case PROPERTYIDS_TYPE : sequence<PropertyID> propertyid_values;
};
// predicate and object for a resource description
struct PropertyValue
{
   PropertyID property;
   SimpleValue value;
};
typedef sequence<PropertyValue> PropertyValueSequence;
// resource description with one subject, multiple predicates
struct ResourceDescription
{
   ResourceID id;
   PropertyValueSequence values;
};
typedef sequence<ResourceDescription> ResourceDescriptionSequence;
// iterator for handling large numbers of resource descriptions
interface ResourceDescriptionIterator
{
   unsigned long max_left();
   boolean next_n(
   in unsigned long n,
   out ResourceDescriptionSequence descriptions );
   void destroy();
};
```
**}; #endif // \_DAF\_DESCRIPTIONS\_IDL\_** *4*

### <span id="page-33-0"></span>*4.4 DAISCommon IDL*

Refer to DAIS [2] specification.

#### *4.5 Iterator Methods*

Refer to DAIS [2] specification.

*4.6 DAISNode IDL*

Refer to DAIS [2] specification.

*4.7 DAISType IDL*

Refer to DAIS [2] specification.

*4.8 DAISProperty IDL*

Refer to DAIS [2] specification.

*4.9 DAISSession IDL*

Refer to DAIS [2] specification.

*4.10 DAISServer IDL*

Refer to DAIS [2] specification.

# *HDAIS API 5*

### <span id="page-34-0"></span>*5.1 Overview*

HDAIS extends the DAIS with functionality for management of time series data. [Figure 5-1](#page-35-0) shows the interface objects for dealing with the data described in section 0.

<span id="page-35-0"></span>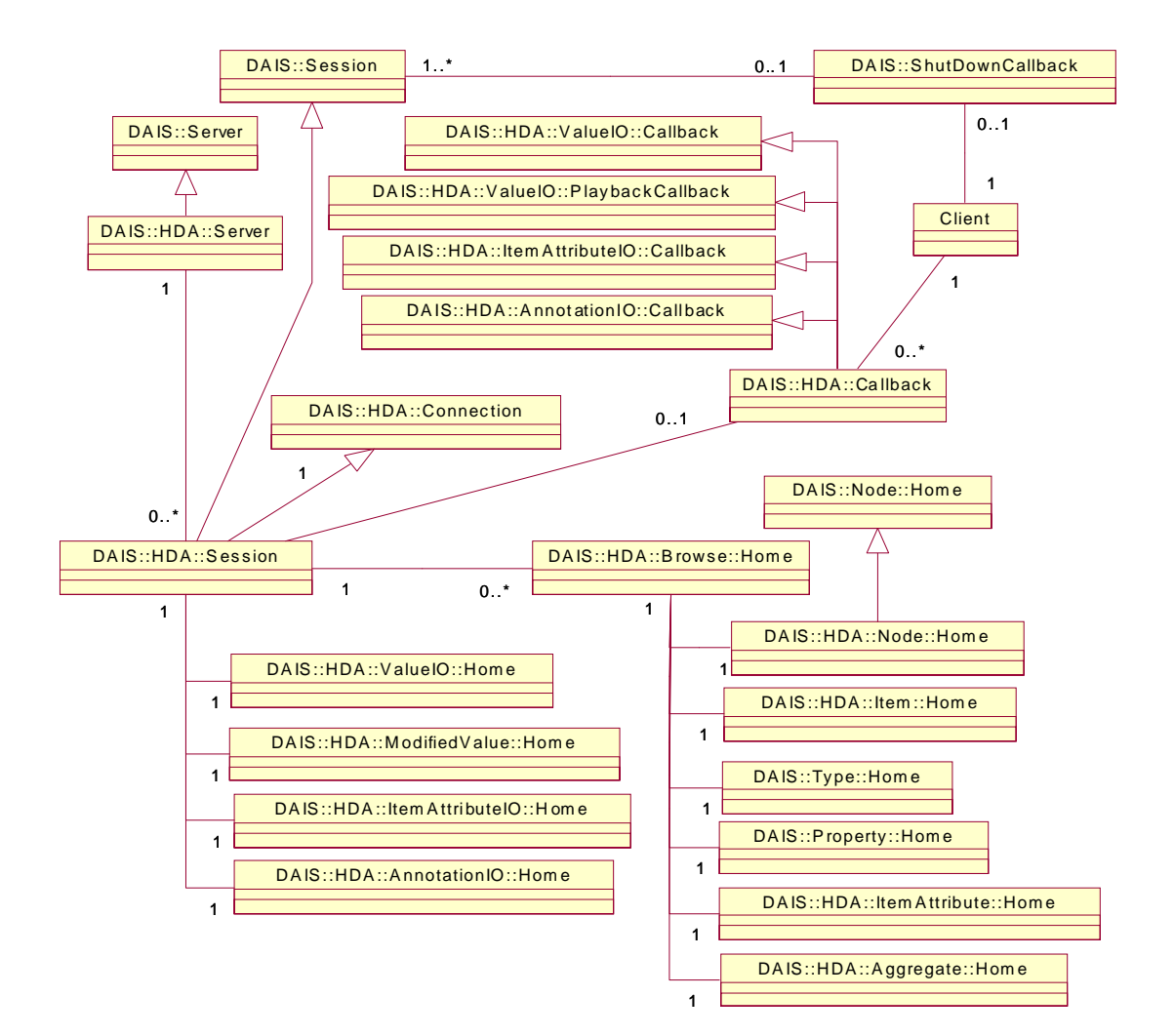

*Figure 5-1* HDAIS Objects

Interfaces or objects belong to one of the four main categories:

- server and client objects
- **•** connection interfaces
- **•** browse objects
- **•** data access (IO) objects

The server and client objects are: DAIS::HDA::Server, DAIS::HDA::Session, and DAIS::HDA::Callback. An HDAIS Server extends DAIS functionality by inheriting DAIS::Server hence an HDAIS DAIS::HDA::Server can also be a DAIS DA or A&E
<span id="page-36-0"></span>Server. An HDAIS specific DAIS::HDA::Session is created by inheriting DAIS::Session. The Client may connect the HDAIS DAIS::HDA::Session object to a DAIS::HDA:: Callback object that it implements. A Client may create several DAIS::HDA::Session objects and each DAIS::HDA::Session object shall have its own DAIS::HDA::Callback object if any. The DAIS::HDA::Callback object implements a number of callback

The DAIS::HDA::Connection interface is implemented by the DAIS::HDA::Session object.

The data type specific browse objects are collected as a number of singleton objects at the DAIS::HDA::Browse::Home object. The DAIS::HDA::Browse::Home is an object at the DAIS::HDA::Session object. Each DAIS::HDA::Browse::Home has a base time at which the browsing for the data by type specific browse objects is made.

The following data type specific browse objects are defined:

interfaces that are defined with the data access objects.

- DAIS::HDA::Node::Home for Nodes.
- **•** DAIS::HDA::Item::Home for HDAIS Items.
- **•** DAIS::Type::Home for Types as defined in the DAIS specification.
- **•** DAIS::Property::Home for Properties as defined in the DAIS specification.
- **•** DAIS::HDA::ItemAttribute::Home for ItemAttributes.
- **•** DAIS::HDA::Aggregate::Home for aggregate calculations.

The following type specific data access (IO) objects are defined:

- DAIS: HDA: ValueIO: Home for ItemValue access.
- **•** DAIS::HDA::ModifiedValue::Home for access of ItemValues that has been modified.
- DAIS::HDA::ItemAttributeIO::Home for access of ItemAttributeValues.
- **•** DAIS::HDA::AnnotationIO::Home for access of Annotations.

Each data type has its own name space where it's corresponding interfaces are defined; the following name spaces are defined:

- **•** DAIS::HDA for HDAIS common data.
- **•** DAIS::HDA::Node for Node browse data.
- DAIS::HDA::Item for Item browse data.
- **•** DAIS::HDA::ItemAttribute for ItemAttribute browse data.
- **•** DAIS::HDA::Aggregate for AggregateDefinition browse data.
- DAIS::HDA::AnnotationIO for Annotation data.
- **•** DAIS::HDA::ValueIO for ItemValue data.
- **•** DAIS::HDA::ModifiedValueIO for ModifiedItemValue data.
- DAIS::HDA::ItemAttributeIO for ItemAttributeValue data

## *5.2 HDAIS Common IDL*

**// File: HDAISCommon.idl #ifndef \_\_HDAIS\_COMMON\_IDL #define \_\_HDAIS\_COMMON\_IDL**

**#include <DAISCommon.idl>**

**module DAIS { module HDA {**

**typedef unsigned long AggregateID;**

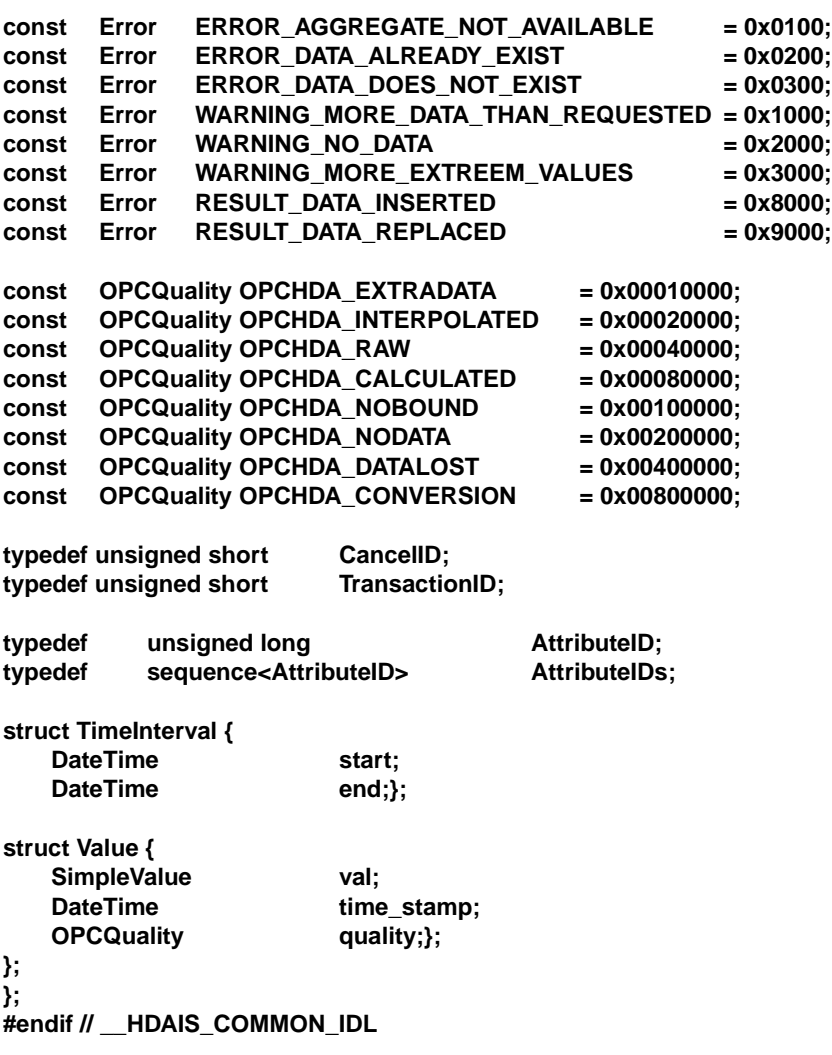

## **Error**

Error is an enumeration error code defined in the DAIS specification in the IDL DAISCommon. This specification extends that enumeration as given below.

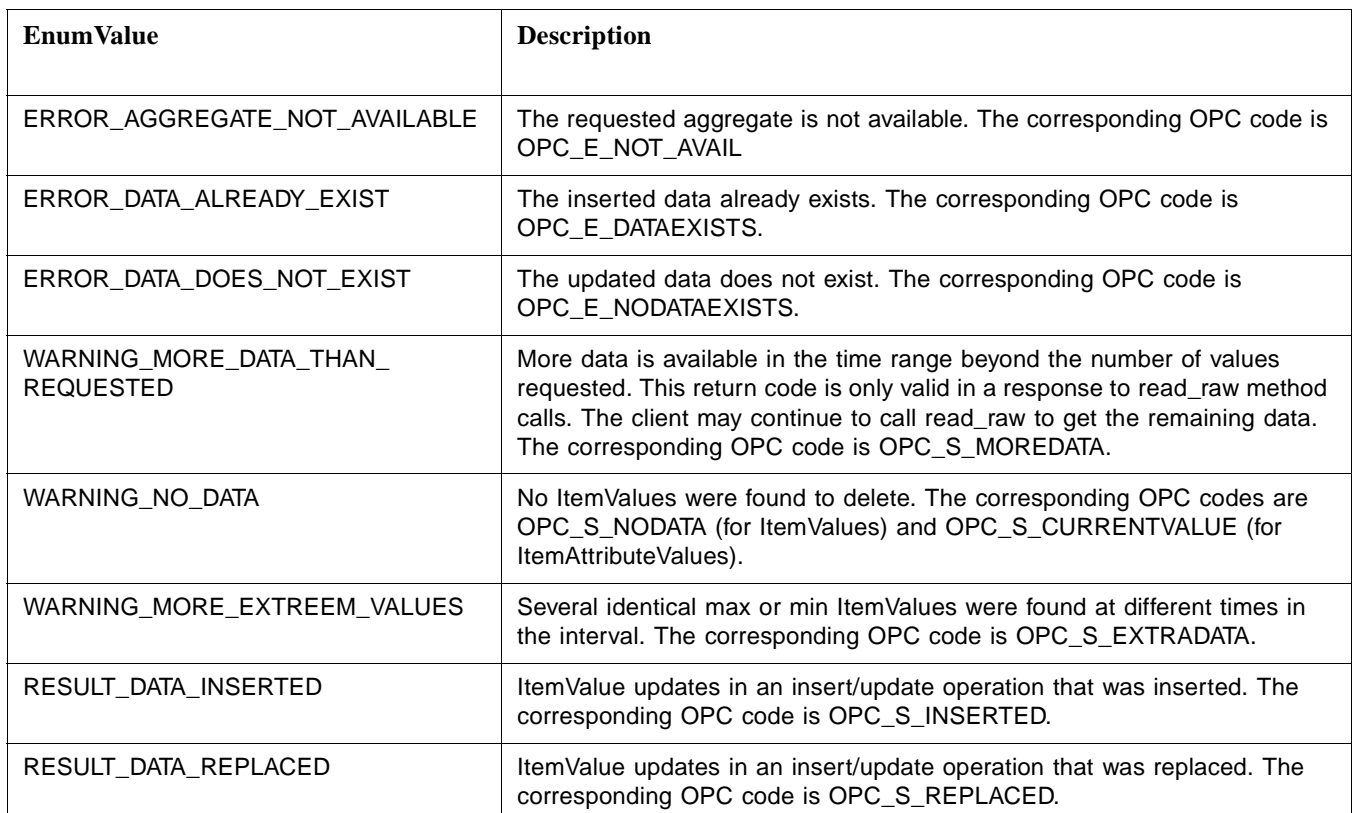

## **AggregateID**

The AggregateID is an enumeration that identifies the various aggregate calculations. The definition of the enumeration values can be found in [Section 5.6.4,](#page-94-0)  ["HDAISAnnotationIO," on page 5-61](#page-94-0).

## **OPCQuality**

The OPCQuality is a flag word giving the OPC quality as defined in the DAIS specification in the IDL DAISCommon. HDAIS extends the flags as listed below.

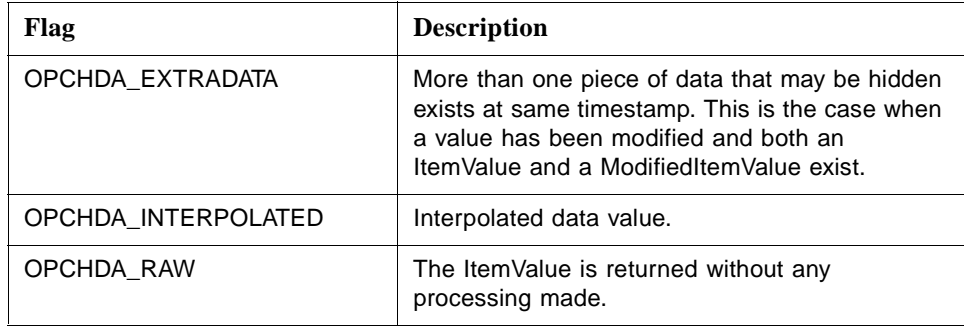

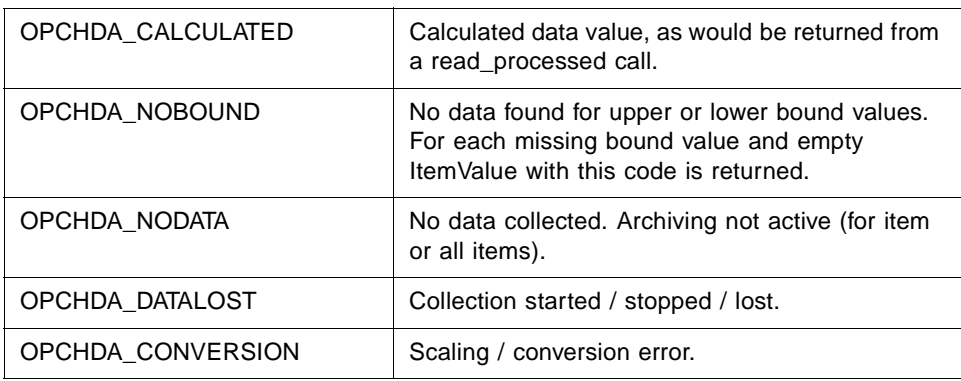

### **CancelID**

CancelID is a server generated handle generated for each asynchronous call made by a client. A client can use the CancelID to abort an asynchronous call that hasn't finished.

### **TransactionID**

A TransactionID is a handle created by clients and used in asynchronous calls. A server sends the TransactionID back to a client in the callback corresponding to the original asynchronous call from the client.

### **AttributeID**

The AttributeID identifies an ItemAttribute.

## **TimeInterval**

TimeInterval defines a time interval. It is used to specify start and stop times when accessing data. If for read operations no ItemValues exist matching the start or stop times, an empty ItemValue with the OPCQuality set to OPCHDA\_NOBOUND shall be returned.

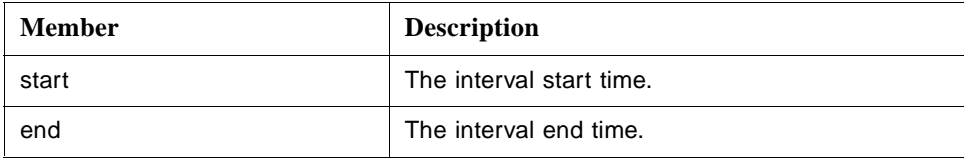

## **Value**

Value is a struct that holds the ItemValue data.

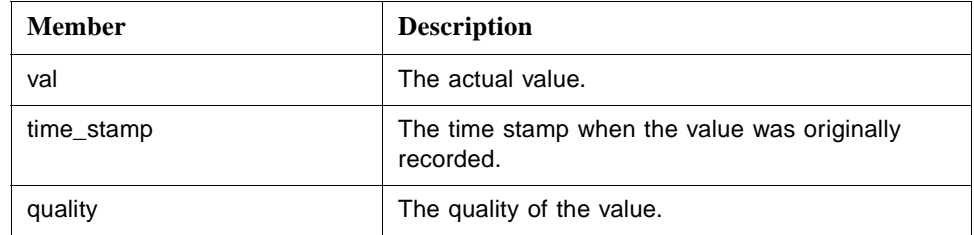

# *5.3 Server and Client Objects*

This section describes the server and client objects defined in the following IDLs

- **•** HDAISServer
- **•** HDAISSession
- **•** HDAISClient

## *5.3.1 HDAISServer*

## *5.3.1.1 HDAISServer Overview*

The fundamental HDAIS service object from which session objects can be obtained. The DAIS::HDA::Server object is normally persistent and is accessed via a naming or trader service. From the DAIS::HDA::Server object it is possible to create session objects for access of

- **•** time series data (HDAIS)
- **•** data (DAIS DA)
- **•** alarms and events (DAIS A&E)

Sessions can be created for a view as described in DAIS [2] section 3.2.2.1.

The DAIS::HDA::Server object corresponds to the IOPCHDA\_Server object.

## *5.3.1.2 HDAISServer IDL*

**//File: HDAISServer.idl #ifndef \_HDAIS\_SERVER\_IDL #define \_HDAIS\_SERVER\_IDL**

**#include <DAISServer.idl> #include <HDAISSession.idl> #pragma prefix "omg.org"**

**module DAIS { module HDA {**

**interface Server : DAIS::Server**

**{**

**exception InternalServerProblem{string reason;};**

**Session create\_historical\_data\_access\_session(** in string session\_name) **raises (InternalServerProblem, DuplicateName);**

**Session create\_historical\_data\_access\_session\_for\_view( in string session\_name, in string view\_name) raises (InternalServerProblem, DuplicateName, InvalidView);**

#### **readonly attribute unsigned longmax\_returned\_values;**

**};};}; #endif // \_HDAIS\_SERVER\_IDL**

#### **InternalServerProblem**

InternalServerProblem is an exception telling that the server cannot respond to the call because of some internal problem. The server might not have all functions up and running or its internal configuration might be erroneous.

For the other exceptions refer to the DAISServer IDL.

### **Server**

An object that implements the HDAIS server and inherits the DAIS::Server. The DAIS::HDA::Server object supports views in the same way as the DAIS::Server object.

### **create\_historical\_data\_access\_session ()**

create\_historical\_data\_access\_session() is a method that creates a time series data access session object for the default view.

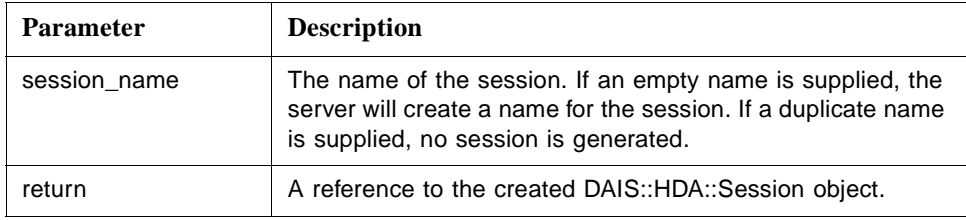

### **create\_historical\_data\_access\_session\_for\_view ()**

create\_historical\_data\_access\_session\_for\_view() is a method that creates a time series data access session object for a specified view.

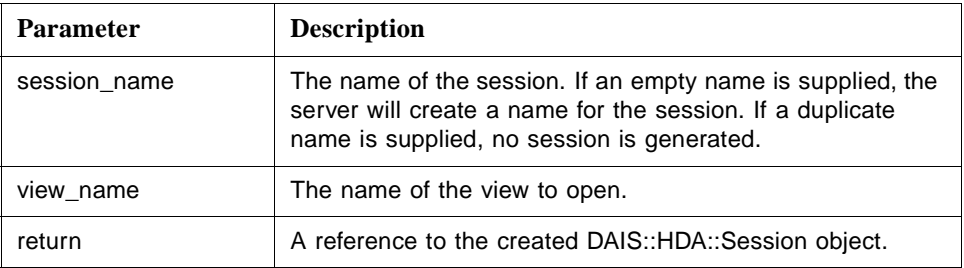

#### **max\_returned\_values**

max\_returned\_values is the maximum number of values that can be returned by the server on a per Item basis. A value of 0 indicates that the server forces no limit on the number of values it can return.

# *5.3.2 HDAISSession*

## *5.3.2.1 HDAISSession Overview*

The DAIS::HDA::Session object implements the data access service on a per client basis. A historical data access session object has a number of services provided by one singleton object each. Each singleton object provides methods for manipulation of a specific data type.

The DAIS::HDA::Session object implement functions from the DAIS::Session interface and the DAIS::HDA::Connection interface.

Each client may instantiate one or more DAIS::HDA::Sessions. If callbacks are used, each session object shall have an associated DAIS::HDA::Callback object.

The DAIS::HDA::Session object corresponds to the IOPCHDA\_Server object.

## *5.3.2.2 HDAISSession IDL*

**//File: HDAISSession.idl #ifndef \_HDAIS\_SESSION\_IDL #define \_HDAIS\_SESSION\_IDL**

**#include <DAISSession.idl> #include <HDAISBrowse.idl> #include <HDAISConnection.idl> #include <HDAISValueIO.idl> #include <HDAISModifiedValueIO.idl> #include <HDAISItemAttributeIO.idl> #include <HDAISAnnotationIO.idl> #pragma prefix "omg.org"**

**module DAIS { module HDA {**

```
interface Session : DAIS::Session, Connection
{
   readonly attribute ValueIO::Home item_value_home;
   readonly attribute ModifiedValueIO::Homemodified_item_value_home;
   readonly attribute ItemAttributeIO::Home item_attribute_home;
   readonly attribute AnnotationIO::Home annotation_home;
   Browse::Home create_browser (
       in DateTime browse_base_time);
};
};};
```
**#endif // \_HDAIS\_SESSION\_IDL**

### **Session**

Sesson is an object implementing the data access functions. It inherits common functionality as shut down callbacks and session status from DAIS::Session. It also implements the Connection interface, see [Section 5.4, "Connection Interfaces," on](#page-44-0)  [page 5-11](#page-44-0).

### **item\_value\_home**

item\_value\_home is an attribute holding the ItemValue data access singleton object.

### **modified\_item\_value\_home**

modified\_item\_value\_home is an attribute holding the ModifiedItemValue data access singleton object.

### **item\_attribute\_home**

item\_attribute\_home is an attribute holding the ItemAttributeValue data access singleton object.

#### **annotation\_home**

annotation\_home is an attribute holding the Annotation data access singleton object.

### **create\_browser()**

create\_browser() is a method that creates a browse object.

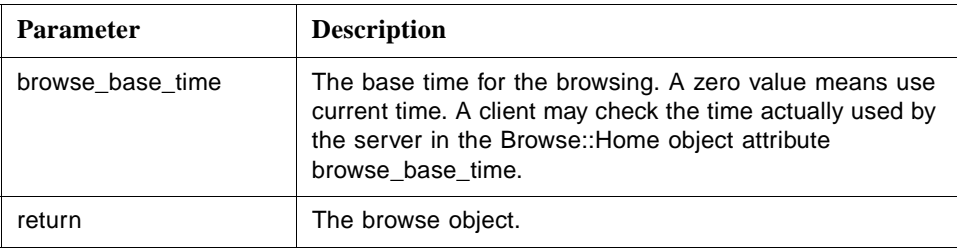

# *5.3.3 HDAISClient*

## *5.3.3.1 HDAISClient overview*

The DAIS::HDA::Callback interface shall be implemented by a client for it to receive callbacks from the HDAIS server. If a client only uses synchronous HDAIS interfaces, this object is not needed. For each DAIS::HDA::Session object there shall be one DAIS::HDA::Callback object if callbacks from the server are used.

The DAIS::HDA::Callback interface corresponds to the OPC interface IOPCHDA\_DataCallback.

# <span id="page-44-0"></span>*5.3.3.2 HDAISClient IDL*

**//File HDAISClient.idl #ifndef \_HDAIS\_CLIENT\_IDL #define \_HDAIS\_CLIENT\_IDL**

**#include <HDAISAsyncIO.idl> #include <HDAISPlayback.idl> #include <HDAISAnnotationIO.idl> #include <HDAISItemAttributeIO.idl> #pragma prefix "omg.org"**

**module DAIS { module HDA {**

**interface Callback : ValueIO::Callback, ValueIO::PlaybackCallback, AnnotationIO::Callback, ItemAttributeIO::Callback**

**{**

```
void on_cancel_complete (
       in CancelID cancel_id);
};
};};
#endif // _HDAIS_CLIENT_IDL
```
### **Callback**

Callback is an object that the client shall implement to be able to receive callbacks from the server.

## **on\_cancel\_complete ()**

on\_cancel\_complete() is a method that notifies a client that the cancellation request has been serviced.

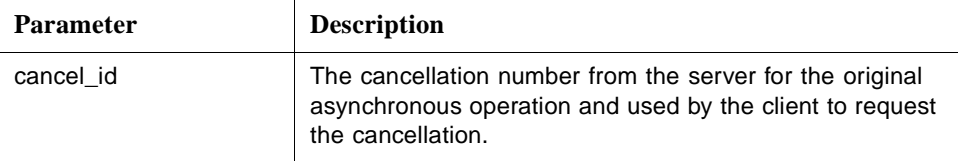

# *5.4 Connection Interfaces*

In contrary to DAIS there is no group objects defined in HDAIS. Instead connections for a time series (Items) are established by exchanging handles between the client and the server. The interface supporting this is DAIS::HDA::Connection defined in the HDAISConnection IDL.

# *5.4.1 HDAISConnection Overview*

The DAIS::HDA::Connection interface is used to establish and manage bilateral association between Item handles in the server and the client.

The DAIS::HDA::Connection interface is implemented by the DAIS::HDA::Session object. DAIS::HDA::Connection interface has the corresponding OPC methods

- **•** create IOPCHDA\_Server::GetItemHandles
- **•** remove IOPCHDA\_Server::ReleaseItemHandles
- **•** validate IOPCHDA\_Server::ValidateItemIDs

# *5.4.2 HDAISConnection IDL*

**//File: HDAISConnection.idl #ifndef \_\_HDAIS\_CONNECTION\_IDL #define \_\_HDAIS\_CONNECTION\_IDL #include <HDAISCommon.idl> #pragma prefix "omg.org"**

**module DAIS { module HDA {**

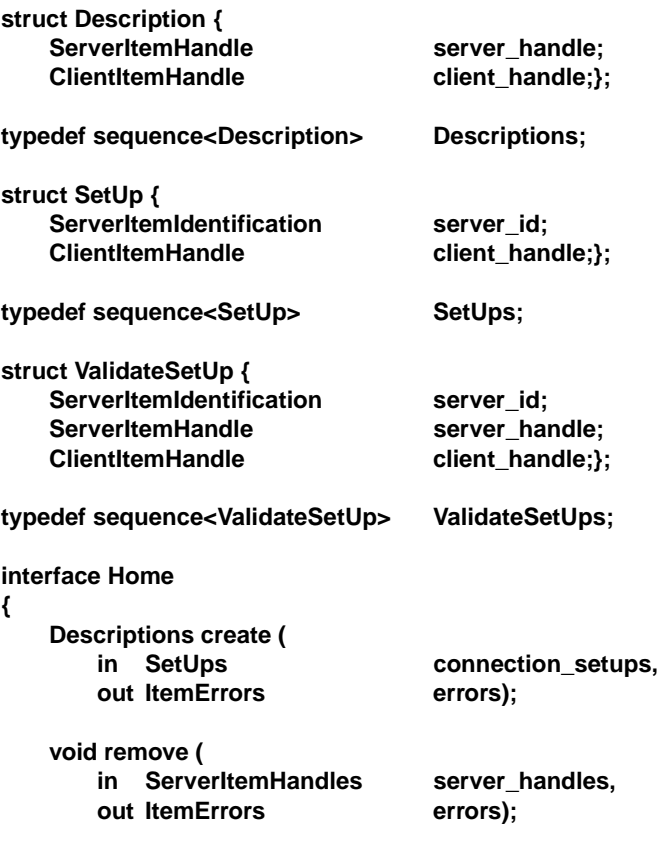

**ItemErrors validate (**

### **in ValidateSetUps validate\_setups);**

**}; };};**

**#endif // \_\_HDAIS\_CONNECTION\_IDL**

### **Description**

Description is a struct that contains the association between the server and client generated handles.

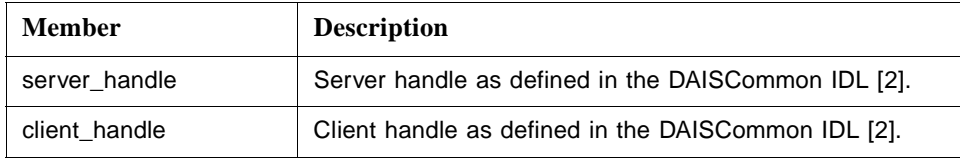

### **SetUp**

SetUp is a struct used by a client to create an association between server and client handles.

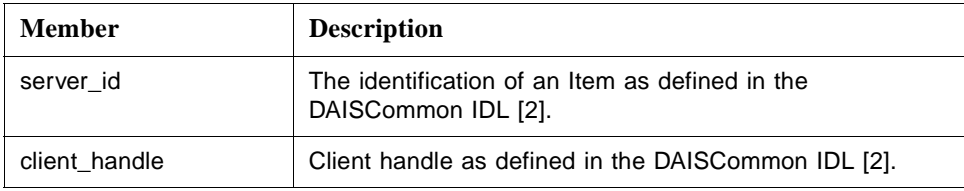

## **ValidateSetUp**

ValidateSetUp is a struct that contains the information about an association between client handles, server handles and Item identifications.

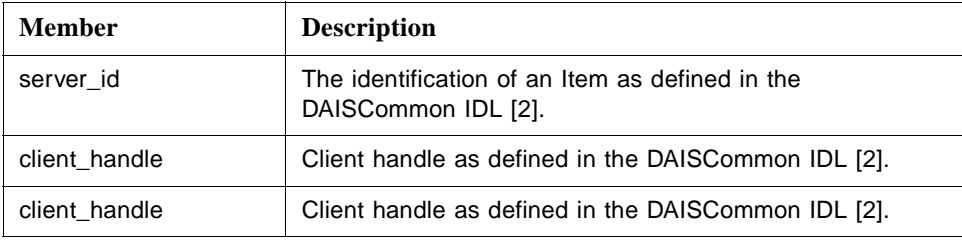

## **Home**

Home is an interface that has the operations to manage associations between server and client handles.

### **create ()**

create() is a method for creation of server and client handle associations.

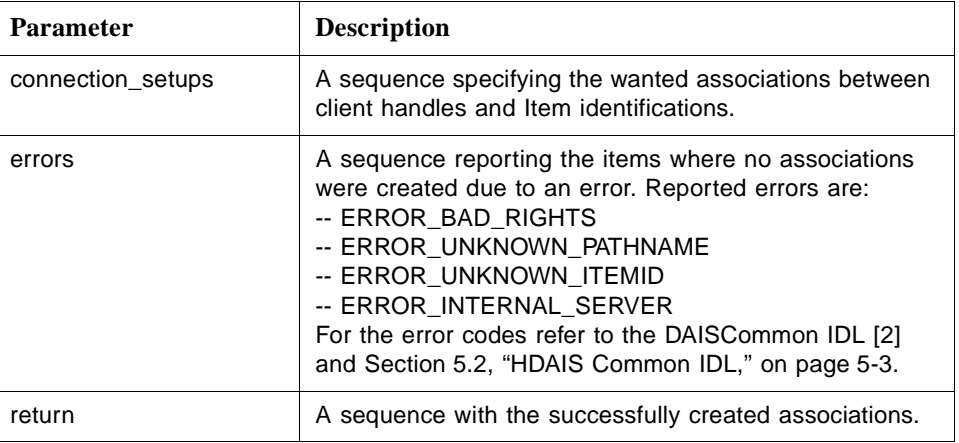

## **remove ()**

remove() is a method for removal of server and client associations.

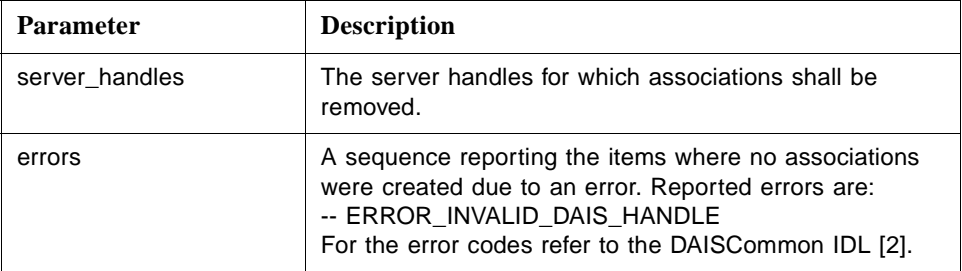

## **validate ()**

validate() is a method for verifying that associations still are valid.

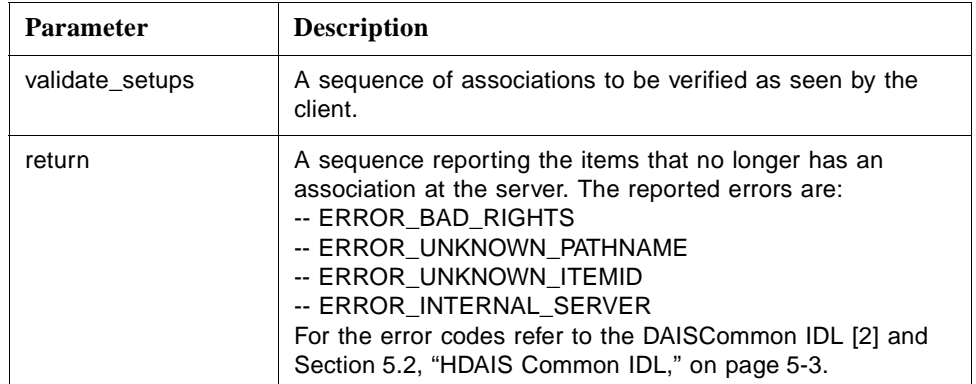

<span id="page-48-0"></span>The browse interfaces consist of one IDL definition for each data type specific browse object. The following IDLs are defined:

- **•** HDAISBrowse for the DAIS::HDA::Browse::Home object.
- **•** HDAISNode for the DAIS::HDA::Node::Home object.
- **•** HDAISItem for the DAIS::HDA::Item::Home object.
- **•** HDAISAggregate for the DAIS::HDA::Aggregate::Home object.
- **•** HDAISItemAttribute for the DAIS::HDA::ItemAttribute::Home object.

# *5.5.1 Mapping to OPC HDA*

Mapping of the browse interface to OPC is not straightforward. The two main differences are that HDAIS

- **•** does not require client browse information at the server side
- **•** separate OPC branch and leaf nodes into the HDAIS types Node and Item.

This means that the HDAIS Node and Item browse interfaces behave differently from OPC but have the same functionality. The table below shows how the OPC HDA browse methods map to the Node and Item browse methods.

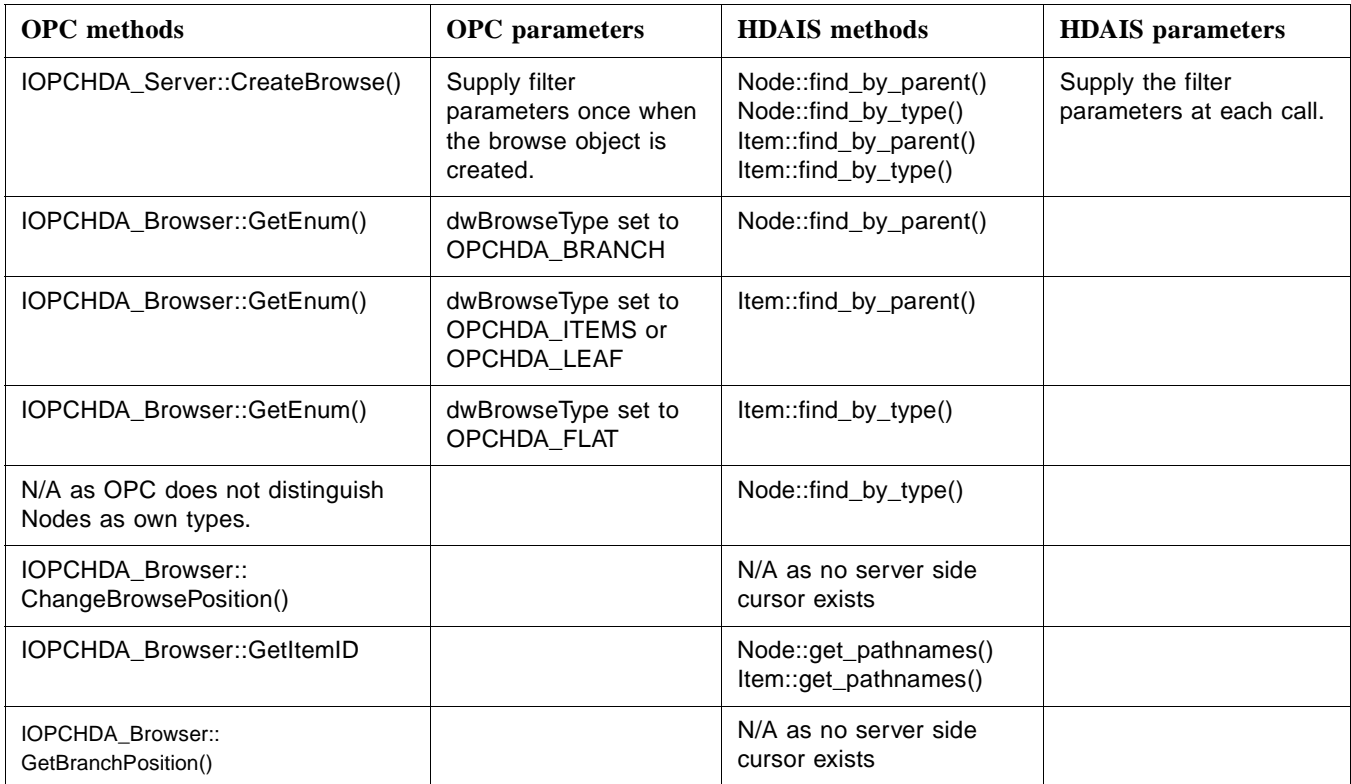

## *5.5.2 HDAISBrowse*

## *5.5.2.1 HDAISBrowse overview*

The Browse::Home object is an object at a Session. It is a container of the data type specific browse objects as shown in [Figure 5-1 on page 5-2](#page-35-0).

A Browse::Home object can be created for a specific time. The browser will then expose objects (Nodes, Items etc.) as they existed at this time. This makes it possible to browse for disappeared objects. This requires that the server keep a history of all objects that have existed.

The Browse::Home object does not correspond directly to an OPC interface as the OPC browse interfaces are scattered. In OPC browse objects have local states initialized by clients. This is not possible in HDAIS. Clients must maintain such states at the client side and send it to the server in each call.

## *5.5.2.2 HDAISBrowse IDL*

**//File: HDAISBrowse.idl #ifndef \_HDAIS\_BROWSE\_IDL #define \_HDAIS\_BROWSE\_IDL**

**#include <HDAISNode.idl> #include <HDAISItem.idl> #include <DAISProperty.idl> #include <DAISType.idl> #include <HDAISAggregate.idl> #include <HDAISItemAttribute.idl> #pragma prefix "omg.org"**

**module DAIS { module HDA { module Browse {**

### **interface Home**

**{**

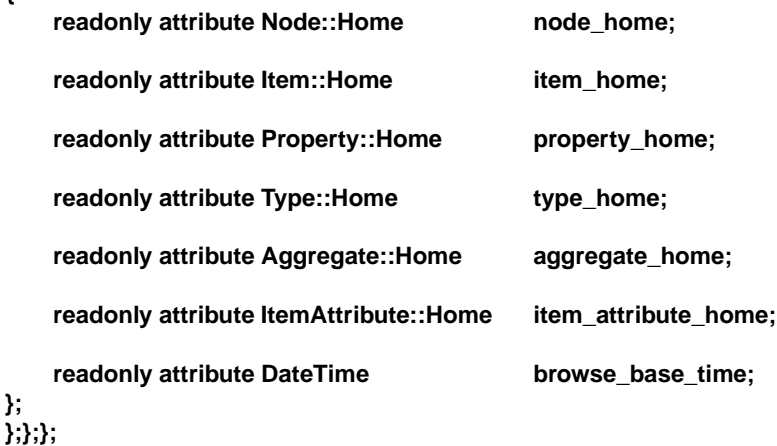

#### **#endif // \_HDAIS\_BROWSE\_IDL**

#### **Home**

Home is a container object for all data type specific browse objects.

#### **node\_home**

node\_home is an attribute holding the Node browse singleton object.

### **item\_home**

item\_ home is an attribute holding the Item browse singleton object.

### **property\_home**

property\_home is an attribute holding the Property browse singleton object. For a description of the Property::Home object refer to the DAISProperty IDL [2].

#### **type\_home**

type\_home is an attribute holding the Type browse singleton object. For a description of the Type::Home object refer to the DAISType IDL [2].

#### **aggregate\_home**

aggregate\_home is an attribute holding the AggregateDefinition browse singleton object.

#### **item\_attribute\_home**

item\_attribute\_home is an attribute holding the ItemAttribute browse singleton object.

#### **browse\_base\_time**

browse\_base\_time is an attribute holding a base time for the browsing. The browser will present the objects that existed at the time specified in browse\_base\_time. If this time is zero, current time is used. A server that doesn't support base times for browsing will always set this value to zero.

## *5.5.3 HDAISNode*

## *5.5.3.1 HDAISNode overview*

The interface is used to browse Nodes, refer to Chapter 3 for the information model.

For a discussion on Node browsing refer to the DAISNode IDL [2].

Refer to [Section 5.5.1, "Mapping to OPC HDA," on page 5-15](#page-48-0) for a description of the mapping to OPC HDA.

**//File: HDAISNode.idl #ifndef \_HDAIS\_NODE\_IDL #define \_HDAIS\_NODE\_IDL #pragma prefix "omg.org" #include <DAISNode.idl>**

**module DAIS { module HDA { module Node {**

**interface Home : DAIS::Node::Home { ResourceID get\_root(); }; };};}; #endif // \_HDAIS\_NODE\_IDL**

### **Home**

Home is an object used for browsing nodes. Most functionality is inherited from the DAIS::Node::Home interface, refer to the DAISNode IDL [2].

#### **get\_root()**

get\_root() is a method to get the root Node of the Node tree.

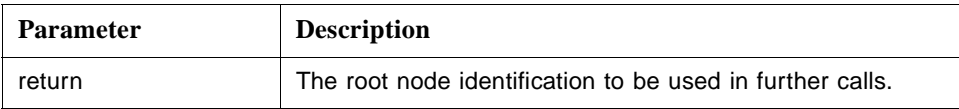

## *5.5.4 HDAISItem*

## *5.5.4.1 HDAISItem overview*

The interface is used to browse Items, refer to Chapter 3 for the information model.

For a discussion on Item browsing refer to the DAISItem IDL [2]. HDAIS Items differ from DAIS DA Items in that they don't have the six fixed attributes (value, time\_stamp, etc). Instead the attributes are divided between the ItemValue (value, time\_stamp, and quality) and the ItemAttributeValue. The ItemAtributeValue types may vary dependent on the implementation hence there is a browse interface (ItemAttribute::Home) also for the ItemAttributeValue types (i.e., the ItemAttribute interface).

Refer to [Section 5.5.1, "Mapping to OPC HDA," on page 5-15](#page-48-0) for a description of the mapping to OPC HDA.

## *5.5.4.2 HDAISItem IDL*

**//File: HDAISItem.idl #ifndef \_\_HDAIS\_ITEM\_IDL #define \_\_HDAIS\_ITEM\_IDL #include <HDAISCommon.idl> #pragma prefix "omg.org" module DAIS { module HDA { module Item { struct Description { ItemID id;** string label;}; **typedef sequence<Description> Descriptions; typedef unsigned short OPCOperator;** const OPCOperator **OPCHDA\_EQUAL** =1; const OPCOperator **OPCHDA\_LESS** =2; const OPCOperator **OPCHDA\_LESSEQUAL =3;** const OPCOperator **OPCHDA\_GREATER** =4; **const OPCOperator OPCHDA\_GREATEREQUAL =5;** const OPCOperator **OPCHDA\_NOTEQUAL** =6; **struct AttributeFilter {** AttributeID **attribute\_id**; **OPCOperator operator;** SimpleValue filter\_value; **}; typedef sequence<AttributeFilter> AttributeFilters; interface Iterator { boolean next\_n ( in unsigned long n, out Descriptions items); void reset(); Iterator clone(); void destroy(); }; interface Home { exception UnknownResourceID {string reason;}; exception UnknownItemID {string reason;}; exception InvalidFilter {string reason;}; Description find ( in ItemID item) raises (UnknownItemID);**

**Descriptions find\_each( in ItemIDs items) raises (UnknownItemID); Iterator find\_by\_parent ( in ResourceID node, in string pathname\_criteria,** in SimpleValueType data\_type\_filter, **in AttributeFilter attribute\_filter) raises (UnknownResourceID, InvalidFilter); Iterator find\_by\_type ( in ResourceID node, in string pathname\_criteria, in SimpleValueType data\_type\_filter,** in TypeIDs type\_filter, **in AttributeFilter attribute\_filter) raises (UnknownResourceID, InvalidFilter); Strings get\_pathnames ( in ItemIDs items); ItemIDs get\_ids (** in Strings **pathnames**); **}; };};}; #endif // \_HDAIS\_ITEM\_IDL**

### **Description**

Description is a struct that identifies an Item.

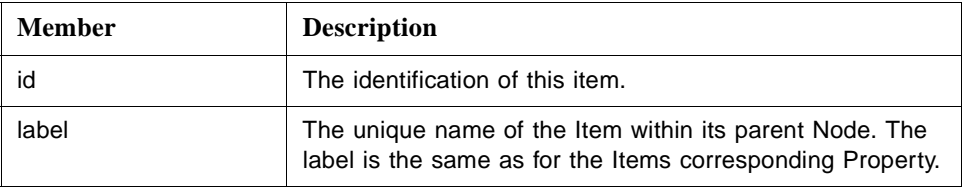

## **OPCOperator**

OPCOperator is an enumeration of comparison operators used when filtering Items on ItemAttributeValues.

### **AttributeFilter**

AttributeFilter is a struct used to filter Items based on a filter criteria specified by the members.

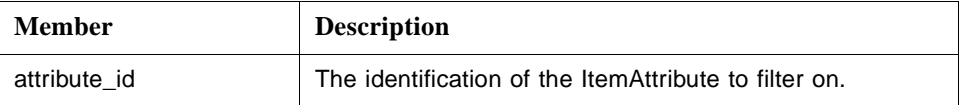

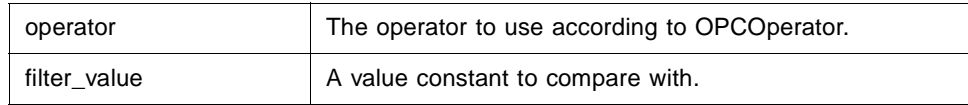

### **Iterator**

The same iterator methods as in DAIS is used, refer to the DAIS specification section "Iterator Methods IDL."

### **Home**

Home is an object used for browsing Items.

## **find ()**

find() is a method that returns the Description of a known Item.

This method does not have a corresponding OPC method.

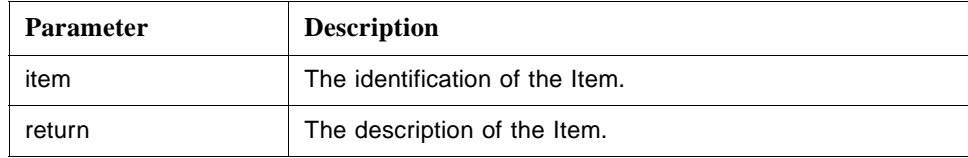

### **find\_each ()**

find\_each() is a method that returns the descriptions for a sequence of known Items.

This method does not have a corresponding OPC method.

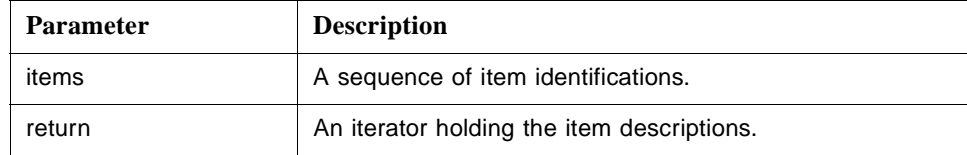

### **find\_by\_parent ()**

find\_by\_parent() is a method that for a given parent Node returns the child items of that Node. To reach all items in the parent Node sub-tree use this method repeatedly for each Node level in the sub-tree. To reach the child Nodes in the parent Node sub-tree use the method Node::Home::find\_by\_parent().

find\_by\_parent() has three filter input parameters. All filters must be fulfilled for an item for it to be selected.

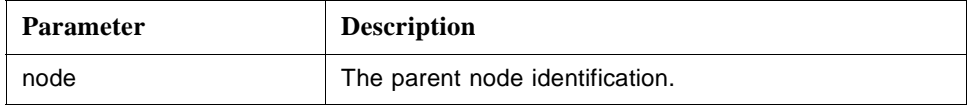

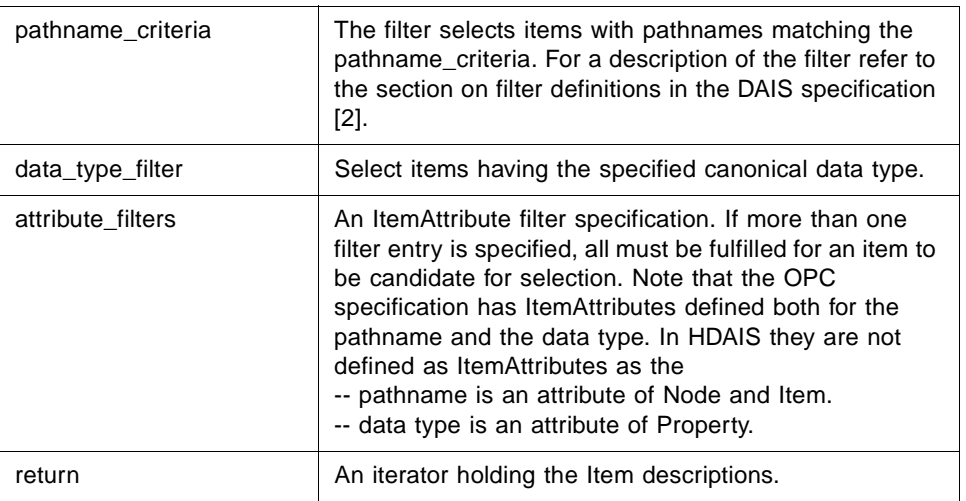

## **find\_by\_type ()**

find\_by\_type() is a method that for a given sub-tree parent Node finds all child Items matching the filter criteria. This will return all items under the given sub-tree root Node. This will make the items in the sub-tree to appear flattened out. This corresponds to the OPC method IOPCHDA::GetEnum() with the parameter dwBrowseType set to OPCHDA\_FLAT.

find\_by\_parent() has four filter input parameters. All filters must be fulfilled for an item for it to be selected.

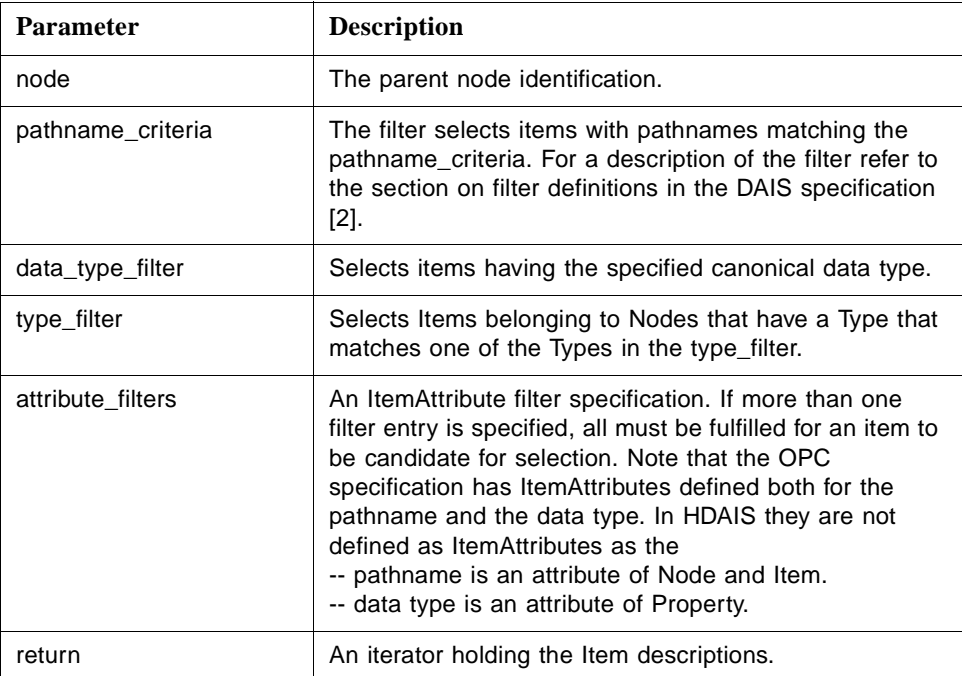

### <span id="page-56-0"></span>**get\_pathnames()**

get\_pathnames() is a method to translate a sequence of item identifications to the corresponding sequence of pathnames. If an item fails to translate to a pathname (due to an unknown identification), the corresponding pathname is an empty string.

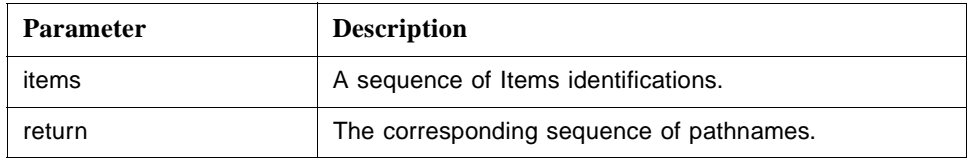

### **get\_ids()**

get\_ids() is a method that translates a sequence of pathnames to the corresponding sequence of node identifications. If a pathname fails to translate to node identification (due to an unrecognized pathname), the corresponding node identification is NULL.

get\_ids() has no corresponding OPC method.

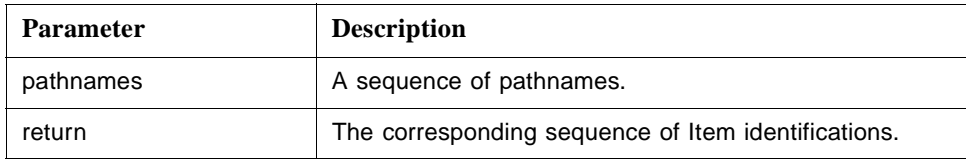

# *5.5.5 HDAISItemAttribute*

## *5.5.5.1 HDAISItemAttribute overview*

The interface is used to browse the ItemAtributeDefintions, refer to Chapter 3 for the information model.

## *5.5.5.2 HDAISItemAttributes IDL*

**//File: HDAISItemAttribute.idl #ifndef \_HDAIS\_ITEM\_ATTRIBUTE\_IDL #define \_HDAIS\_ITEM\_ATTRIBUTE\_IDL #include <HDAISCommon.idl> #pragma prefix "omg.org"**

**module DAIS { module HDA { module ItemAttribute {**

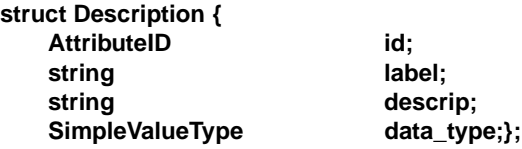

#### **typedef sequence<Description> Descriptions;**

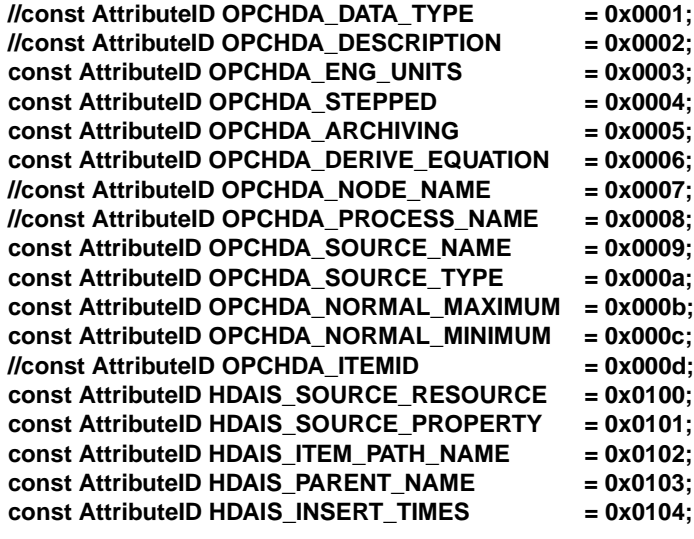

```
interface Home
```
**{**

**};**

```
exception UnknownID {string reason;};
```
**Description find ( in AttributeID id)**

**raises (UnknownID);**

**Descriptions find\_all();**

**};};}; #endif // \_HDAIS\_ITEM\_ATTRIBUTE\_IDL**

```
Description
```
Description is a struct describing an ItemAttributeDefinition.

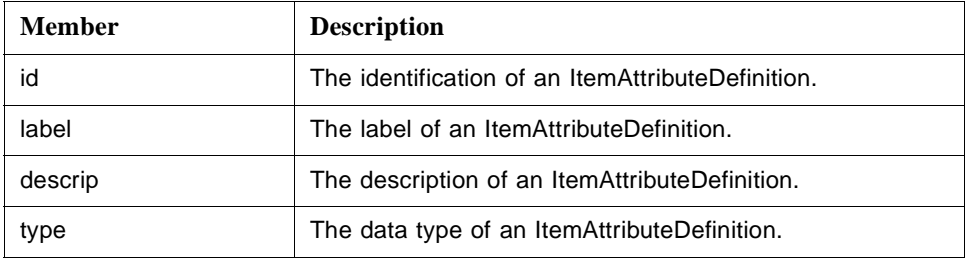

A number of ItemAttributes are defined and listed in the AttributeID section below.

## **AttributeID**

AttributeID is defined in the HDAISCommon IDL refer to [Section 5.2, "HDAIS](#page-36-0)  [Common IDL," on page 5-3.](#page-36-0) The table below lists the ItemAttributeDefinitions and their Description member values.

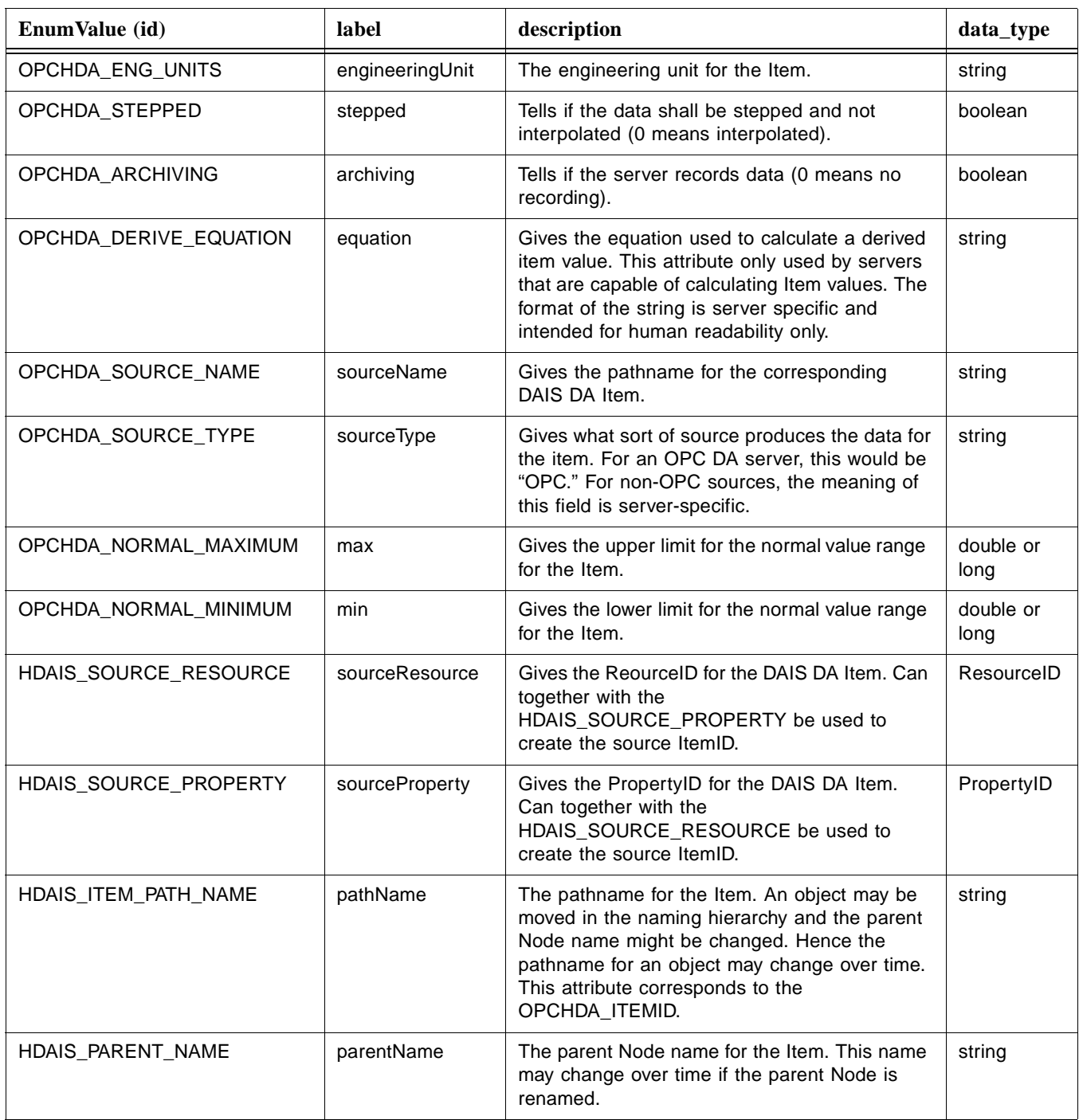

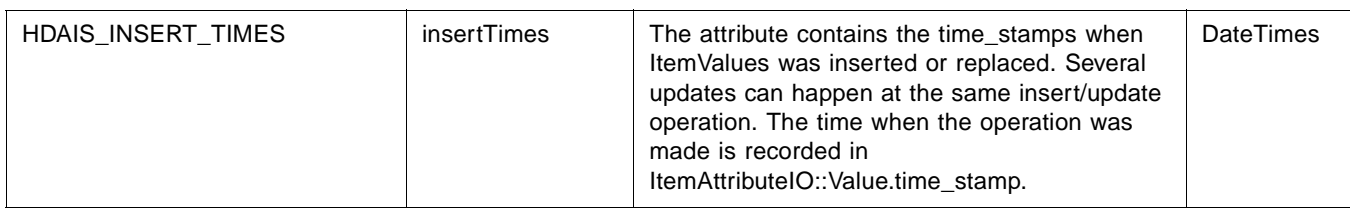

The following OPC constants are not defined in HDAIS for reasons listed below.

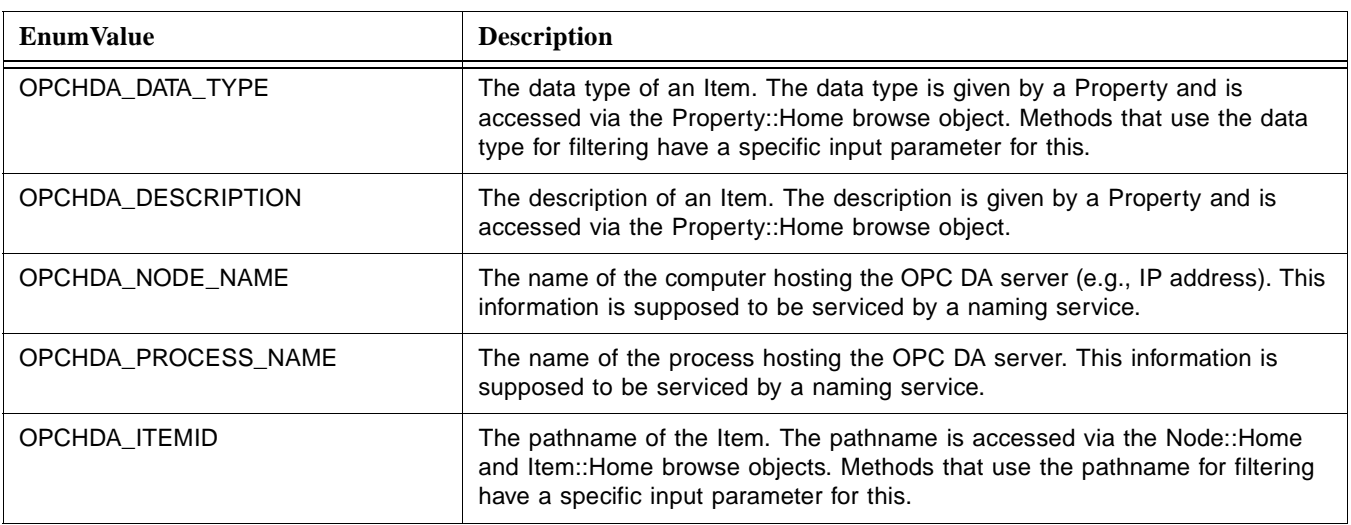

### **Home**

Home is an object for browsing ItemAttributeDefinitions.

## **UnknownID**

UnknownID is an exception telling that the provided AttributeID is unknown.

## **find ()**

find() is a method that returns the Description from a known ItemAttributeDefinition.

The find() method has no corresponding OPC method.

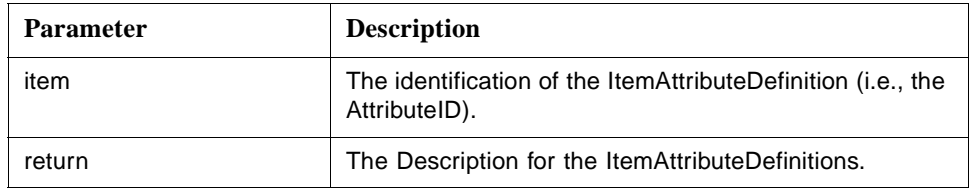

## **find\_all ()**

find\_all() is a method that returns all the Description for all ItemAttributeDefinition.

The find\_all method corresponds to the OPC method IOPCHDA\_Server::GetItemAttributes().

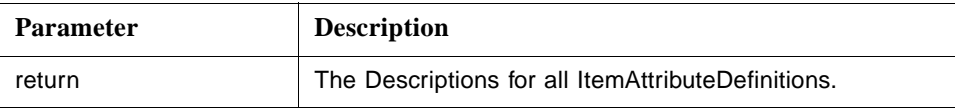

# *5.5.6 HDAISAggregate*

## *5.5.6.1 HDAISAggregate overview*

The interface is used to browse the AggregateDefinitions, refer to Chapter 3 for the information model.

# *5.5.6.2 HDAISAggregate IDL*

**//File HDAISAggregate.idl #ifndef \_\_HDAIS\_AGGREGATE\_IDL #define \_\_HDAIS\_AGGREGATE\_IDL #include <HDAISCommon.idl> #pragma prefix "omg.org"**

**module DAIS { module HDA { module Aggregate {**

**struct Description { AggregateID id;** string label; string descrip;};

**typedef sequence<Description> Descriptions;**

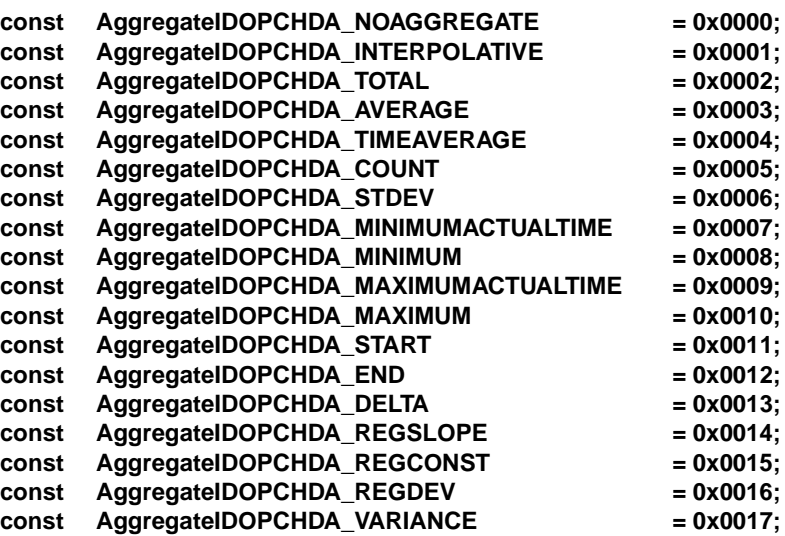

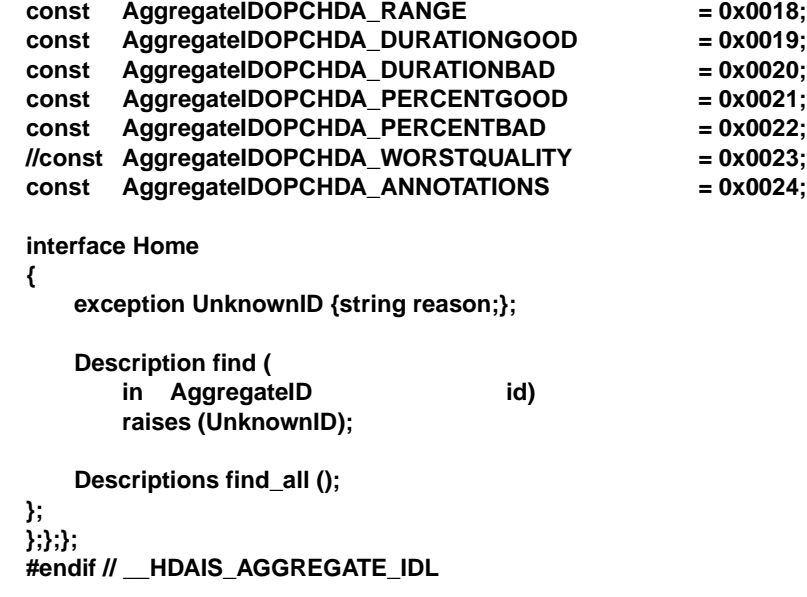

## **Description**

Description is a struct describing an AggregateDefinition.

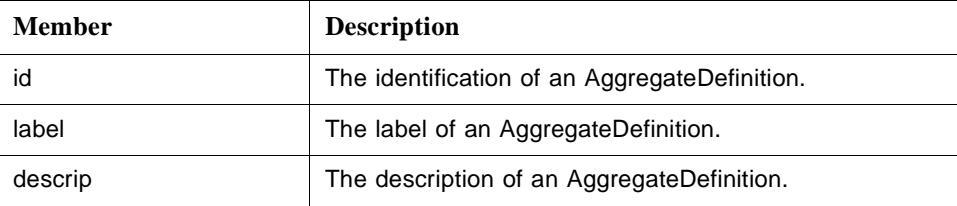

## **AggregateID**

AggregateID is defined in the HDAISCommon IDL (refer to [Section 5.2, "HDAIS](#page-36-0)  [Common IDL," on page 5-3](#page-36-0)). The table below lists the AggregateDefinitions and their Description member values.

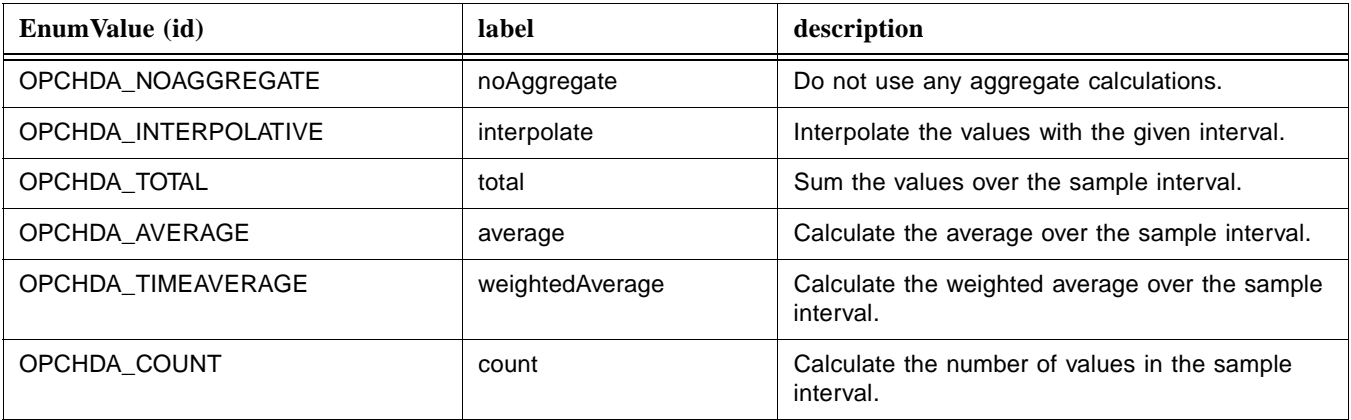

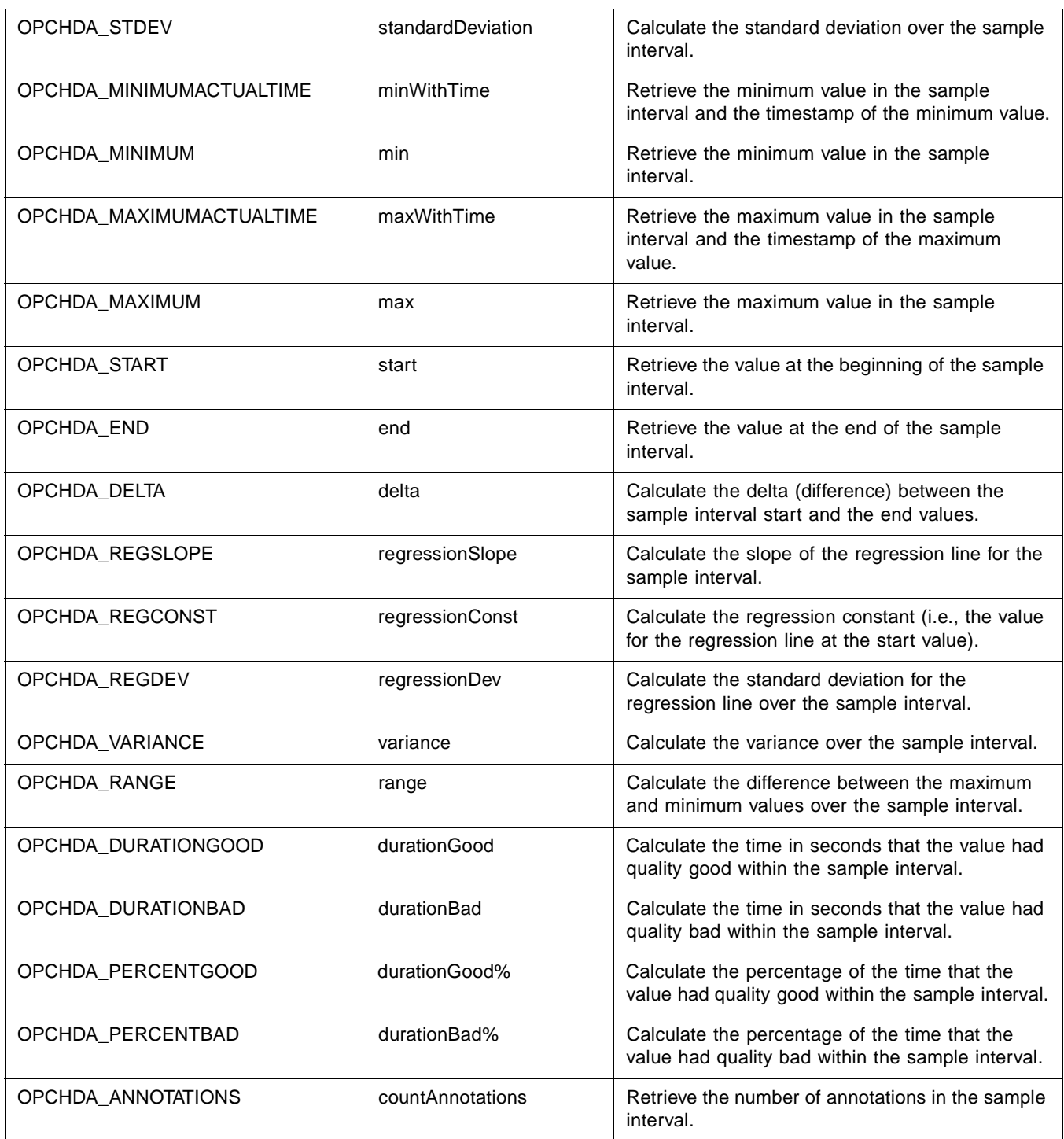

# **find ()**

find() is a method that returns the Description from a known AggregateDefinition.

The find() method has no corresponding OPC method.

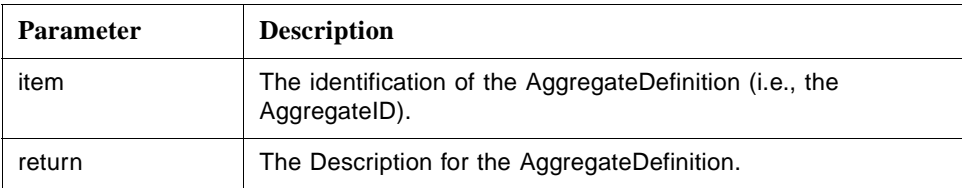

### **find\_all ()**

find\_all() is a method that returns all the Description for all AggregateDefinitions.

The find\_all() method corresponds to the OPC method IOPCHDA\_Server::GetAggregates.

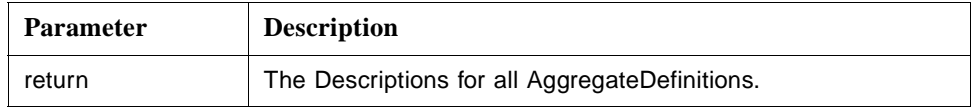

# *5.6 Data Access (IO) Interfaces*

This section describes the data access interfaces defined in the following IDLs:

- **•** HDAISValueIO for ItemValues
- **•** HDAISModifiedValueIO for ModifiedItemValues
- **•** HDAISItemAttributesIO for ItemAttributeValues
- **•** HDAISAnnotationIO for Annotations

# *5.6.1 HDAISValueIO*

## *5.6.1.1 HDAISValueIO overview*

The DAIS::HDA::ValueIO defines the object for access of ItemValue time series data. The interface is large and hence divided in several interfaces. [Figure 5-2](#page-64-0) shows the interfaces and their relation.

<span id="page-64-0"></span>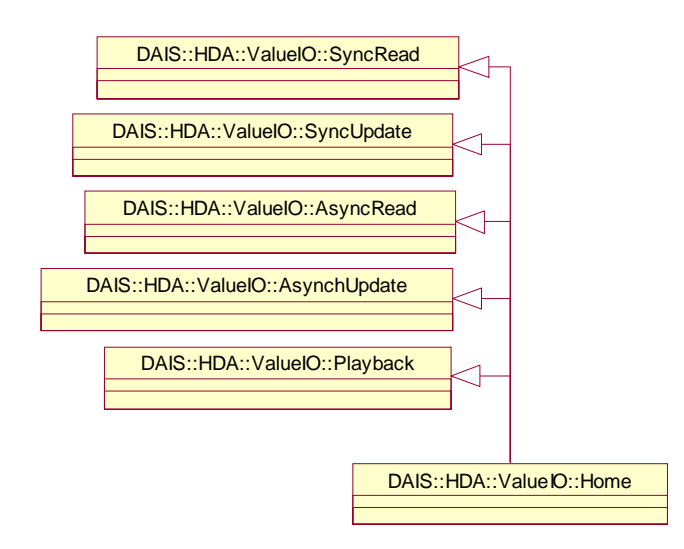

*Figure 5-2* ValueIO Interfaces

The DAIS::HDA::ValueIO::Home object implements all interfaces described in this section as a singleton object.

The interfaces use handles for identification of Items and require that the interface DAIS::HDA::Connection has been used to establish associations between server and client handles.

DAIS::HDA::ValueIO::Home interface supports four different ways to read data and two ways to update data.

Ways to read data:

- **•** Synchronous read where the data is received at return from the read method.
- **•** Asynchronous read returning execution immediately to the client. The data is returned at the callback object.
- **•** Subscription where updated data is sent spontaneously by the server through the callback object.
- **•** Playback where data is sent through the callback object in pace with a simulated time.

Ways to update data:

- **•** Synchronous update returning execution to the client once all data has been recorded.
- **•** Asynchronous update returning execution immediately to the client. Once the updates are recorded the client gets a notification through the callback object.

The read operations can deliver data processed in the following ways:

**•** Raw data as recorded.

**•** Data processed according to an aggregate calculation. For a description of the aggregate calculations refer to [Section 5.5.5, "HDAISItemAttribute," on page 5-23](#page-56-0).

Data updates can be made in the following ways:

- **•** Insert where new ItemValues are inserted. If an ItemValue already exists (i.e., the same time stamp already exists) no insert is made.
- **•** Replace where update ItemValues replace existing ItemValues. If no existing ItemValues correspond to the update ItemValues, the update ItemValues are not processed. The DAIS::HDA::ModifiedValueIO::Home interface can be used to specifically read the replaced ItemValues values.
- **•** Insertreplace where update ItemValues replace existing ItemValues. If no existing ItemValues correspond to the update ItemValues, the update ItemValues are inserted as new.

The following IDLs define the interfaces:

- **•** HDAISValueIOCommon defines common data declarations used by all interfaces.
- **•** HDAISValueIO defines the object dealing with ItemValue access.
- **•** HDAISSyncIO defines the interfaces for synchronous ItemValue access.
- **•** HDAISAsyncIO defines the interfaces for asynchronous ItemValue access.
- **•** HDAISPlayback defines the interfaces for playback of ItemValues.

The table below shows in what IDL the interfaces they define.

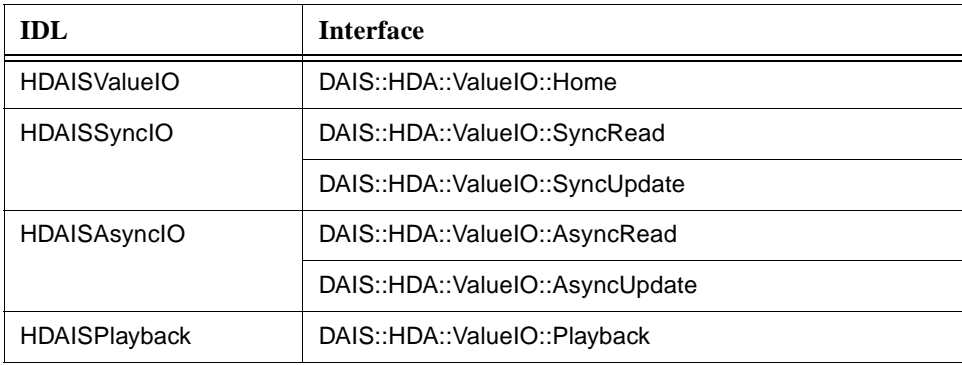

## *5.6.1.2 HDAISValueIOCommon IDL*

**// File: HDAISValueIOCommon.idl #ifndef \_HDAIS\_VALUE\_IO\_COMMON\_IDL #define \_HDAIS\_VALUE\_IO\_COMMON\_IDL**

**#include <HDAISCommon.idl> #pragma prefix "omg.org"**

**module DAIS { module HDA { module ValueIO {**

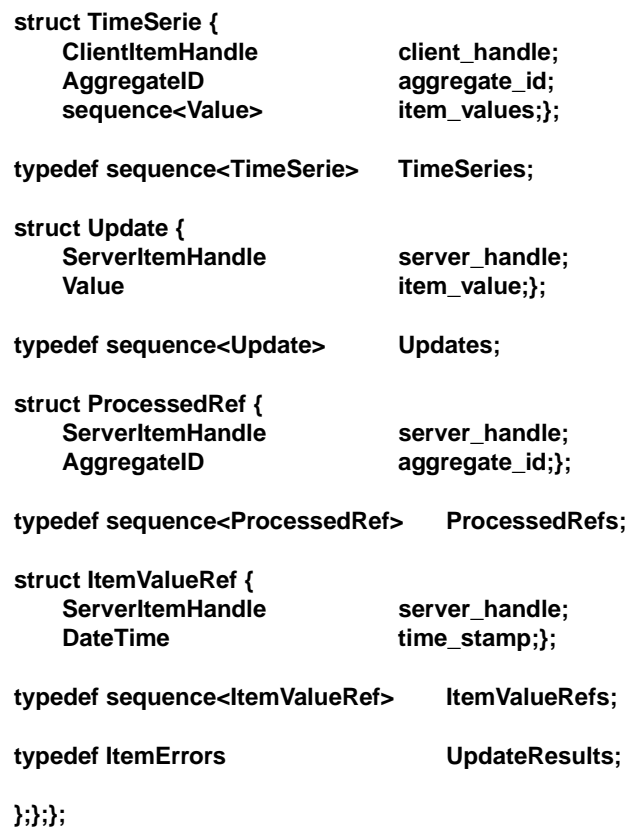

**#endif // \_HDAIS\_VALUE\_IO\_COMMON\_IDL**

## **TimeSerie**

TimeSerie is a struct that describes a sequence of ItemValues for a particular Item.

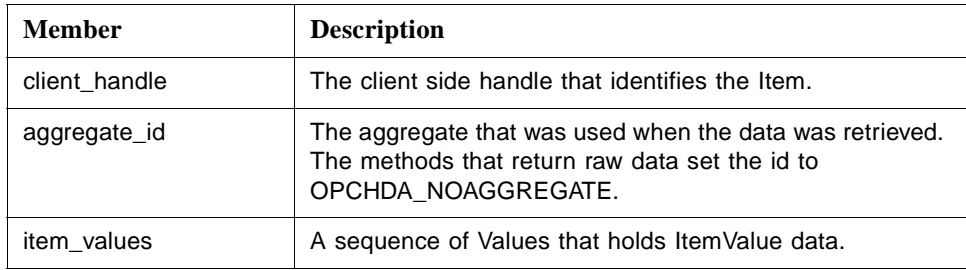

## **Update**

Update is a struct that describes updates that shall be made for ItemValues at a particular Item.

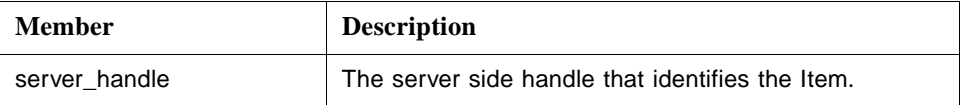

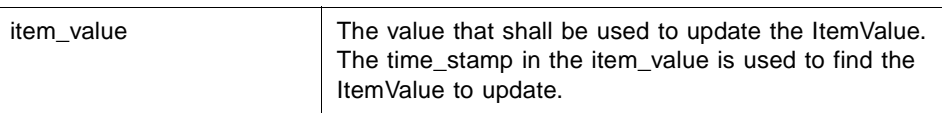

### **ProcessedRef**

ProcessedRef is a struct that references the Item and the aggregate calculation to use for retrieval of ItemValues.

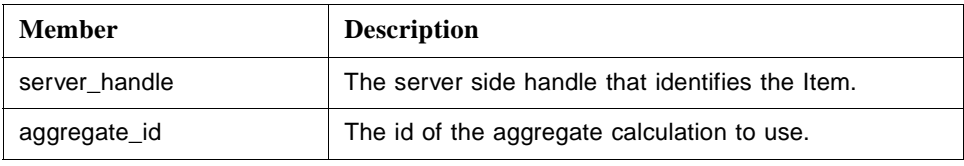

#### **ItemValueRef**

ItemValueRef is a struct that references the ItemValues to access.

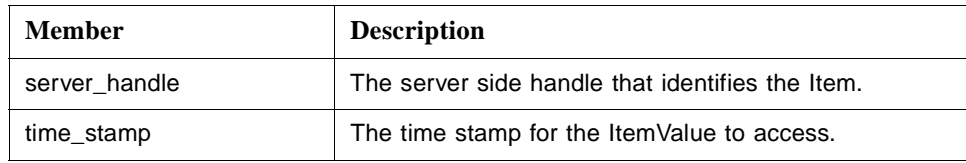

### **UpdateResults**

UpdateResults is a definition of the result returned from insert/update operations. The actual operation performed (insert or update) is returned in the result together with Items that failed due to an error.

## *5.6.1.3 HDAISValueIO IDL*

**//File: HDAISValueIO.idl #ifndef \_HDAIS\_VALUE\_IO\_IDL #define \_HDAIS\_VALUE\_IO\_IDL #include <HDAISSyncIO.idl> #include <HDAISAsyncIO.idl> #include <HDAISPlayback.idl> #pragma prefix "omg.org"**

**module DAIS { module HDA { module ValueIO {**

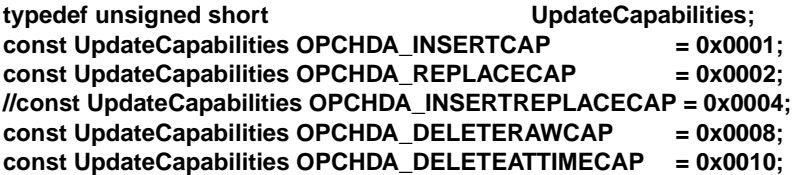

```
interface Home :
            SyncRead
            ,SyncUpdate
            ,AsyncRead
            ,AsyncUpdate
            ,Playback
{
    readonly attribute UpdateCapabilities capabilities;
};
};};};
#endif // _HDAIS_VALUE_IO_IDL
```
## **UpdateCapabilities**

UpdateCapabilities is a flag word that describes the update capabilities the server supports.

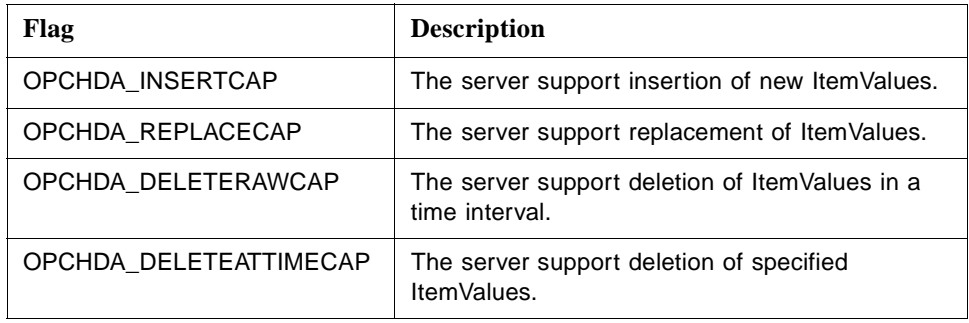

#### **Home**

Home is an object that implements all the ItemValue access interfaces.

### **capabilities**

capabilities is an attribute that tells the client what update capabilities the server supports.

The OPC corresponding OPC methods are IOPCHDA\_SyncUpdate::QueryCapabilities() and IOPCHDA\_AsyncUpdate::QueryCapabilities().

# *5.6.1.4 HDAISSyncIO IDL*

**//File: HDAISSyncIO.idl #ifndef \_HDAIS\_SYNC\_IO\_IDL #define \_HDAIS\_SYNC\_IO\_IDL #include <HDAISValueIOCommon.idl> #include <HDAISModifiedValueIO.idl> #include <HDAISItemAttributeIO.idl> #pragma prefix "omg.org"**

**module DAIS { module HDA { module ValueIO {**

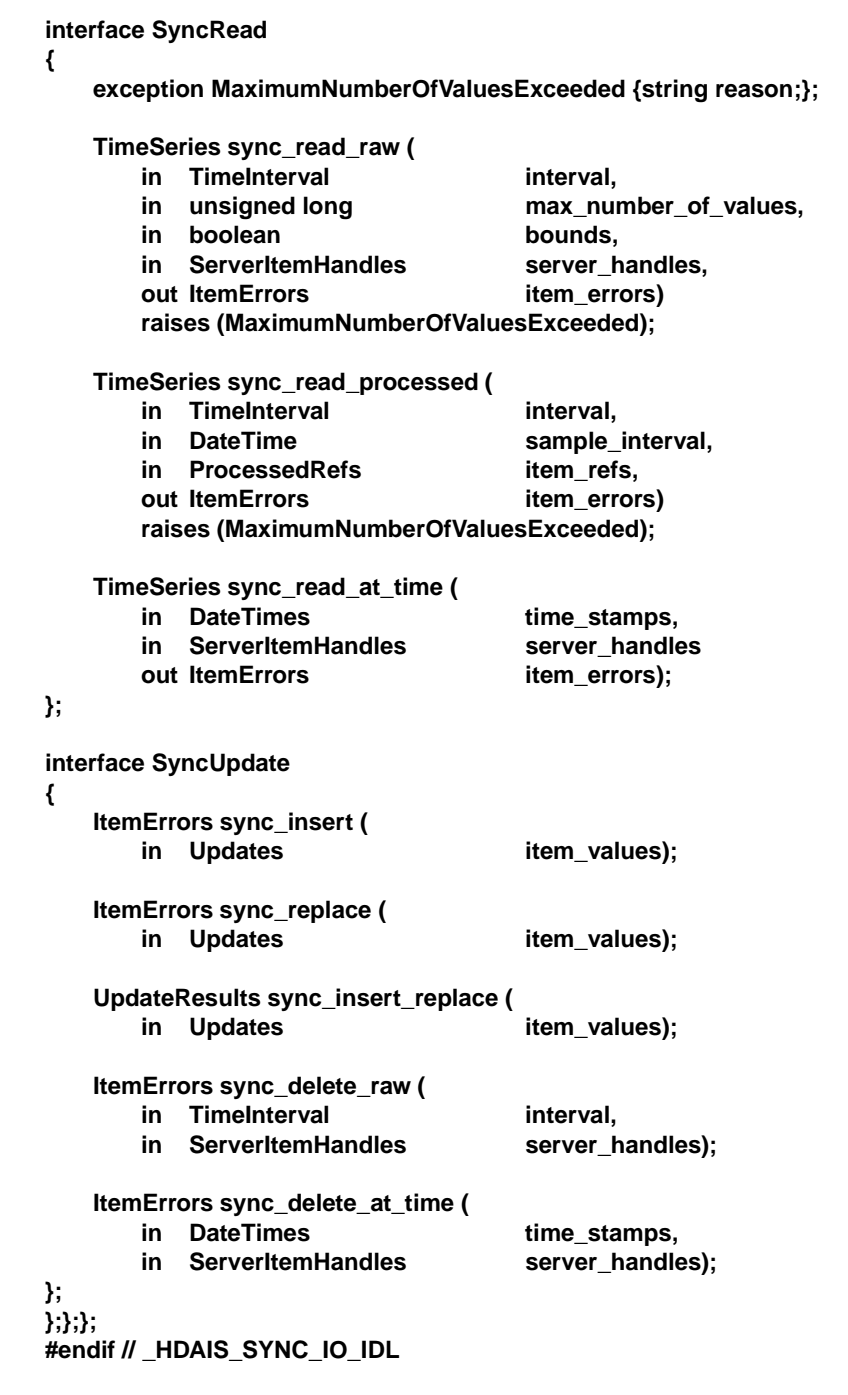

## **SyncRead**

SyncRead is an interface for synchronous read of ItemValues.

## **MaximumNumberOfValuesExceeded**

MaximumNumberOfValuesExceeded is an exception that tells the number of ItemValues requested by the client is larger than the server can handle.

## **sync\_read\_raw ()**

sync\_read\_raw() is a method for synchronous read of the raw ItemValues.

The corresponding OPC method is IOPCHDA\_SyncRead::ReadRaw().

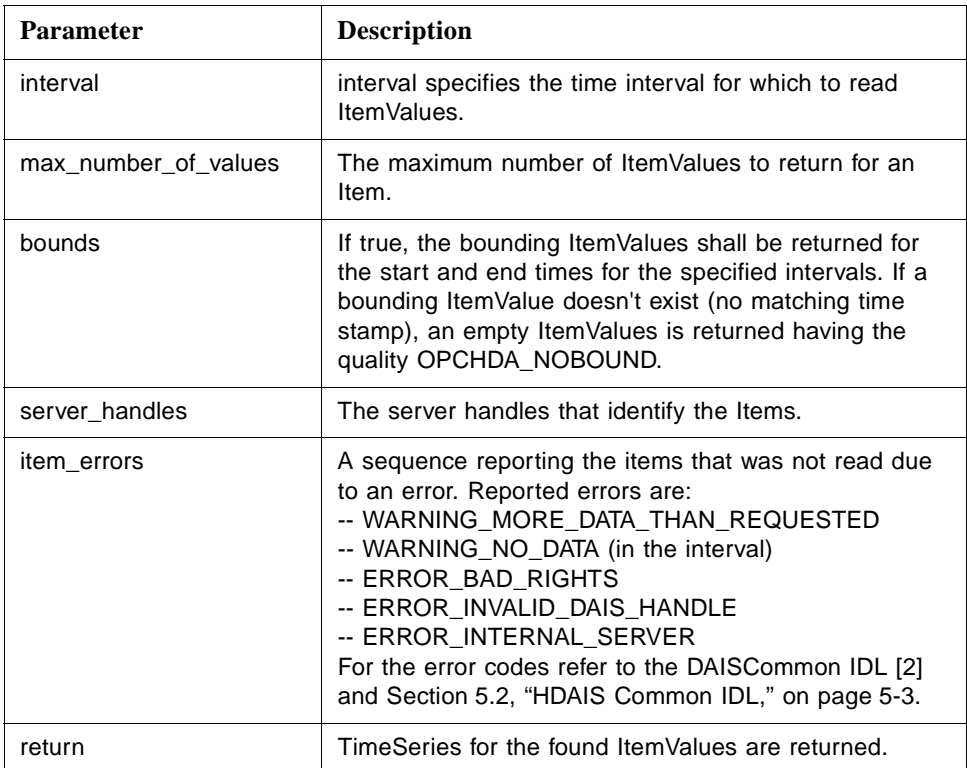

## **sync\_read\_processed ()**

sync\_read\_processed() is a method for synchronous read of ItemValues with the returned data processed by an aggregate calculation.

The corresponding OPC method is IOPCHDA\_SyncRead::ReadProcessed().

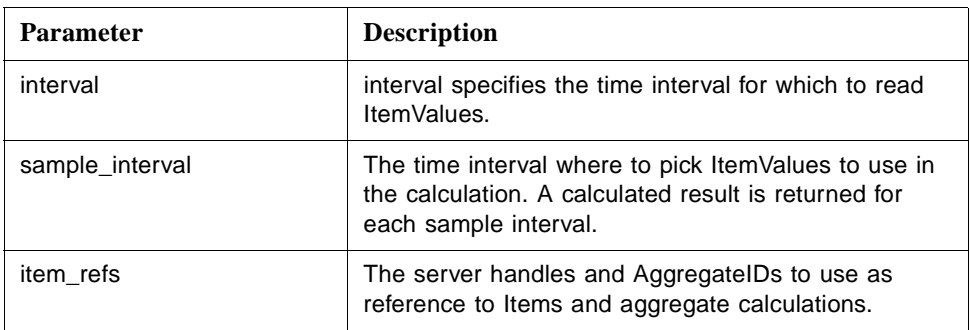

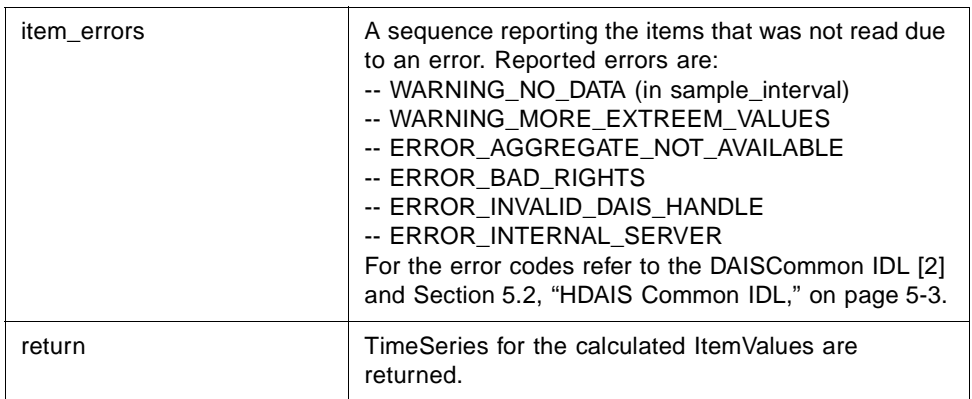

### **sync\_read\_at\_time ()**

sync\_read\_at\_time() is a method for synchronous read of ItemValues at specified times.

The corresponding OPC method is IOPCHDA\_SyncRead::ReadAtTime().

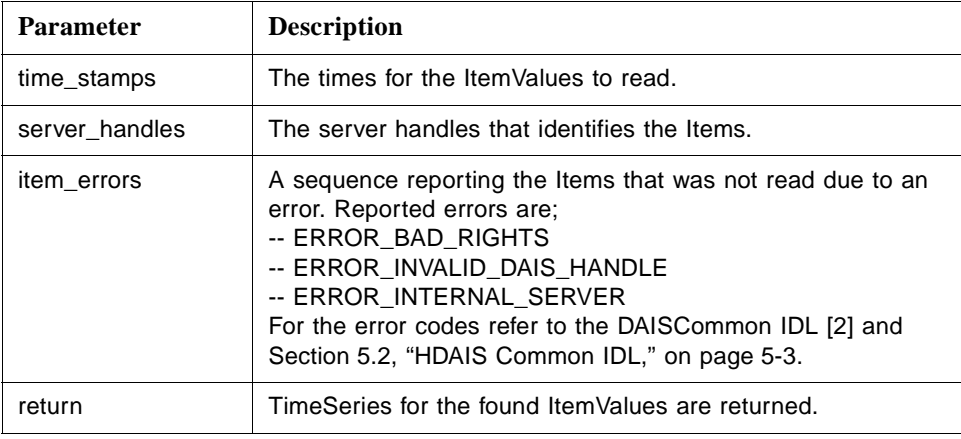

## **SyncUpdate**

SyncUpdate is an interface for synchronous update of ItemValues.

### **sync\_insert ()**

sync\_insert() is a method for synchronous insertion of new ItemValues.

The corresponding OPC method is IOPCHDA\_SyncUpdate::Insert().

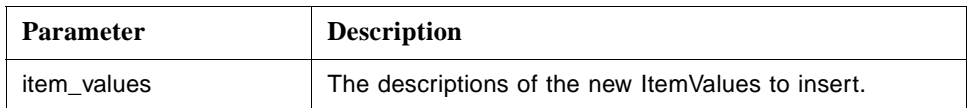
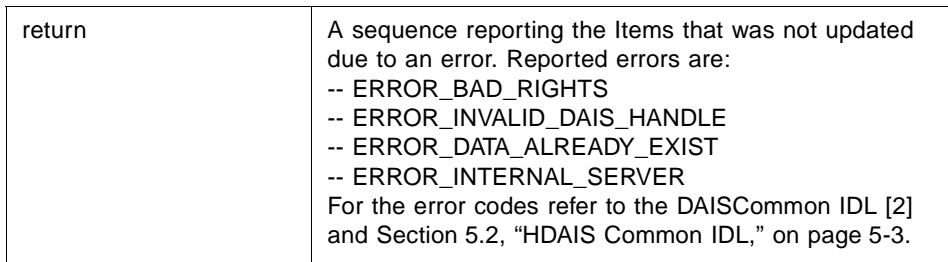

## **sync\_replace ()**

sync\_replace() is a method for synchronous replacement of already existing ItemValues.

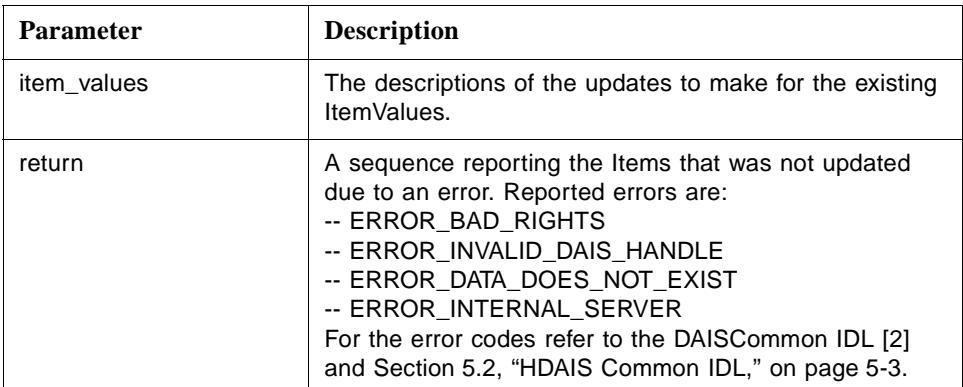

The corresponding OPC method is IOPCHDA\_ SyncUpdate::Replace().

## **sync\_insert\_replace ()**

sync\_insert\_replace() is a method for synchronous insertion of new or replacement of existing ItemValues.

The corresponding OPC method is IOPCHDA\_ SyncUpdate::InsertReplace().

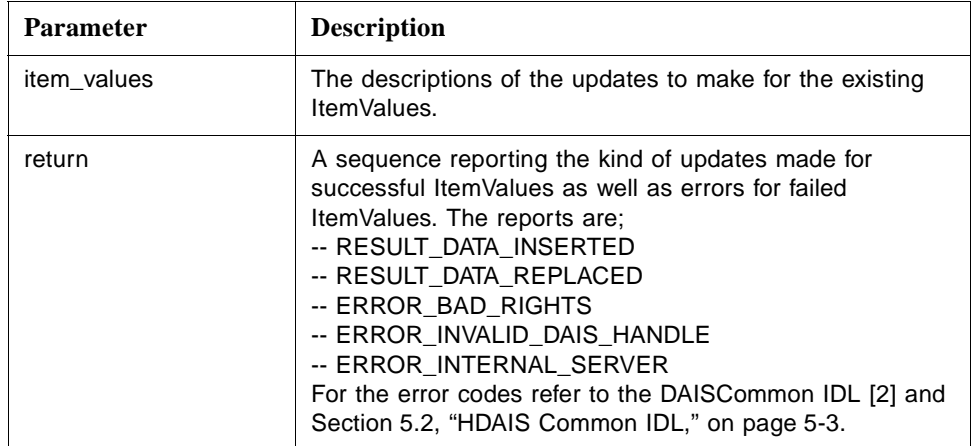

### **sync\_delete\_raw ()**

sync\_delete\_raw() is a method for synchronous deletion of all ItemValues in a time interval.

The corresponding OPC method is IOPCHDA\_ SyncUpdate::DeleteRaw().

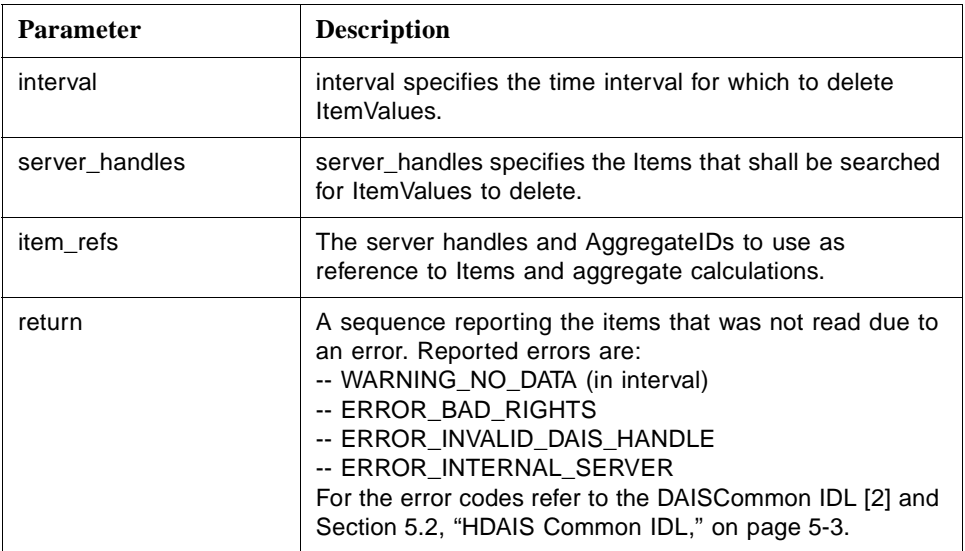

## **sync\_delete\_at\_time ()**

sync\_delete\_at\_time() is a method for synchronous delete of specified ItemValues.

The corresponding OPC method is IOPCHDA\_ SyncUpdate::DeleteAtTime().

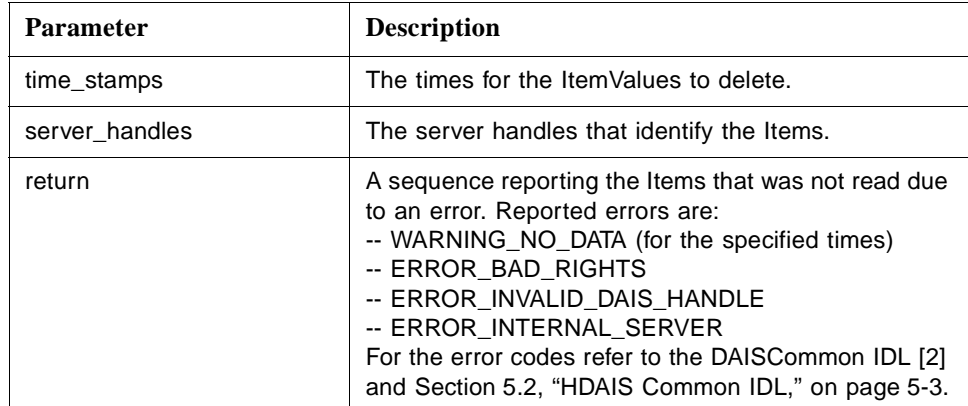

## *5.6.1.5 HDAISAsyncIO IDL*

**//File: HDAISAsyncIO.idl #ifndef \_HDAIS\_ASYNC\_IO\_IDL #define \_HDAIS\_ASYNC\_IO\_IDL #include <HDAISValueIOCommon.idl> #include <HDAISModifiedValueIO.idl>**

**#include <HDAISItemAttributeIO.idl> #pragma prefix "omg.org" module DAIS { module HDA { module ValueIO { interface AsyncRead { exception MaximumNumberOfValuesExceeded {string reason;}; CancelID async\_read\_raw (** in TransactionID **transaction\_id,** in TimeInterval **interval, in unsigned long max\_number\_of\_values, in boolean bounds,** in ServerItemHandles server\_handles) **raises (MaximumNumberOfValuesExceeded); CancelID subscribe\_raw (** in TransactionID **transaction\_id,**<br>
in DateTime **the start time** start\_time, **in DateTime value\_return\_interval,** in ServerItemHandles server\_handles); **CancelID async\_read\_processed (** in TransactionID **transaction\_id, in TimeInterval**<br>
in DateTime sample<br> **in DateTime** sample\_interval, **in ProcessedRefs item\_refs) raises (MaximumNumberOfValuesExceeded); CancelID subscribe\_processed ( in TransactionID in Transaction**<br> **in DateTime in Start time.** in DateTime start\_time,<br>
in DateTime sample int sample\_interval, **in ProcessedRefs item\_refs,** in unsigned long no\_samples\_per\_callback); **CancelID async\_read\_at\_time (** transaction\_id, in DateTimes time\_stamps, in ServerItemHandles server\_handles); **void cancel (** in CancelID cancel\_id); **}; interface AsyncUpdate { CancelID async\_insert (** in TransactionID **transaction\_id,** in Updates item\_values);

**CancelID async\_replace (**

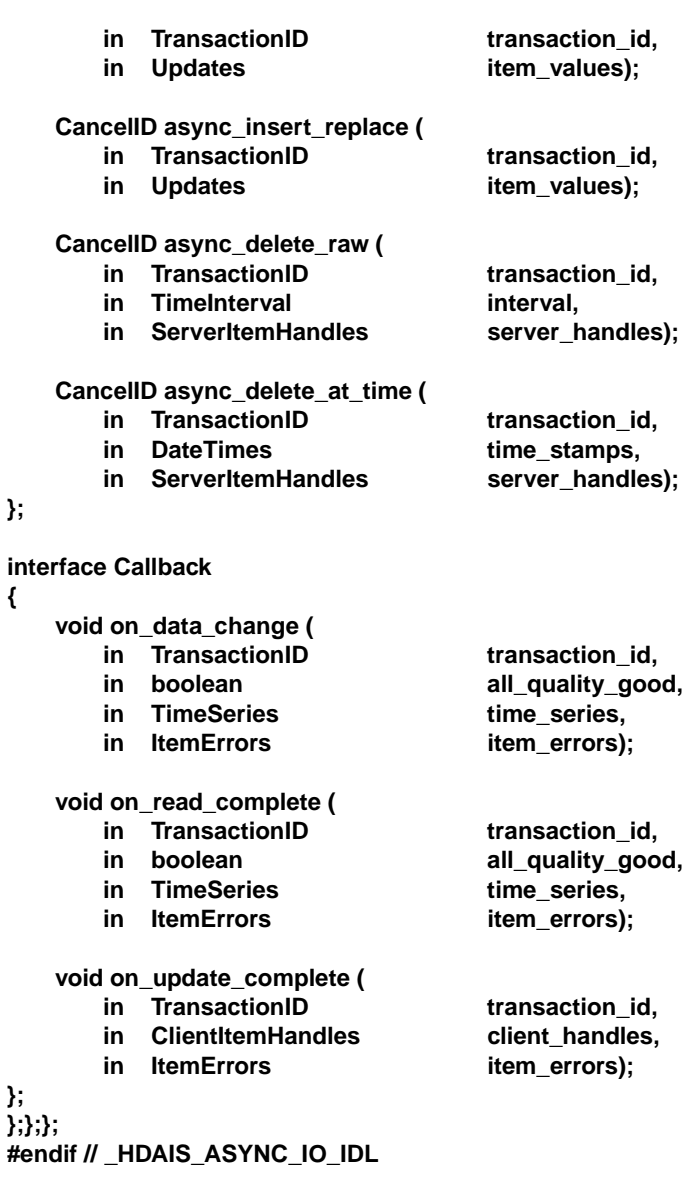

## **AsyncRead**

**};**

**{**

AsyncRead is an interface for asynchronous read of ItemValues.

## **async\_read\_raw ()**

async\_read\_raw() is a method for asynchronous read of the raw ItemValues. The result is returned by the server on the on\_read\_complete() method.

The corresponding OPC method is IOPCHDA\_AsyncRead::ReadRaw().

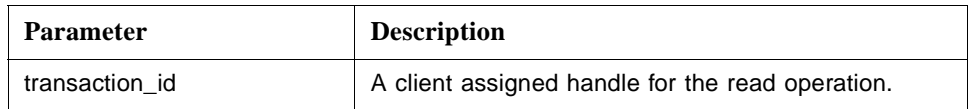

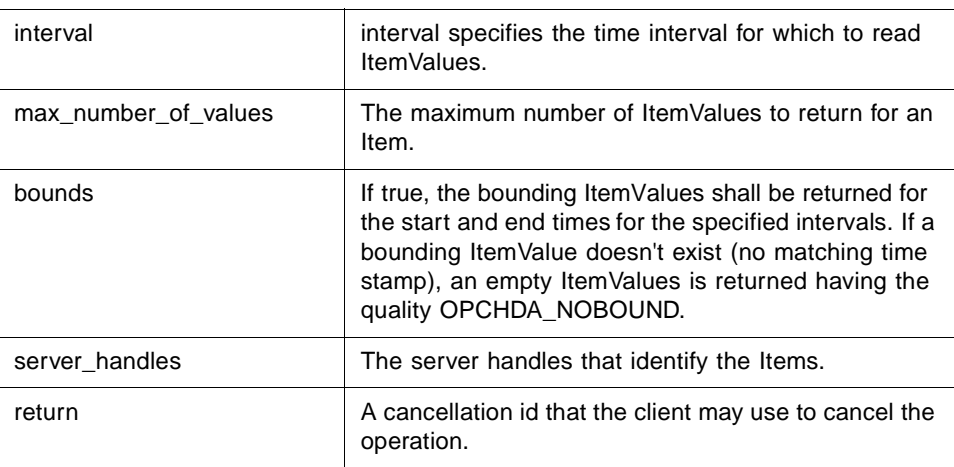

## **subscribe\_raw ()**

subscribe\_raw() is a method to read existing ItemValues from a specified start time and continue to feed the client with new values that becomes available after transmission of the initially existing values. The result is returned by the server on the on\_data\_change() method.

The corresponding OPC method is IOPCHDA\_AsyncRead::AdviseRaw().

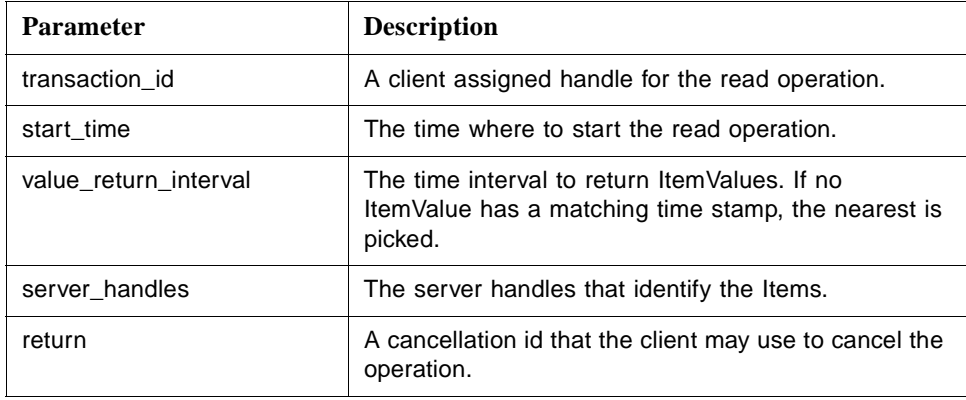

#### **async\_read\_processed ()**

async\_read\_processed() is a method for asynchronous read of ItemValues with the returned data processed by an aggregate calculation. The result is returned by the server on the on\_read\_complete() method.

The corresponding OPC method is IOPCHDA\_AsyncRead::ReadProcessed().

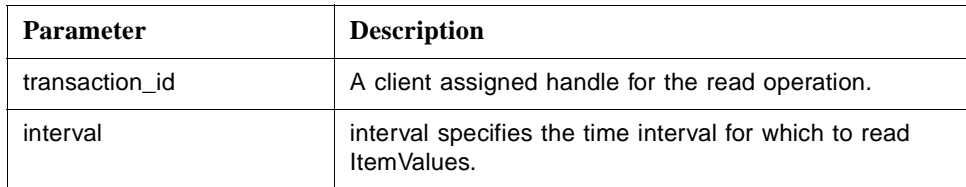

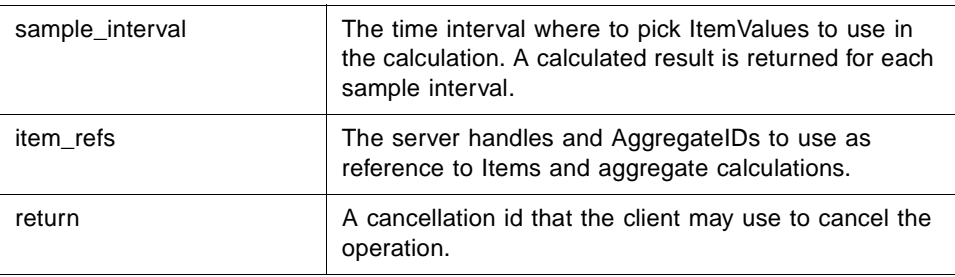

### **subscribe\_processed ()**

subscribe\_processed() is a method to read existing ItemValues from a specified start time and continue to feed the client with new values that become available after transmission of the initially existing values. The ItemValues are processed with an aggregate calculation before transmission. The result is returned by the server on the on\_data\_change() method.

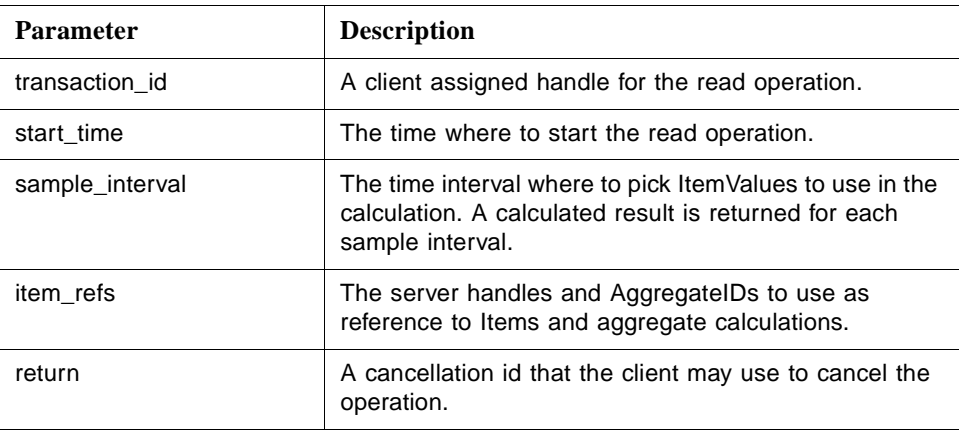

The corresponding OPC method is IOPCHDA\_AsyncRead::AdviseProcessed().

### **async\_read\_at\_time ()**

async\_read\_at\_time() is a method for asynchronous read of ItemValues at specified times. The result is returned by the server on the on\_read\_complete() method.

The corresponding OPC method is IOPCHDA\_AsyncRead::ReadAtTime().

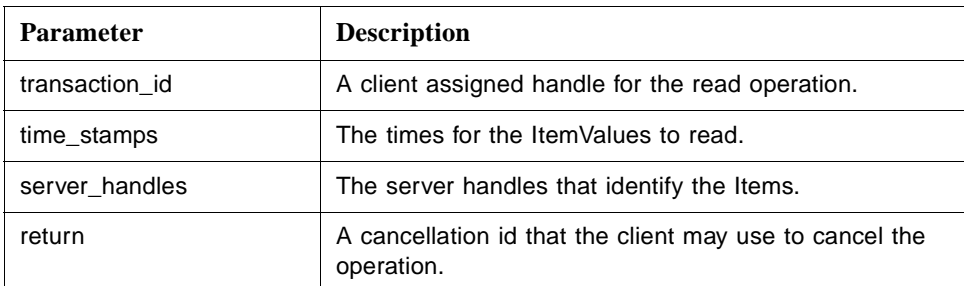

## **cancel ()**

cancel() is a method to cancel ongoing asynchronous operations.

The corresponding OPC methods are IOPCHDA\_AsyncRead::Cancel() and IOPCHDA\_AsyncUpdate::Cancel().

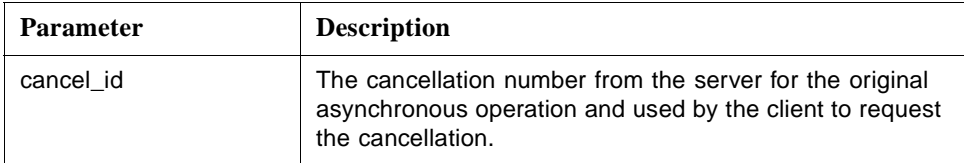

## **AsyncUpdate**

AsyncUpdate is an interface for asynchronous update of ItemValues.

### **async\_insert ()**

async\_insert() is a method for asynchronous insertion of new ItemValues. The result is returned by the server on the on\_update\_complete() method.

The corresponding OPC method is IOPCHDA\_AsyncUpdate::Insert().

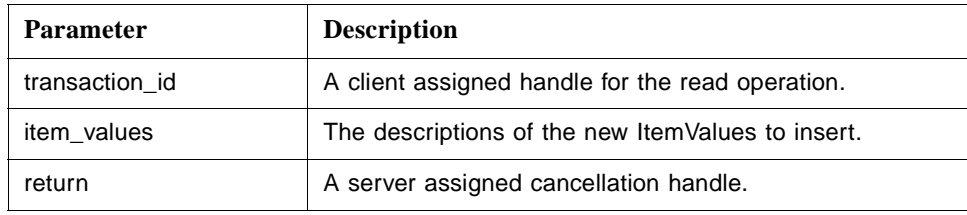

### **async\_replace ()**

async\_replace() is a method for asynchronous replacement of already existing ItemValues. The result is returned by the server on the on\_update\_complete() method.

The corresponding OPC method is IOPCHDA\_AsyncUpdate::Replace().

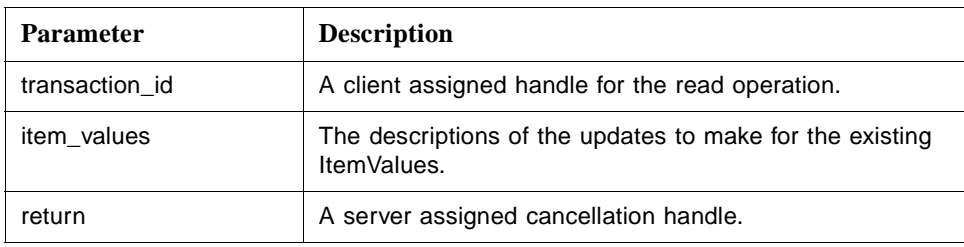

## **async\_insert\_replace ()**

async\_insert\_replace() is a method for asynchronous insertion of new or replacement of existing ItemValues. The result is returned by the server on the on\_update\_complete() method.

The corresponding OPC method is IOPCHDA\_AsyncUpdate::InsertReplace().

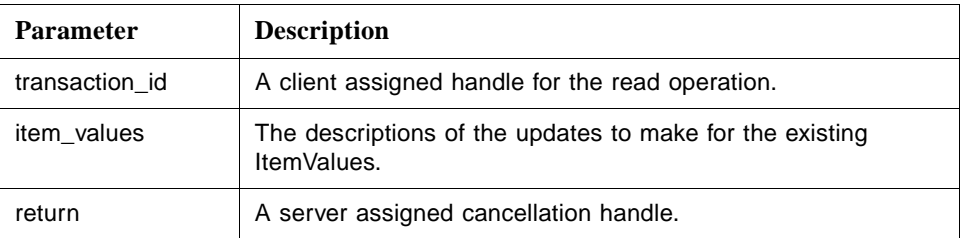

## **async\_delete\_raw ()**

async\_delete\_raw() is a method for asynchronous deletion of all ItemValues in a time interval. The result is returned by the server on the on\_update\_complete() method.

The corresponding OPC method is IOPCHDA\_AsyncUpdate::DeleteRaw().

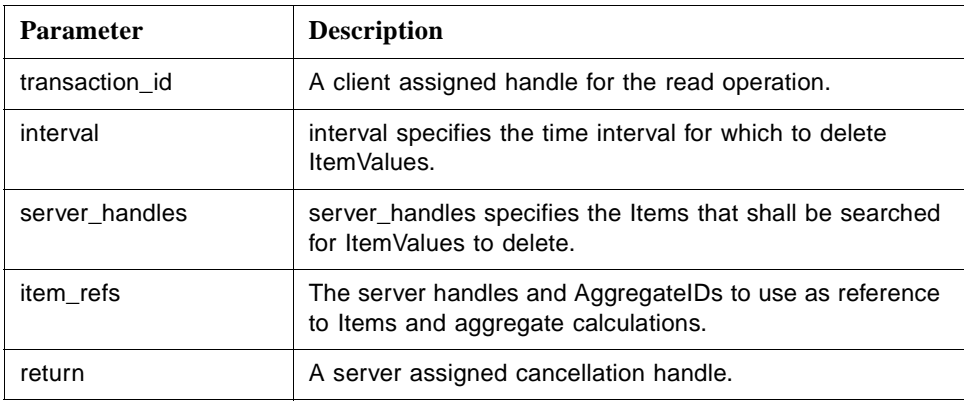

### **async\_delete\_at\_time ()**

async\_delete\_at\_time() is a method for asynchronous delete of specified ItemValues. The result is returned by the server on the on\_update\_complete() method.

The corresponding OPC method is IOPCHDA\_AsyncUpdate::DeleteAtTime().

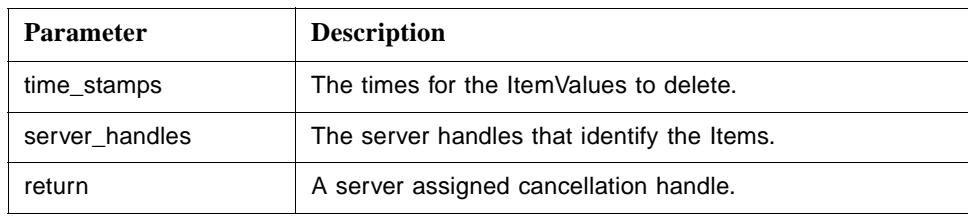

## **Callback**

Callback is an interface to be implemented by the client for the server to transmit responses to asynchronous calls from the client.

## **on\_data\_change ()**

on\_data\_change() is a method the server will use to transmit responses to the asynchronous subscribe calls

- **•** subscribe\_raw
- **•** subscribe processed

The corresponding OPC method is IOPCHDA\_DataCallback::OnDataChange().

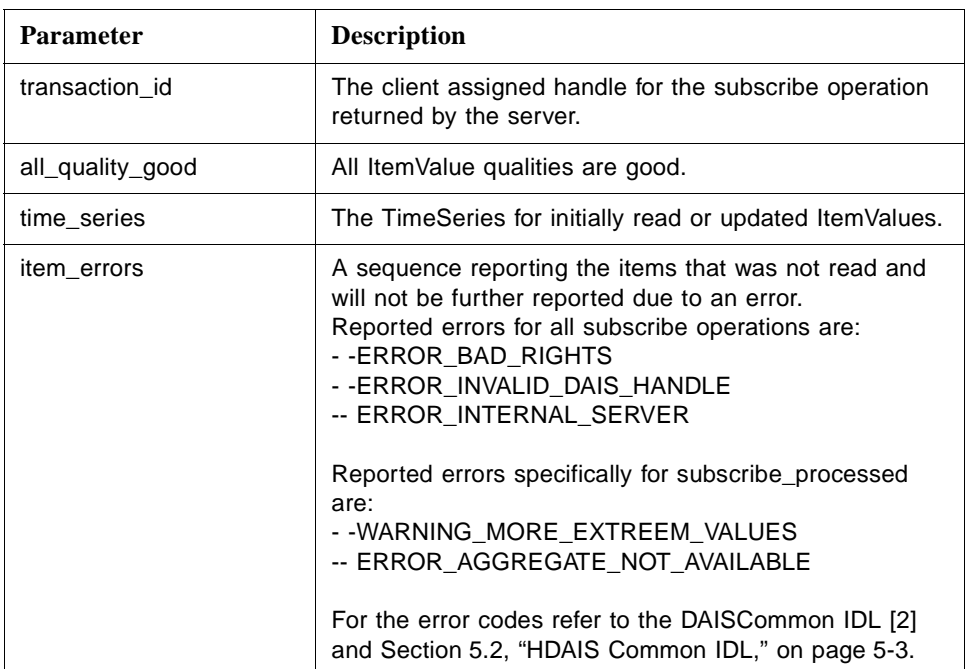

## **on\_read\_complete ()**

on\_read\_complete() is a method the server will use to transmit responses to the asynchronous read calls

- async\_read\_raw()
- **•** async\_read\_processed()
- **•** async\_read\_at\_time()

The corresponding OPC method is IOPCHDA\_DataCallback::OnReadComplete().

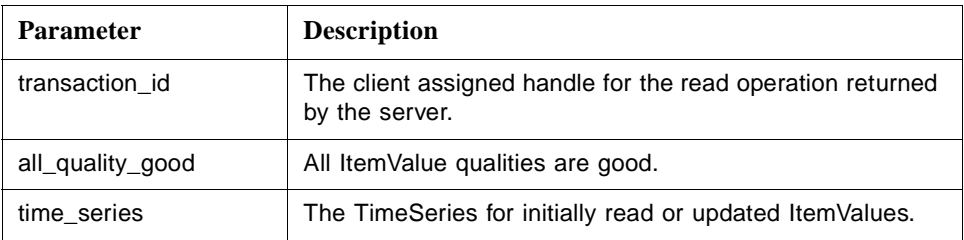

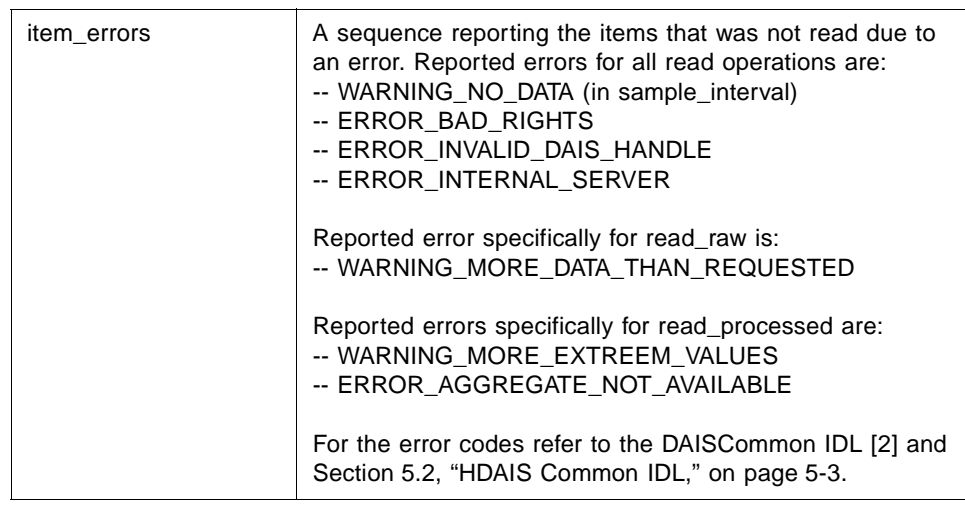

## **on\_update\_complete ()**

on\_update\_complete() is a method the server will use to transmit responses to the asynchronous update calls

- async\_insert()
- **•** async\_replace()
- **•** async\_insert\_replace()
- **•** async\_delete\_raw()
- **•** async\_delete\_at\_time()

The corresponding OPC method is IOPCHDA\_DataCallback::OnUpdateComplete().

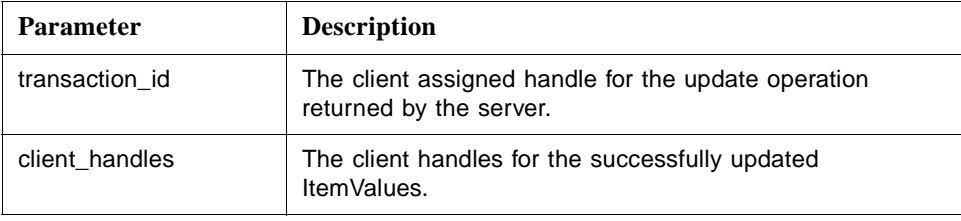

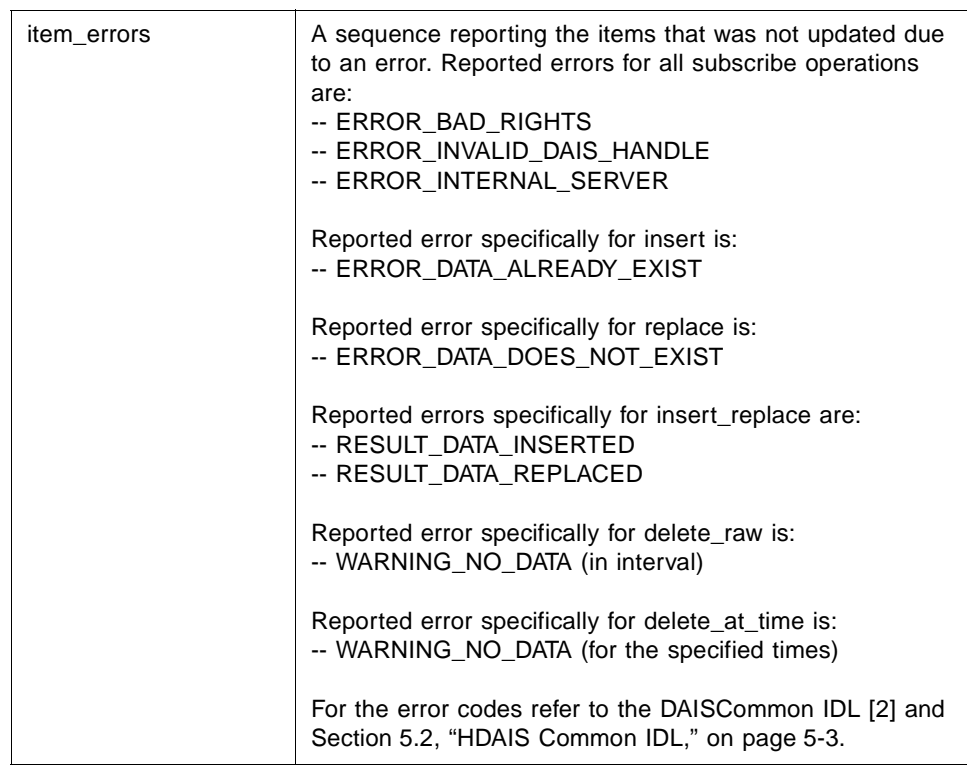

## *5.6.1.6 HDAISPlayback IDL*

**//File: HDAISPlayback.idl #ifndef \_HDAIS\_PLAYBACK\_IDL #define \_HDAIS\_PLAYBACK\_IDL #include <HDAISValueIOCommon.idl> #pragma prefix "omg.org"**

**module DAIS { module HDA { module ValueIO {**

**interface Playback**

**{**

**exception MaximumNumberOfValuesExceeded {string reason;};**

**CancelID playback\_raw\_with\_update (**

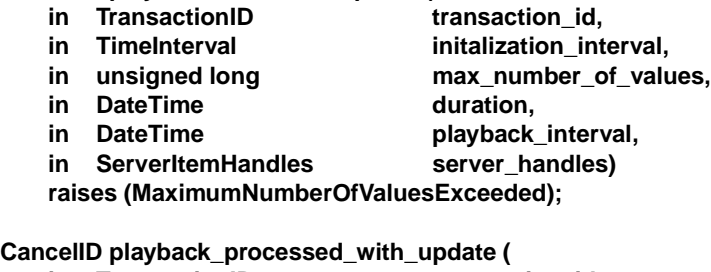

in TransactionID **transaction\_id,** 

- in TimeInterval **initalization\_interval**,
	-
- 
- in DateTime sample\_interval,
- **in unsigned long number\_of\_sample\_intervals,**
- **in DateTime playback\_interval,**
- **in ProcessedRefs item\_refs)**
- **raises (MaximumNumberOfValuesExceeded);**
- **};**

**{**

**interface PlaybackCallback**

- **void on\_playback (**
	-
	- -
	- **in TransactionID** transaction\_id,<br>
	in boolean all quality goo **in boolean all\_quality\_good,** in TimeSeries **time\_series**, in ItemErrors item\_errors);
- **}; };};};**

**#endif // \_HDAIS\_PLAYBACK\_IDL**

### **Playback**

Playback is an interface to start play back of ItemValues from the server.

## **MaximumNumberOfValuesExceeded**

MaximumNumberOfValuesExceeded is an exception that tells the number of ItemValues requested by the client is larger than the server can handle.

### **playback\_raw\_with\_update ()**

playback\_raw\_with\_update() is a method that initially transmits ItemValues according to the requested initialization interval. After initialization ItemValues are transmitted according to a simulated time. ItemValues are transmitted as they change at the simulated time. The corresponding OPC method is IOPCHDA\_Playback::ReadRawWithUpdate().

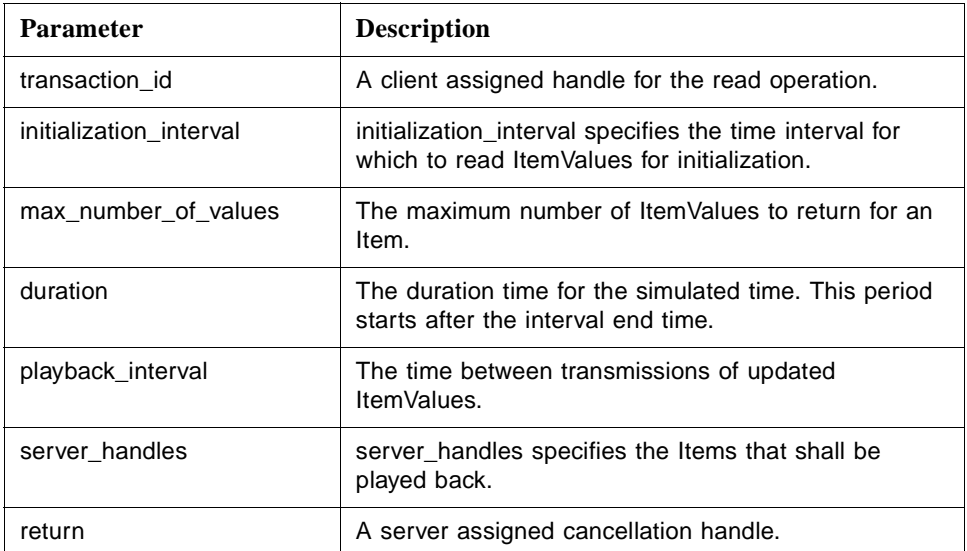

<span id="page-84-0"></span>playback\_processed\_with\_update() is a method that initially transmits ItemValues according to the requested initialization interval. After initialization ItemValues are transmitted according to a simulated time. ItemValues are transmitted as they change at the simulated time. The speed of the simulated time can be controlled.

The corresponding OPC method is IOPCHDA\_Playback::ReadProcessedWithUpdate().

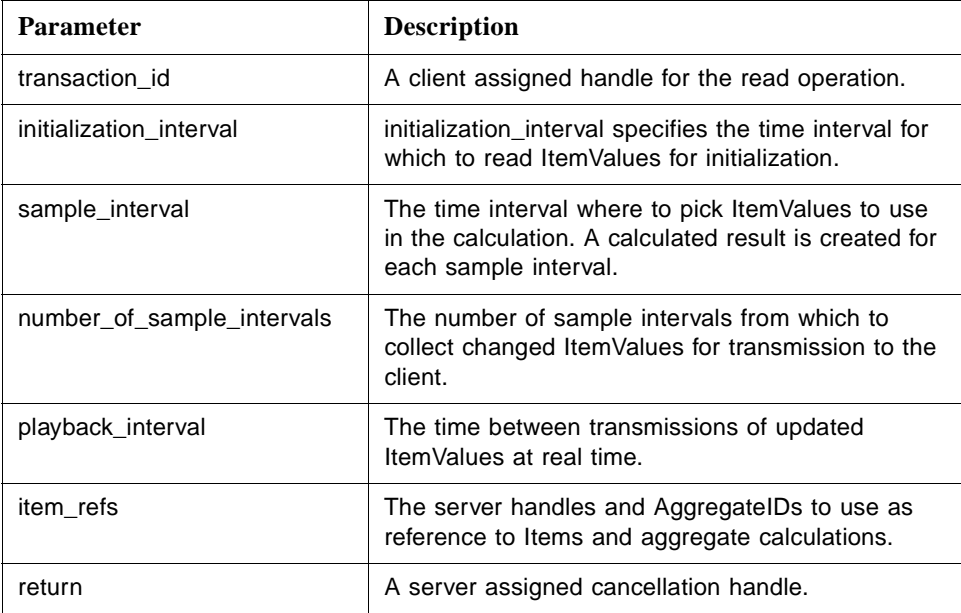

By increasing the number\_of\_sample\_intervals the play back speed will increase as ItemValues for more recorded times will be transmitted in the same playback\_interval. Figure 5-3 shows how the play back speed can be controlled by changing the number\_of\_sample\_intervals.

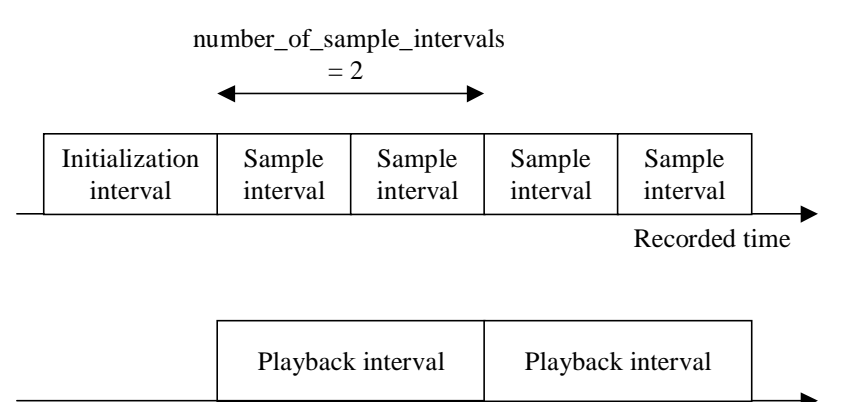

Real time

*Figure 5-3* Play Back Example

*5*

In [Figure 5-3](#page-84-0) the sample\_interval is set to half of the playback\_interval and number of sample intervals is set to two. This will result in a play back speed equal to real time. If number\_of\_sample\_intervals is set to one, the play back speed will be half of real time speed and if it is set to four it will be twice the real time speed.

### **PlaybackCallback**

PlaybackCallback is an interface to be implemented by the client for the server to transmit play back data to the client.

## **on\_playback ()**

on\_playback() is a method the server will use to transmit responses to the asynchronous play back calls

- **•** playback\_raw\_with\_update()
- **•** playback\_processed\_with\_update()

The corresponding OPC method is IOPCHDA\_DataCallback::OnPlayback().

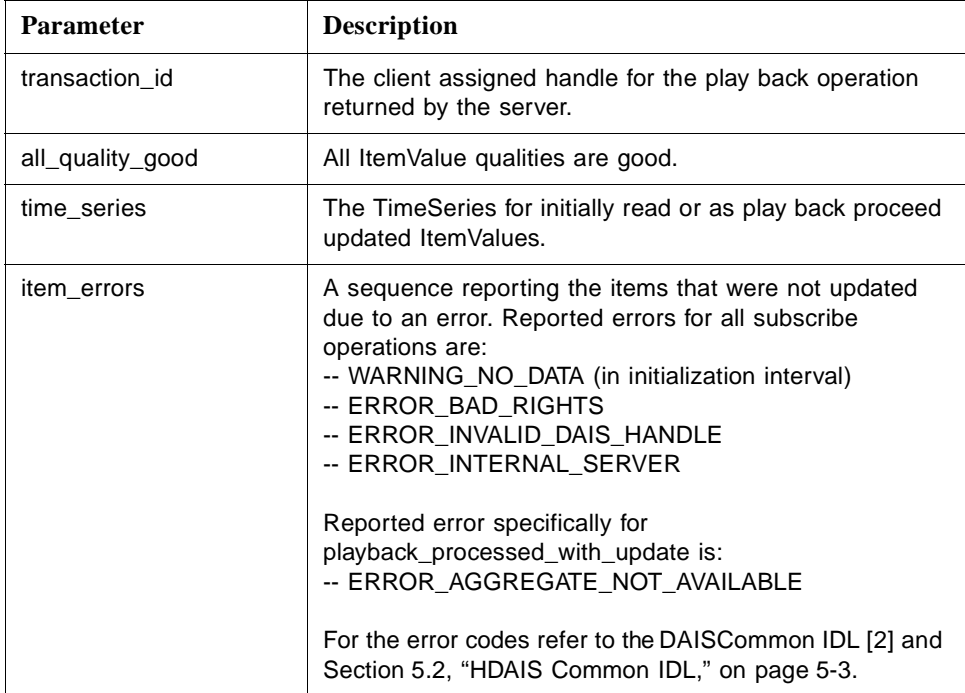

# *5.6.2 HDAISModifiedValueIO*

## *5.6.2.1 HDAISModifiedValueIO Overview*

The DAIS::HDA::ModifiedValueIO::Home interface has methods for reading of ItemValues as they appeared before the modification was made. It is also possible to read deleted ItemValues. Note that modified values are accessed via the DAIS::HDA::ValueIO interfaces except deleted values.

DAIS::HDA::ModifiedValueIO::Home is implemented as a singleton object.

The interfaces use handles for identification of Items and require that the interface DAIS::HDA::Connection has been used to establish associations between server and client handles.

# *5.6.2.2 HDAISModifiedValueIO IDL*

**//File: HDAISModifiedValueIO.idl #ifndef \_HDAIS\_MODIFIED\_VALUE\_IO\_IDL #define \_HDAIS\_MODIFIED\_VALUE\_IO\_IDL #include <HDAISCommon.idl> #pragma prefix "omg.org"**

**module DAIS { module HDA { module ModifiedValueIO {**

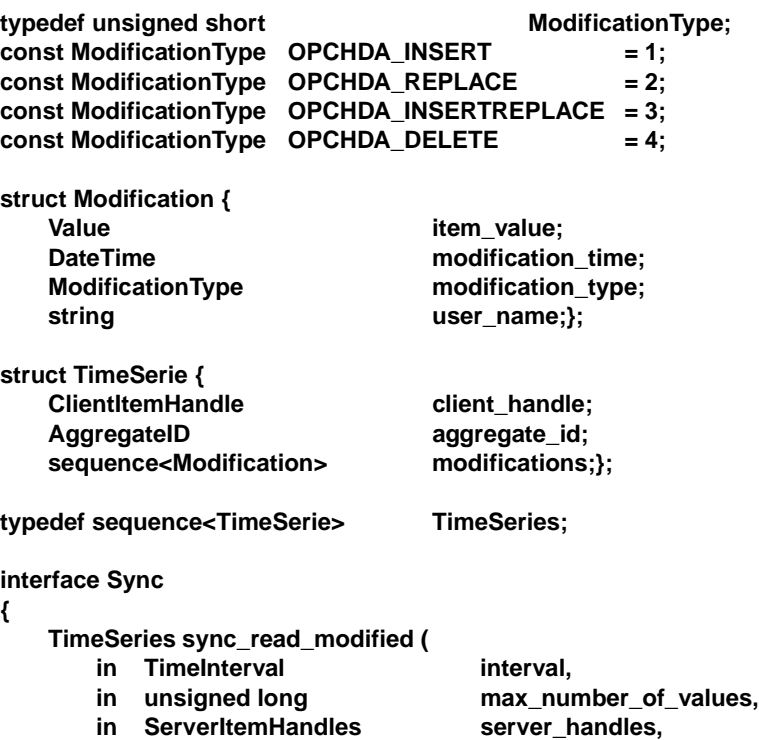

**out ItemErrors item\_errors);**

**};**

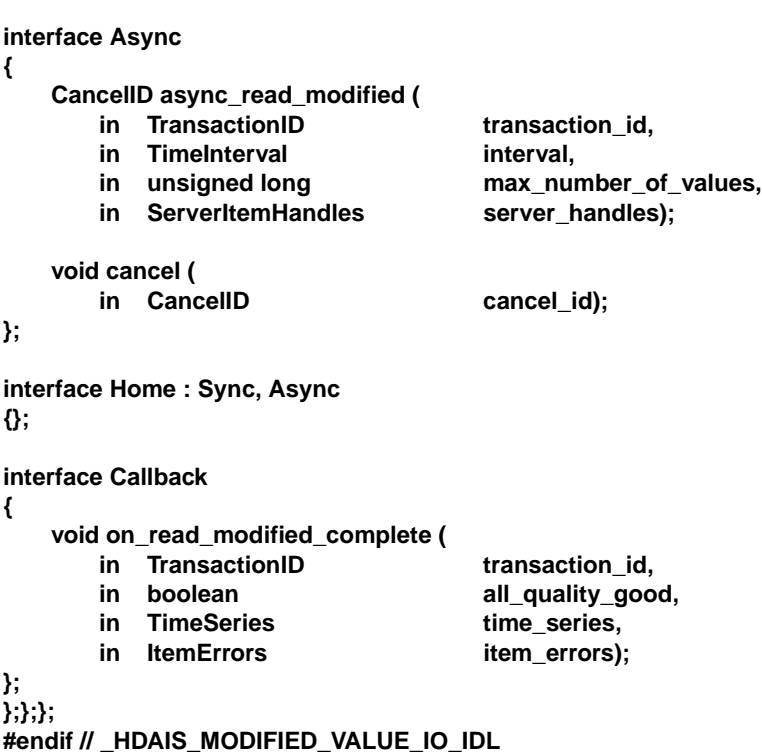

**ModificationType**

ModificationType is an enumeration used to indicate the type of modification made.

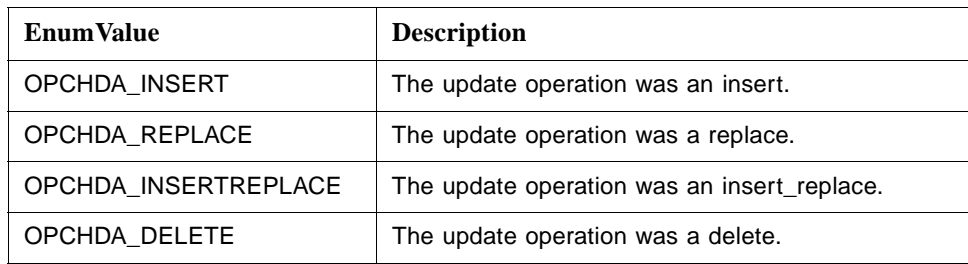

## **Modification**

Modification is a struct describing a modification.

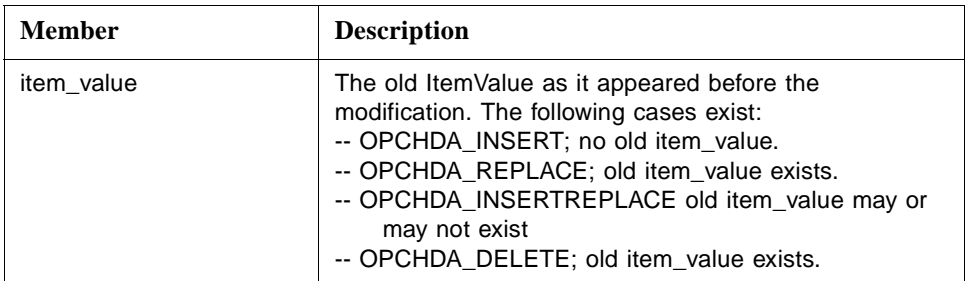

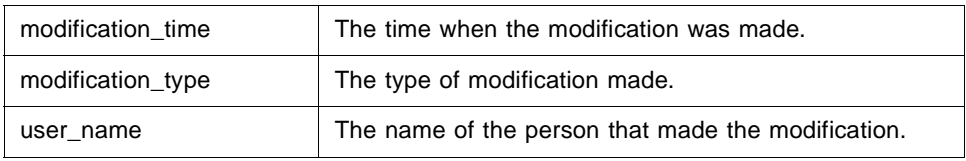

## **TimeSerie**

TimeSerie is a struct that describes a sequence of Modifications made to ItemValues for a particular Item.

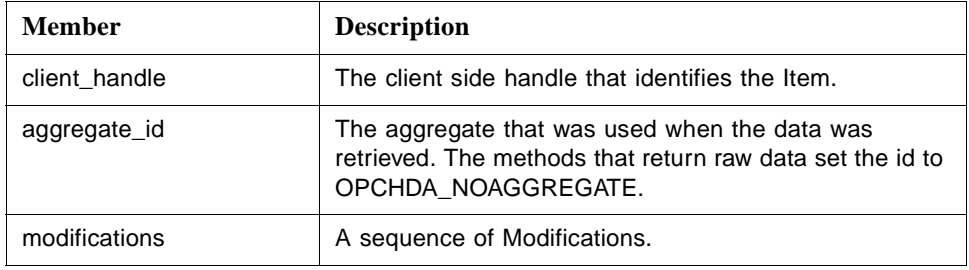

## **Sync**

Sync is an interface for synchronous read operations.

## **sync\_read\_modified ()**

sync\_read\_modified() is a method for synchronous read of modified ItemValues.

The corresponding OPC method is IOPCHDA\_SyncRead::ReadModified().

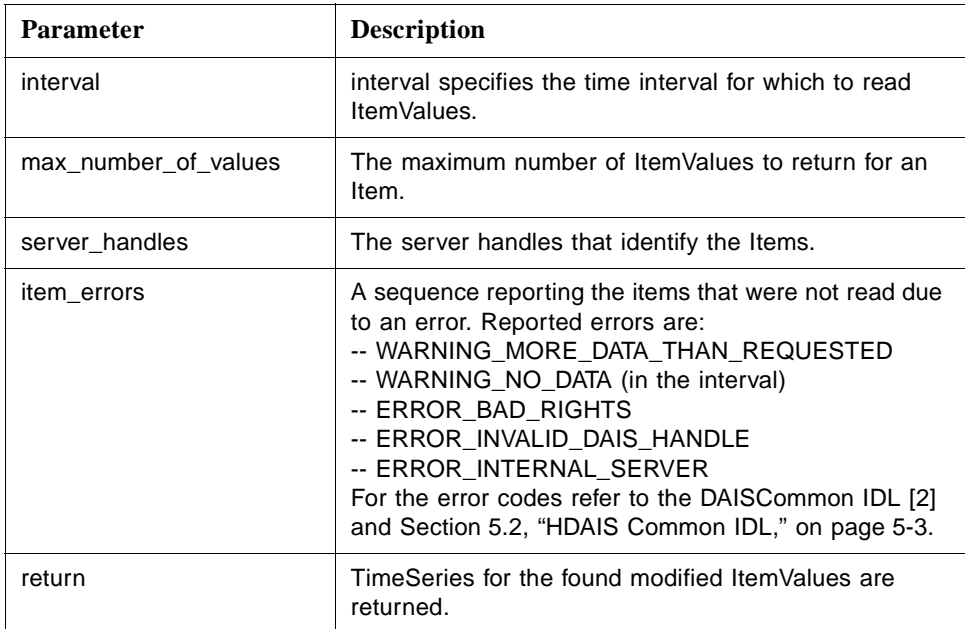

### **Async**

Async is an interface for asynchronous read operations.

### **async\_read\_modified ()**

async\_read\_modified() is a method for asynchronous read of modified ItemValues. The server returns the result on the on\_read\_modified\_complete () method.

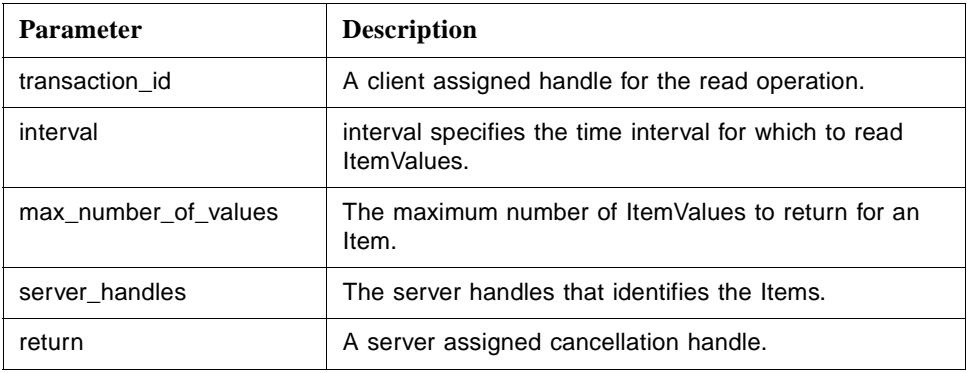

The corresponding OPC method is IOPCHDA\_AsyncRead::ReadModified().

### **cancel ()**

cancel() is a method to cancel ongoing asynchronous read operations for modified values.

The corresponding OPC method is IOPCHDA\_AsyncRead::Cancel().

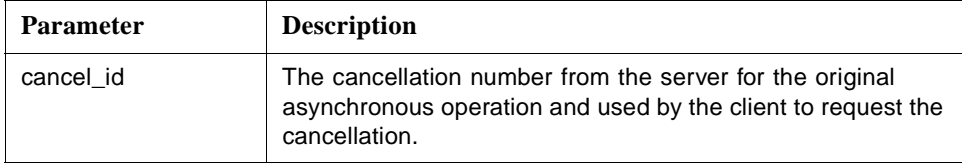

#### **Home**

Home is a singleton object for reading of modified ItemValues.

## **Callback**

Callback is an interface to be implemented by the client for the server to transmit responses to the asynchronous read operations from the client.

### **on\_read\_modified\_complete ()**

on\_read\_modified\_complete() is a method the server will use to transmit responses to async\_read\_modified() calls.

The corresponding OPC method is IOPCHDA\_DataCallback::OnReadModifiedComplete().

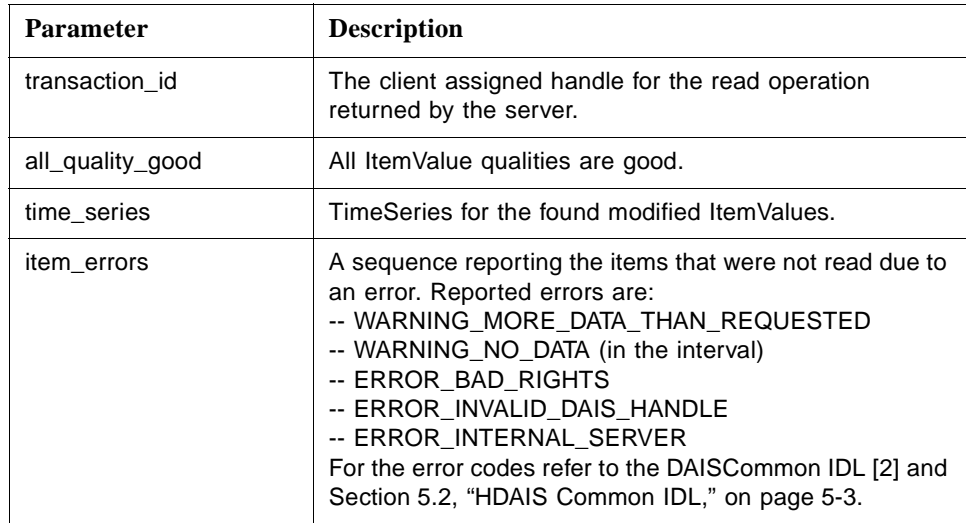

## *5.6.3 HDAISItemAttributeIO*

## *5.6.3.1 HDAISItemAttributeIO overview*

The DAIS::HDA::ItemAttributeIO::Home interface has methods for transfer of ItemAttributeValue time series data and is implemented as a singleton object.

The interfaces use handles for identification of Items and require that the interface DAIS::HDA::Connection has been used to establish associations between server and client handles.

## *5.6.3.2 HDAISItemAttributeIO IDL*

**//File: HDAISItemAttributeIO.idl #ifndef \_HDAIS\_ITEM\_ATTRIBUTE\_IO\_IDL #define \_HDAIS\_ITEM\_ATTRIBUTE\_IO\_IDL #include <HDAISCommon.idl> #pragma prefix "omg.org"**

**module DAIS { module HDA { module ItemAttributeIO {**

**{**

**typedef short SimpleValueType; const SimpleValueType DAIS\_SIMPLE\_VALUE\_TYPE = 1;** const SimpleValueType ITEMID\_VALUE\_TYPE = 2;

**union SimpleValue switch( SimpleValueType )**

**case DAIS\_SIMPLE\_VALUE\_TYPE: DAIS::SimpleValue simple\_value;**

## **case ITEMID\_VALUE\_TYPE: ItemID item\_id\_value;};**

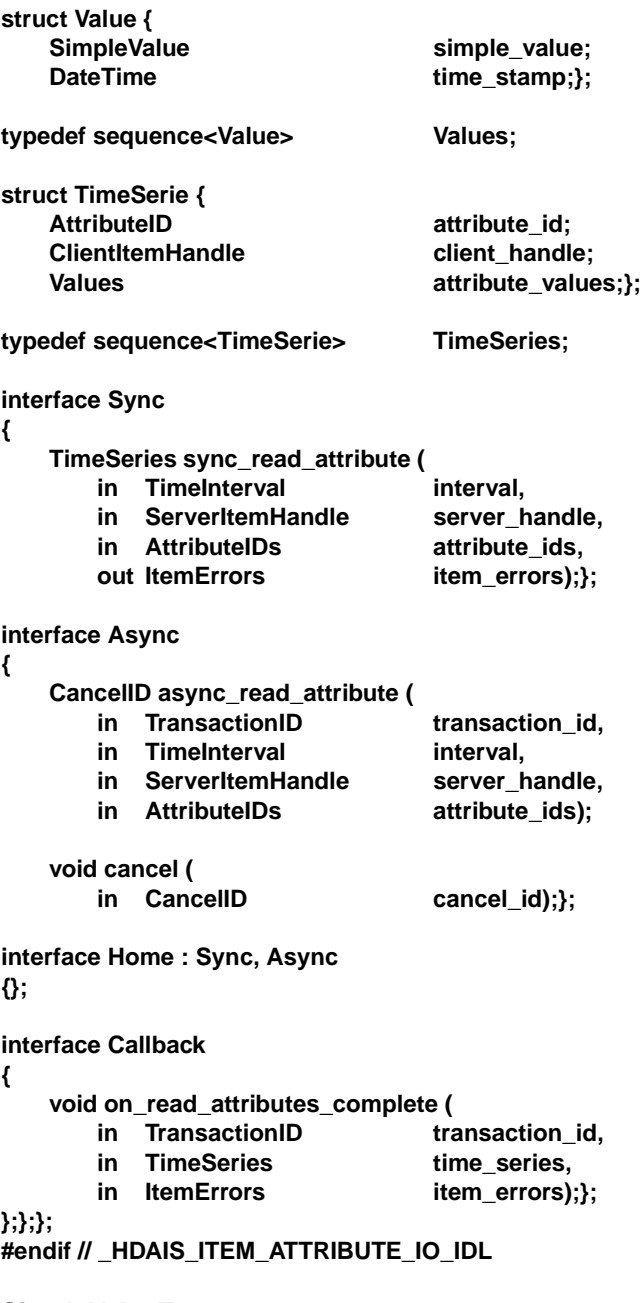

# **SimpleValueType**

SimpleValueType is an extension of the SimpleValueType as defined in the DAFDescriptions IDL. The following values are defined.

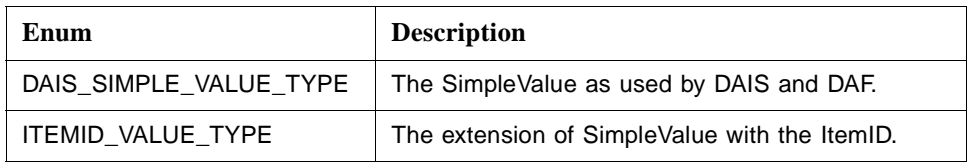

### **SimpleValue**

SimpleValue is a union that includes the original DAIS/DAF simple value extended with ItemID and ItemIDs.

### **Value**

Value is a struct that holds the ItemAttributeValue data.

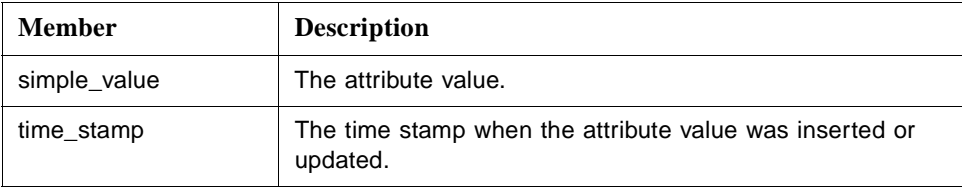

## **TimeSerie**

TimeSerie is a struct that describes a sequence of ItemAttributeValues for a particular ItemAttribute and Item.

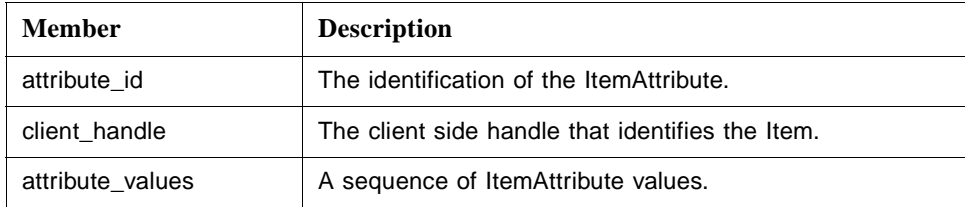

## **Sync**

Sync is an interface for synchronous read operations.

## **sync\_read\_attribute ()**

sync\_read\_attribute() is a method for synchronous read of ItemAttributeValues.

The corresponding OPC method is IOPCHDA\_SyncRead::ReadAttribute ().

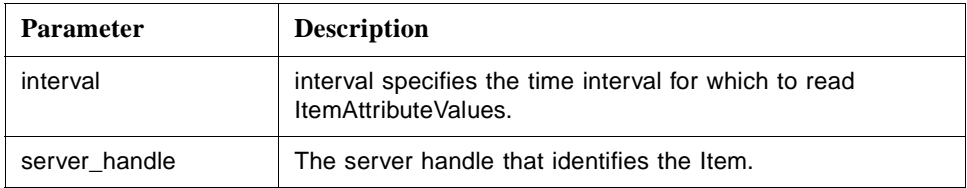

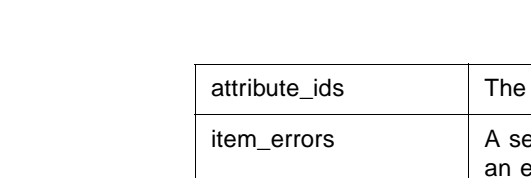

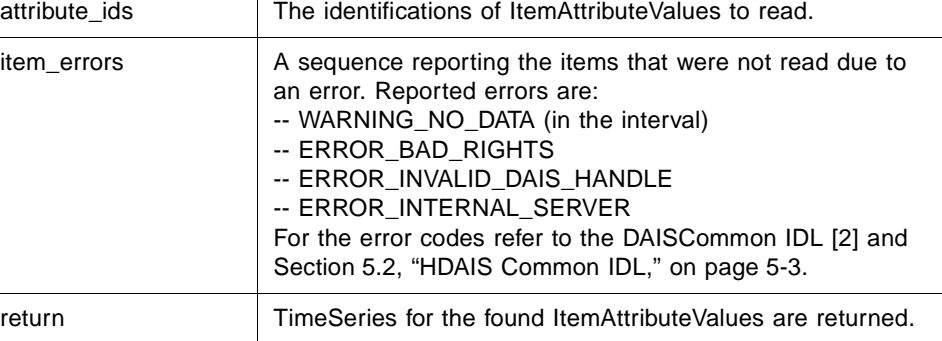

## **Async**

Async is an interface for asynchronous read operations.

## **async\_read\_attribute ()**

async\_read\_attribute() is a method for asynchronous read of ItemAttributeValues.

The corresponding OPC method is IOPCHDA\_AsyncRead::ReadAttribute().

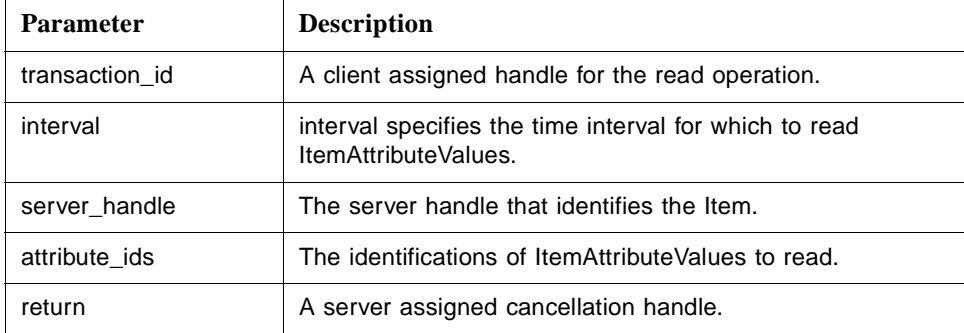

## **cancel ()**

cancel() is a method to cancel ongoing asynchronous read operations.

The corresponding OPC method is IOPCHDA\_AsyncRead::Cancel().

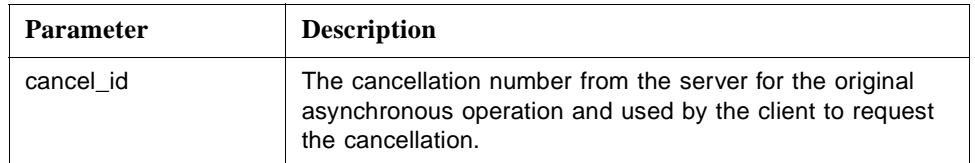

## **Home**

Home is a singleton object for reading of ItemAttributeValues.

## **Callback**

Callback is an interface to be implemented by the client for the server to transmit responses to the asynchronous read operations from the client.

### **on\_read\_attributes\_complete ()**

on\_read\_attributes\_complete () is a method the server will use to transmit responses to async\_read\_attribute () calls.

The corresponding OPC method is IOPCHDA\_DataCallback::OnReadAttributesComplete().

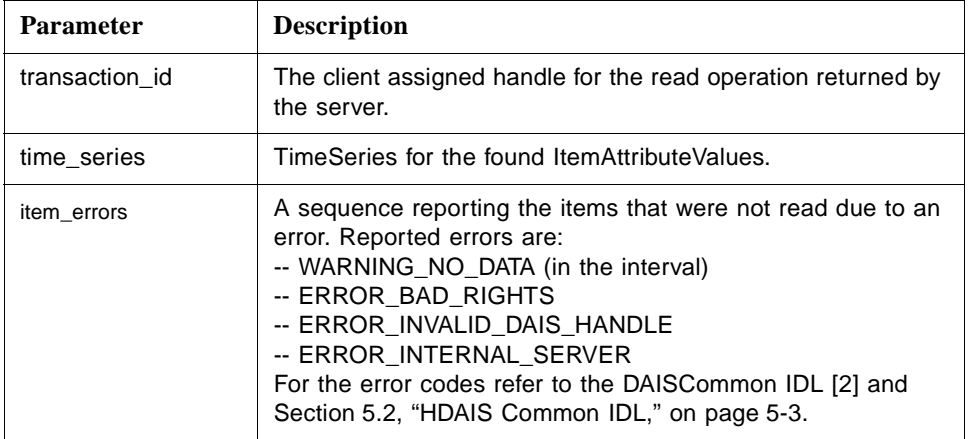

# *5.6.4 HDAISAnnotationIO*

## *5.6.4.1 HDAISAnnotationIO Overview*

The DAIS::HDA::ItemAnnotationIO::Home interface has methods for transfer of Annotations time series data and is implemented as a singleton object.

The interfaces use handles for identification of Items and require that the interface DAIS::HDA::Connection has been used to establish associations between server and client handles.

## *5.6.4.2 HDAISAnnotationIO IDL*

**//File: HDAISAnnotation.idl #ifndef \_HDAIS\_ANNOTATION\_IDL #define \_HDAIS\_ANNOTATION\_IDL #include <HDAISCommon.idl> #pragma prefix "omg.org"**

**module DAIS { module HDA { module AnnotationIO {**

typedef unsigned short **AnnotCapabilities**; const AnnotCapabilities OPCHDA\_READANNOTATIONCAP = 0x0001;<br>const AnnotCapabilities OPCHDA\_INSERTANNOTATIONCAP = 0x0002;  $const$  AnnotCapabilities OPCHDA\_INSERTANNOTATIONCAP **struct Description {** DateTime time\_stamp; DateTime entry\_time; string text; **DAFDescriptions::Blob a\_blob;** string user\_name;}; **struct TimeSerie {** ClientItemHandle client\_handle; **sequence<Description> annotations;}; typedef sequence<TimeSerie> TimeSeries; struct Update {** ServerItemHandle server\_handle; **sequence<Description> annotations;}; interface Sync { TimeSeries sync\_read (** in TimeInterval **interval**, in ServerItemHandles server\_handles, out ItemErrors item\_errors); **ItemErrors sync\_insert (** in Update **annotation\_update**); **}; interface Async { CancelID async\_read (** in TransactionID **transaction\_id,** in TimeInterval **interval**, in ServerItemHandles server\_handles); **CancelID async\_insert (** in TransactionID **in Transaction** transaction\_id, in Update **annotation\_update**); **void cancel (** in CancelID cancel\_id); **}; interface Home : Sync, Async { readonly attribute AnnotCapabilitiescapabilities; }; interface Callback {**

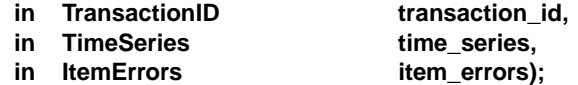

## **void on\_insert\_annotation\_complete (**

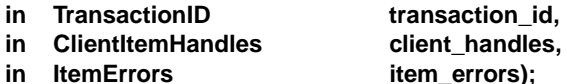

**}; };};};**

## **#endif // \_HDAIS\_ANNOTATION\_IDL**

## **AnnotCapabilities**

AnnotCapabilities is a flag word that describes the annotation capabilities the server supports.

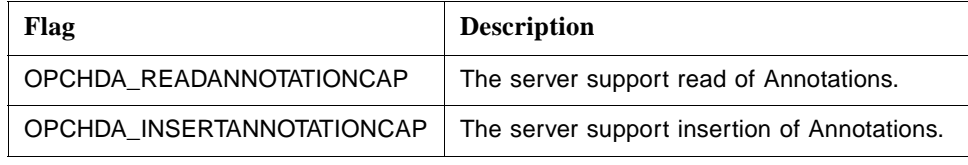

## **Description**

Description is a struct that describes an Annotation.

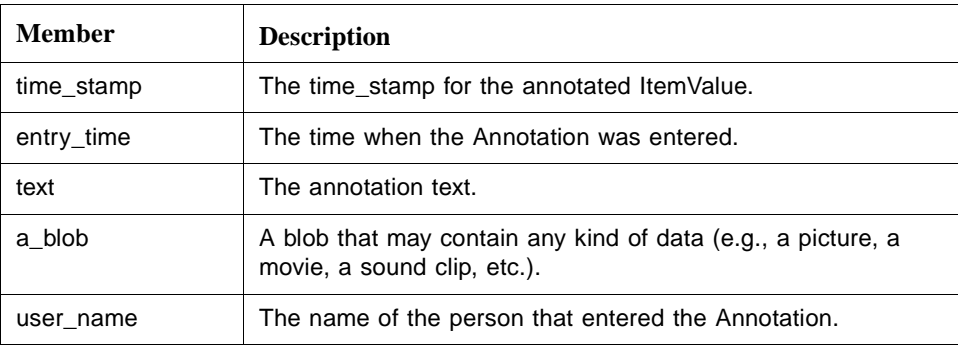

## **TimeSerie**

TimeSerie is a struct that describes a sequence of Annotations for a particular Item.

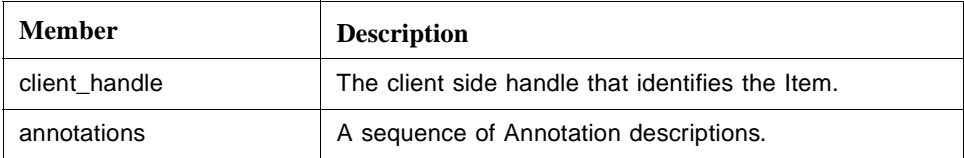

## **Update**

Update is a struct that describes Annotation updates that shall be made for ItemValues at a particular Item.

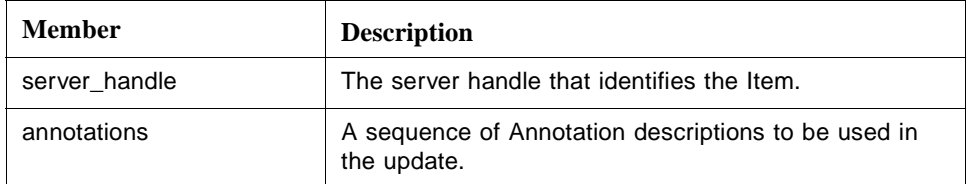

### **Sync**

Sync is an interface for synchronous read or update operations.

## **sync\_read ()**

sync\_read is a method for synchronous read of Annotations.

The corresponding OPC method is IOPCHDA\_SyncAnnotations::Read().

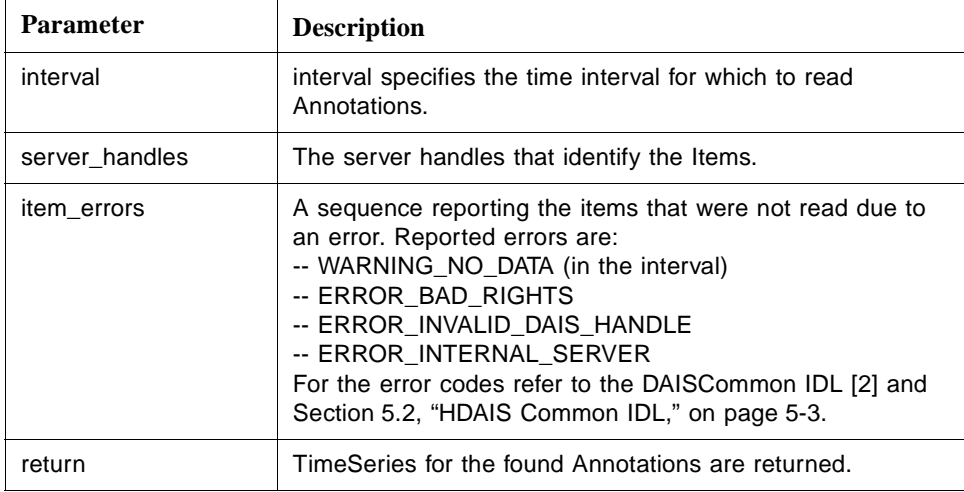

## **sync\_insert ()**

sync\_insert is a method for synchronous insert of Annotations. If an Annotation already exists, it is replaced.

The corresponding OPC method is IOPCHDA\_SyncAnnotations:: Insert().

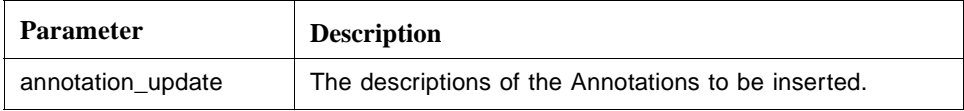

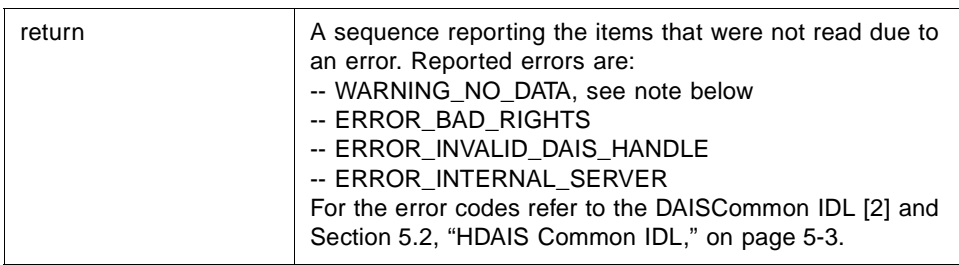

**Note –** WARNING\_NO\_DATA means that ItemValues to be annotated were not found (i.e., ItemValues corresponding to Description::time\_stamps was not found). Other ItemValues for the Item may still have been annotated.

### **Async**

Async is an interface for asynchronous read or update operations.

### **async\_read ()**

async\_read () is a method for asynchronous read of Annotations.

The corresponding OPC method is IOPCHDA\_AsyncAnnotations::Read().

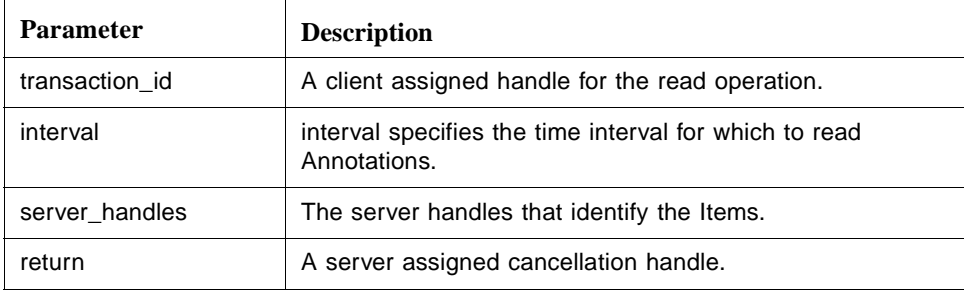

### **async\_insert ()**

async\_insert is a method for asynchronous insert of Annotations. If an Annotation already exists, it is replaced.

The corresponding OPC method is IOPCHDA\_AsyncAnnotations::Insert().

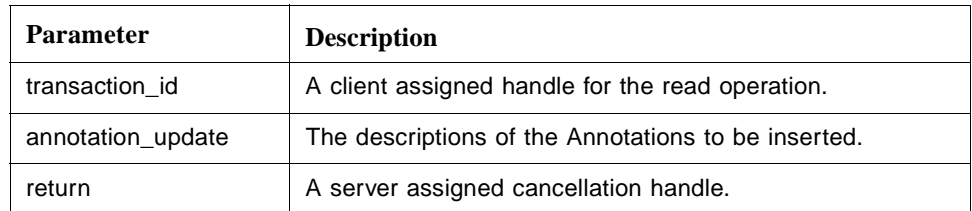

## **cancel ()**

cancel() is a method to cancel ongoing asynchronous read or insert operations.

The corresponding OPC method is IOPCHDA\_AsyncAnnotations::Cancel().

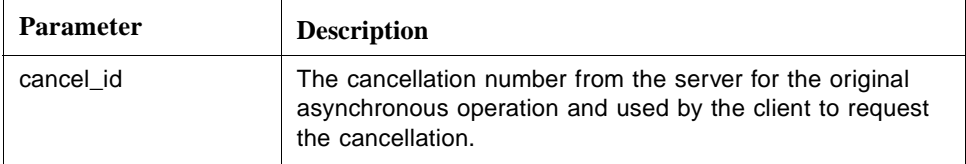

### **Home**

Home is a singleton object for access of Annotations.

### **capabilities**

capabilities is an attribute that tells the client what annotation capabilities the server supports.

The OPC methods that correspond to the flag word are IOPCHDA\_SyncAnnotations::QueryCapabilities () and IOPCHDA\_ AsyncAnnotations::QueryCapabilities().

## **Callback**

Callback is an interface to be implemented by the client for the server to transmit responses to the asynchronous read or insert operations from the client.

## **on\_read\_annotation\_complete ()**

on\_read\_annotation\_complete() is a method the server will use to transmit responses to async\_read() calls.

The corresponding OPC method is IOPCHDA\_DataCallback::OnReadAnnotations().

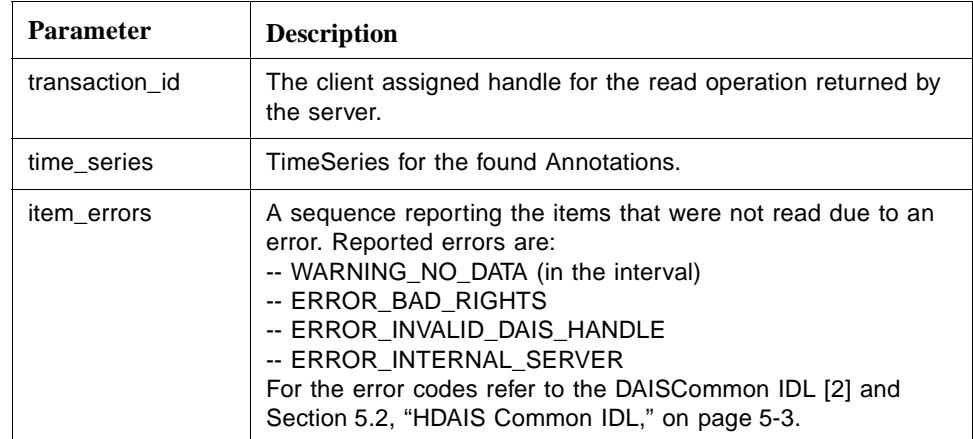

## **on\_insert\_annotation\_complete ()**

on\_insert\_annotation\_complete() is a method the server will use to transmit responses to async\_insert() calls.

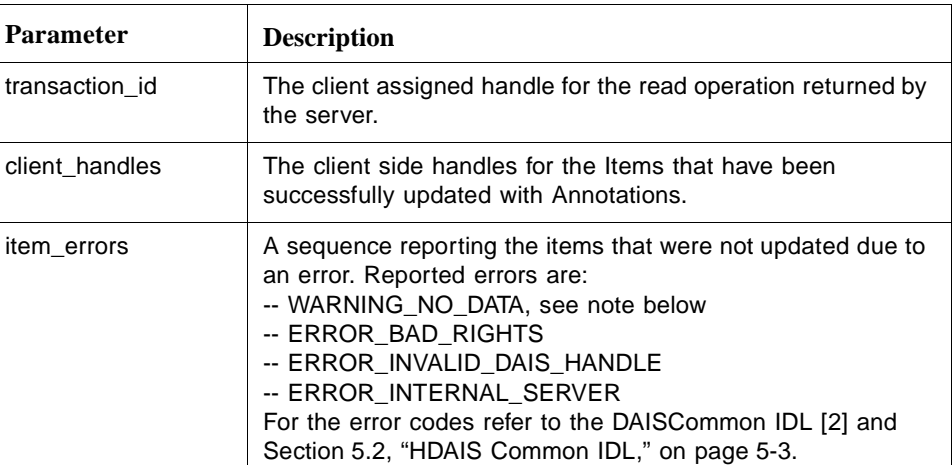

The corresponding OPC method is IOPCHDA\_DataCallback::OnInsertAnnotations().

**Note –** WARNING\_NO\_DATA means that ItemValues to be annotated were not found (i.e., ItemValues corresponding to Description::time\_stamps was not found). Other ItemValues for the Item may still have been annotated.

# *5.7 Basic Sequencing*

The basic sequencing is shown in Figure 5-4.

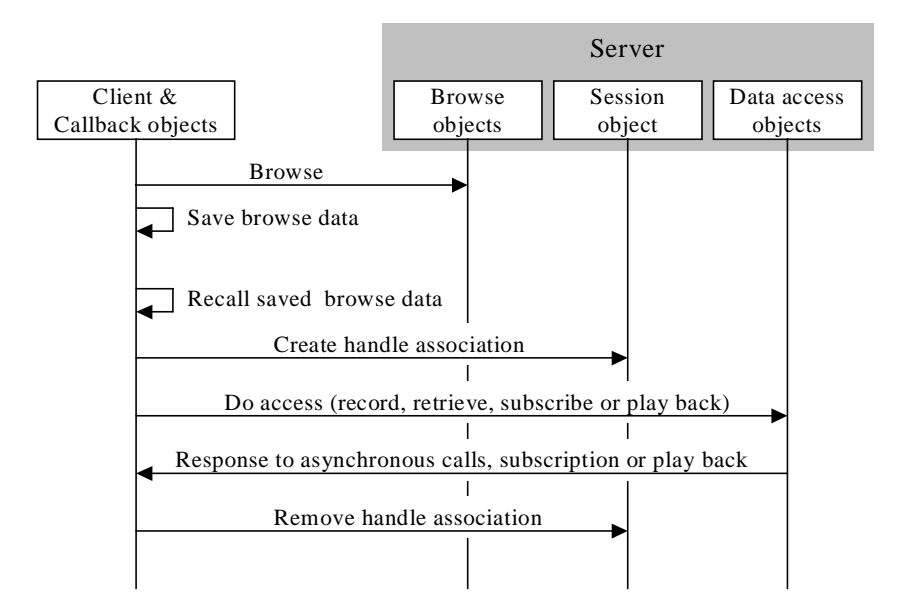

*Figure 5-4* Basic Sequencing

Before a client accesses data it must know what Items exist in the server. This knowledge can be acquired by using the browse interfaces (Node::Home, Item::Home etc) or in some other way. Based on the Items configured in the server the client usually saves a collection of Item descriptions for later use in an access. Item collections may be related to a trend displays, report displays, scheduling programs, etc.

At some point in time a client recalls the Item descriptions and uses the Connection interface at the Session object to establish associations between server and client handles.

When associations are successfully created the client uses the server handles in the data access interfaces (e.g., ValueIO::SyncRead, ValueIO::AsyncRead, ValueIO::Playback).

For asynchronous subscription and playback calls the server returns data to the client on the callback interfaces using the client handles as Item identifications.

# *References A*

# *A.1 List of References*

- 1. OMG HDAIS RFP utility/2002-01-03
- 2. OMG Data Acquisition from Industrial Systems specification (DAIS) from the DAIS FTF utility/02-05-04.
- 3. OMG Utility Management Systems Data Access Facility (DAF) formal/01-06-01 and the DAIS FTF revision utility/02-05-03
- 4. OPC Overview; www.opcfoundation.org.
- 5. OPC Data access version 2.05; www.opcfoundation.org.
- 6. OPC Alarm and events 1.03; www.opcfoundation.org.
- 7. OPC Access to Historical data 1.1; www.opcfoundation.org.
- 8. Guidelines for Control Center APIs; EPRI TR-106324
- 9. Energy management system APIs; IEC draft IEC 61970-301.
- 10. Structuring principles and reference designations; IEC standard IEC 61346-1.

# *OMG IDL B*

The complete IDL can be found in the zip archive mantis/2002-10-04. The following URL should be used to access this file:

http://www.omg.org/cgi-bin/doc?mantis/02-10-04

As the HDAIS IDL has dependencies both to the DAF and the DAIS IDLs a flat file structure would is unstructured and difficult to navigate. Hence the IDL files have been sorted in a directory structure with a common root for common IDL as DAFIdentifiers IDL and DAFDescriptions IDL. The next level contains DAF and DAIS specific IDLs. DAIS further divided in HDA for HDAIS and DAAE for DAIS DA and A&E. This structure has been included in the zip archive. To simplify compilation of the IDL HDA.bat is included for convenience.

# *Glossary*

**DAF** - The Utility Management System Data Access Facility.

**DAF Client** - A program or software entity that uses the DAF interfaces to obtain information. Abbreviated to client in most of this specification.

**Data Provider** - An implementation of the DAF. That is, a program or software entity that supplies information via the DAF interfaces. Also referred to as a DAF server or just a server.

**DMS** - A Distribution Management System. This is a UMS for operating an electric power sub-transmission and distribution system.

**EMS** - An Energy Management System. This is a UMS for operating an electric power main transmission and/or production system.

**EPRI** - Electric Power Research Institute. A power industry body that is engaged in an effort to define APIs and data models for EMS systems and applications.

**EPRI CIM** - The EPRI Common Information Model. A data model defined in UML that can be used to describe power systems and related concepts.

**OPC** - OLE for Process Control.

**PLC** - Programmed Logic Controller, a device that controls an item or items of equipment. A PLC may transmit data it gathers to a UMS and receive control commands from the UMS. In this case it fills a role similar to an RTU.

**Power System** - The integrated facilities and resources that produce, transmit and/or distribute electric energy.

**RDF** - Resource Description Framework. A model of data that has been defined by a W3C recommendation and is used in conjunction with XML notation.

**RTU** - Remote Terminal Unit, a device located at a (usually) remote site that connects equipment with a central UMS. An RTU gathers data from equipment, and transmits that data back to the UMS. It also receives commands from the UMS and controls the equipment.

**SCADA** - Supervisory Control and Data Acquisition, a system that gives operators oversight and control of geographically dispersed facilities.

**UML** - Unified Modeling Language. The OMG standard modeling language, which has been used to define the EPRI Common Information Model.

**UMS** - Utility Management System, a control system that incorporates simulation and analysis applications used by a water, gas or electric power utility for operations or operational decision support.

**WQEMS** - A Water Quality and Energy Management System. This is a UMS for operating water supply and/or waste water systems.

**XML** - Extensible Markup Language. A generic syntax defined by a W3C recommendation that can be used to represent UMS data and schema, among other things.